# Graph Cuts, MRFs and Graphcut Textures

CS448V — Computational Video Manipulation

April 2019

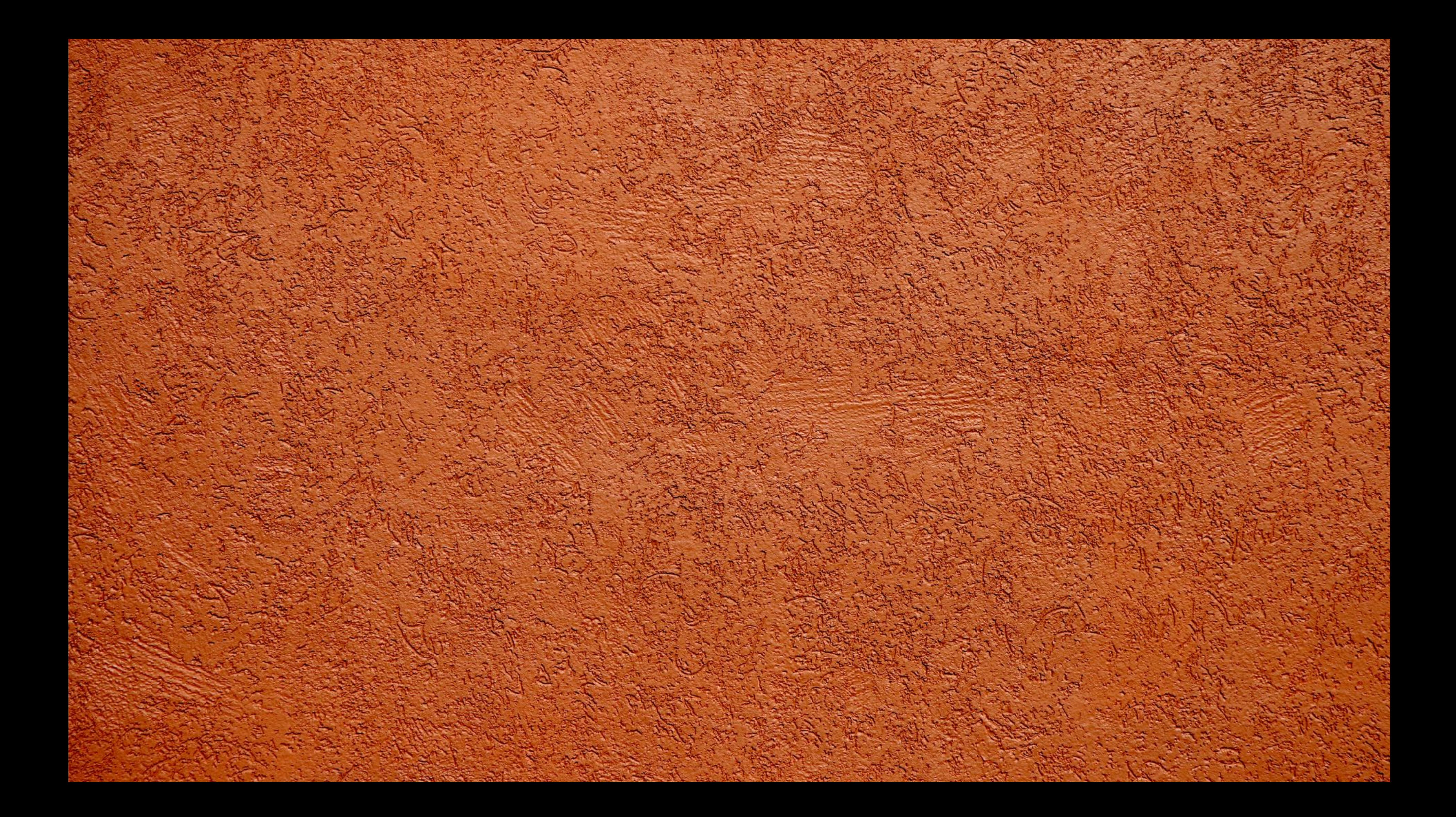

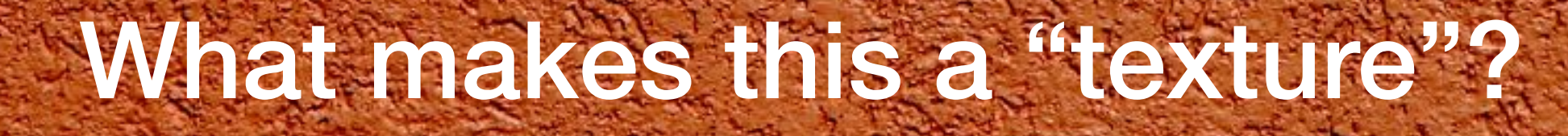

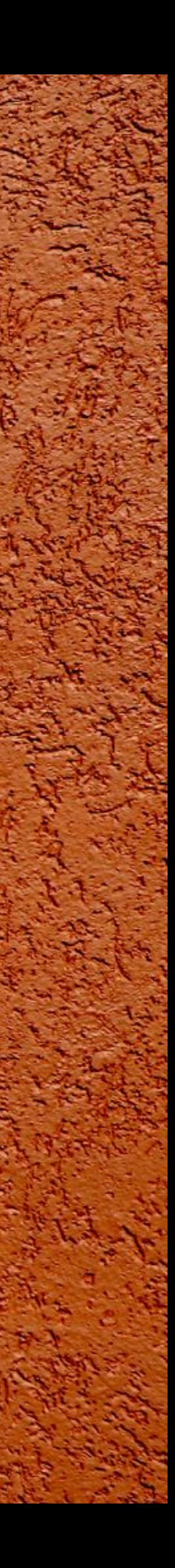

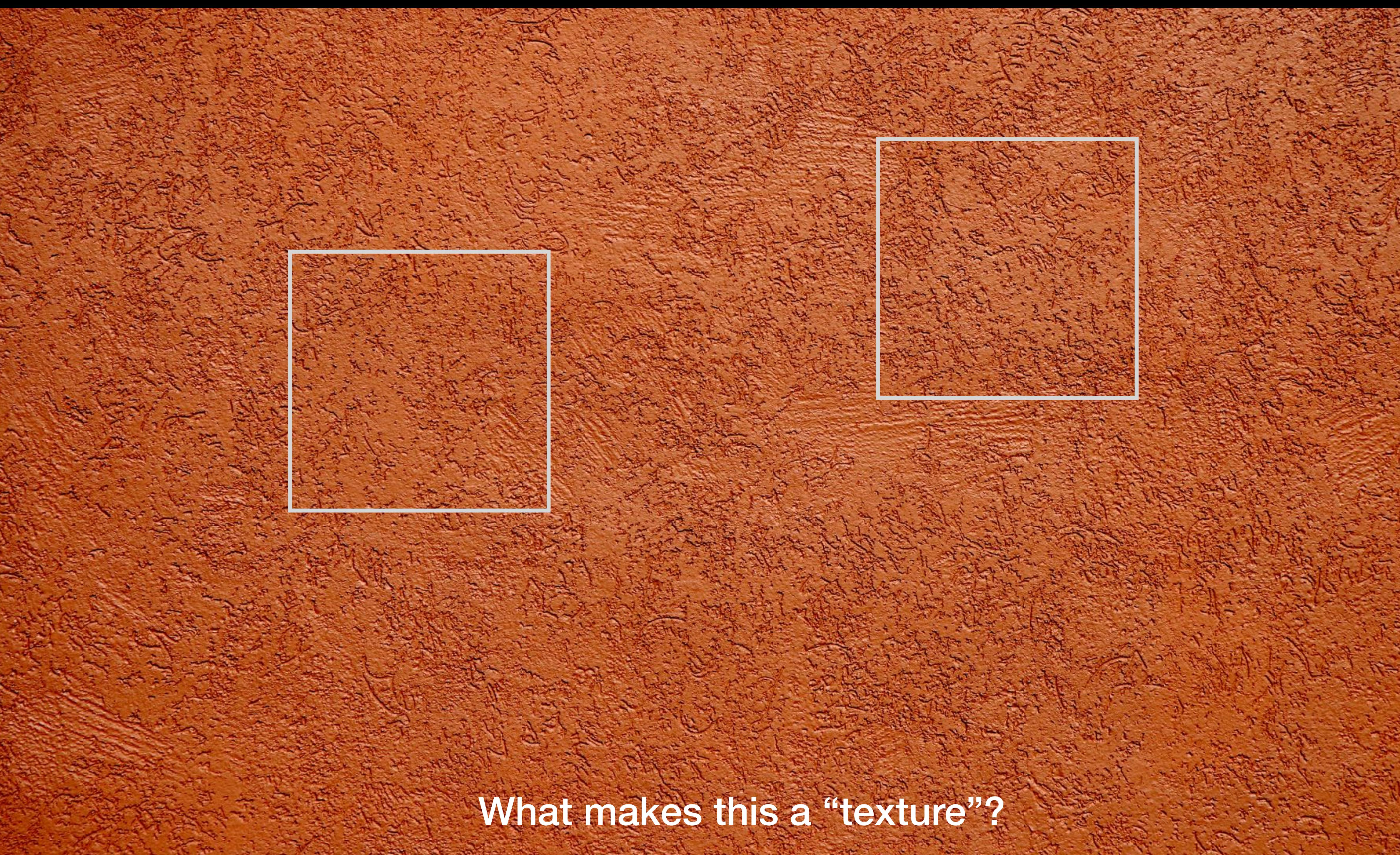

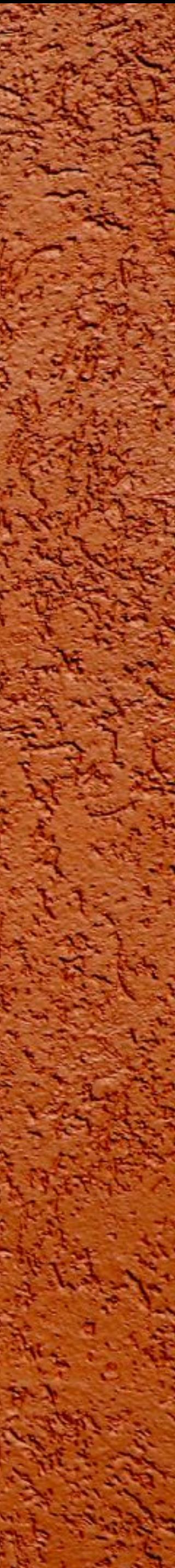

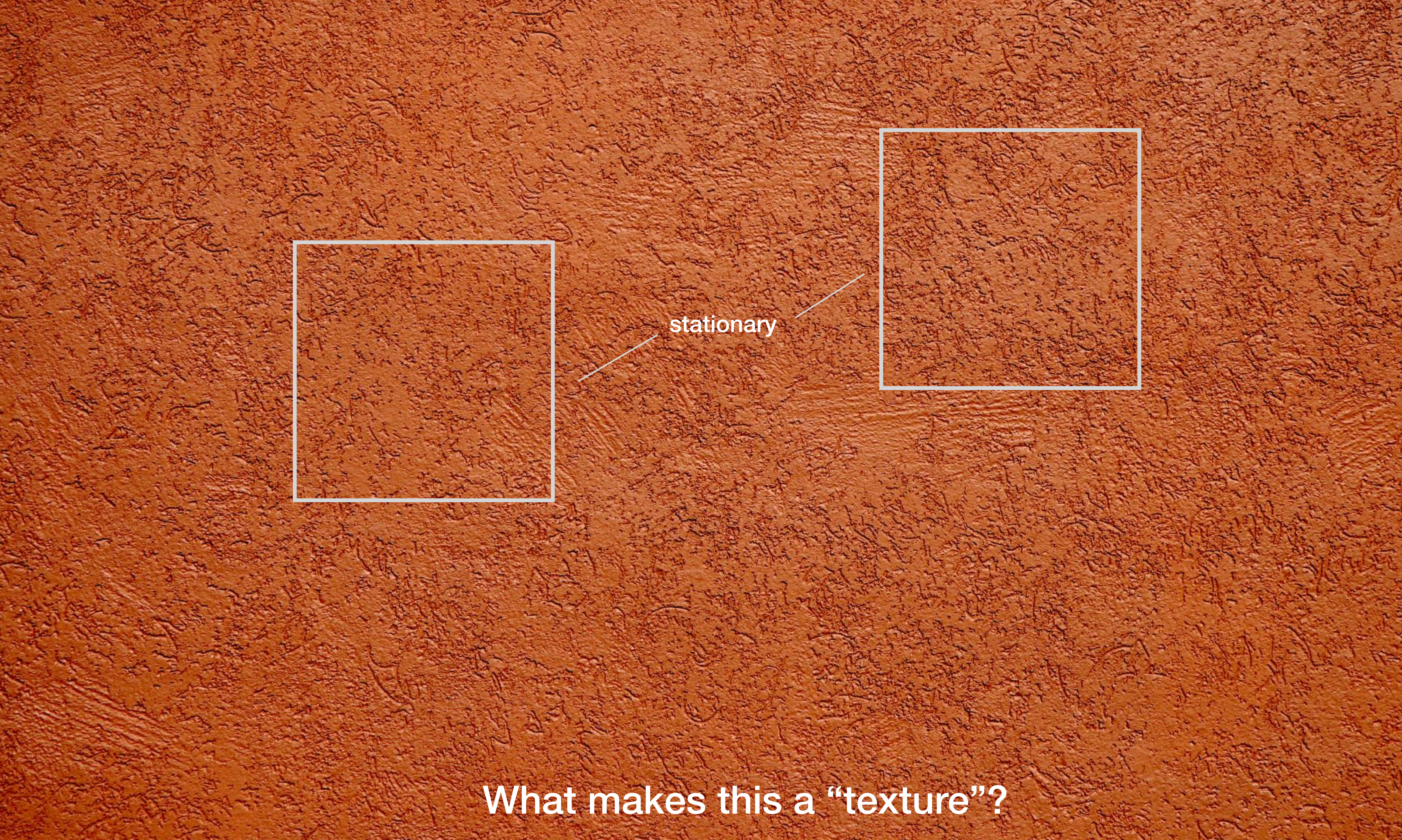

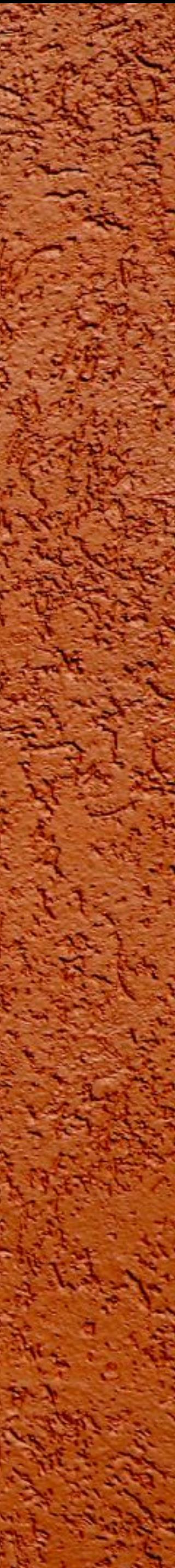

### What makes this a "texture"?

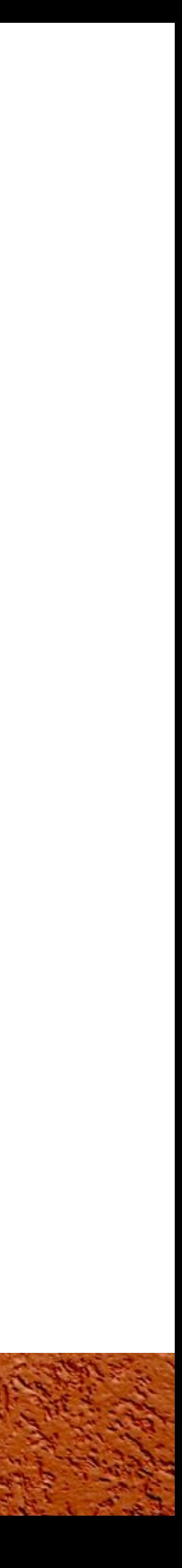

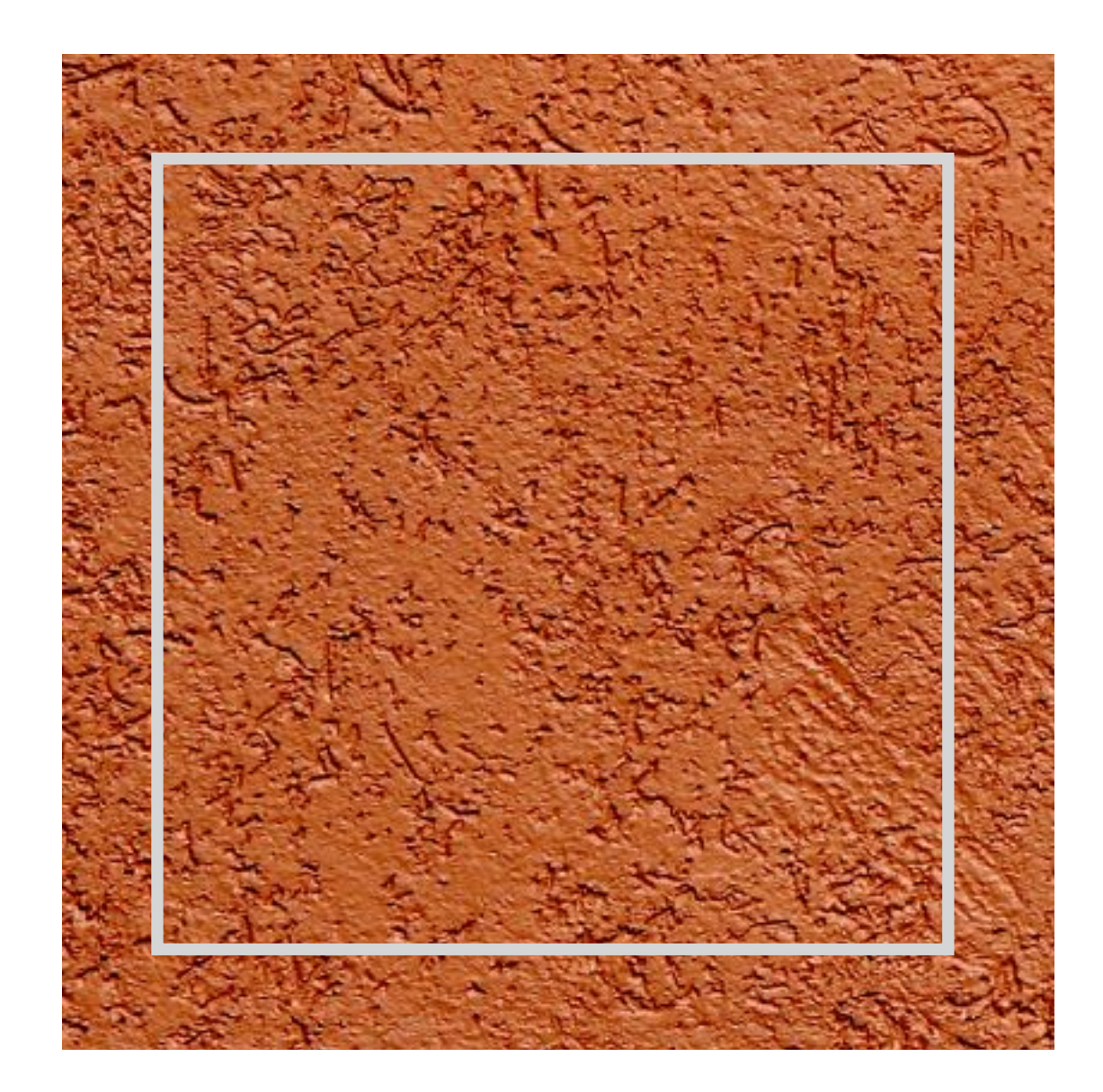

Local

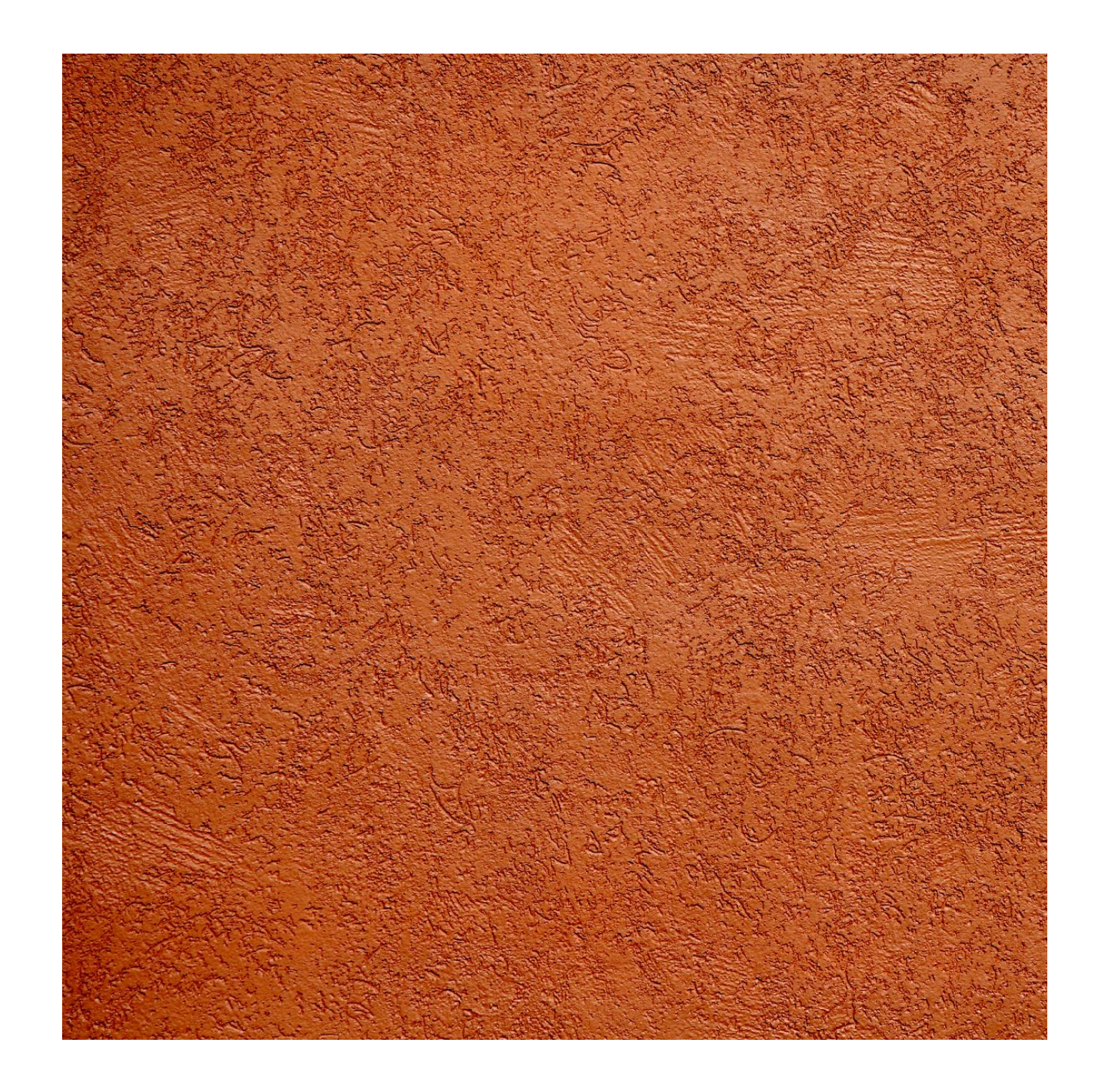

### Stochastic Regular

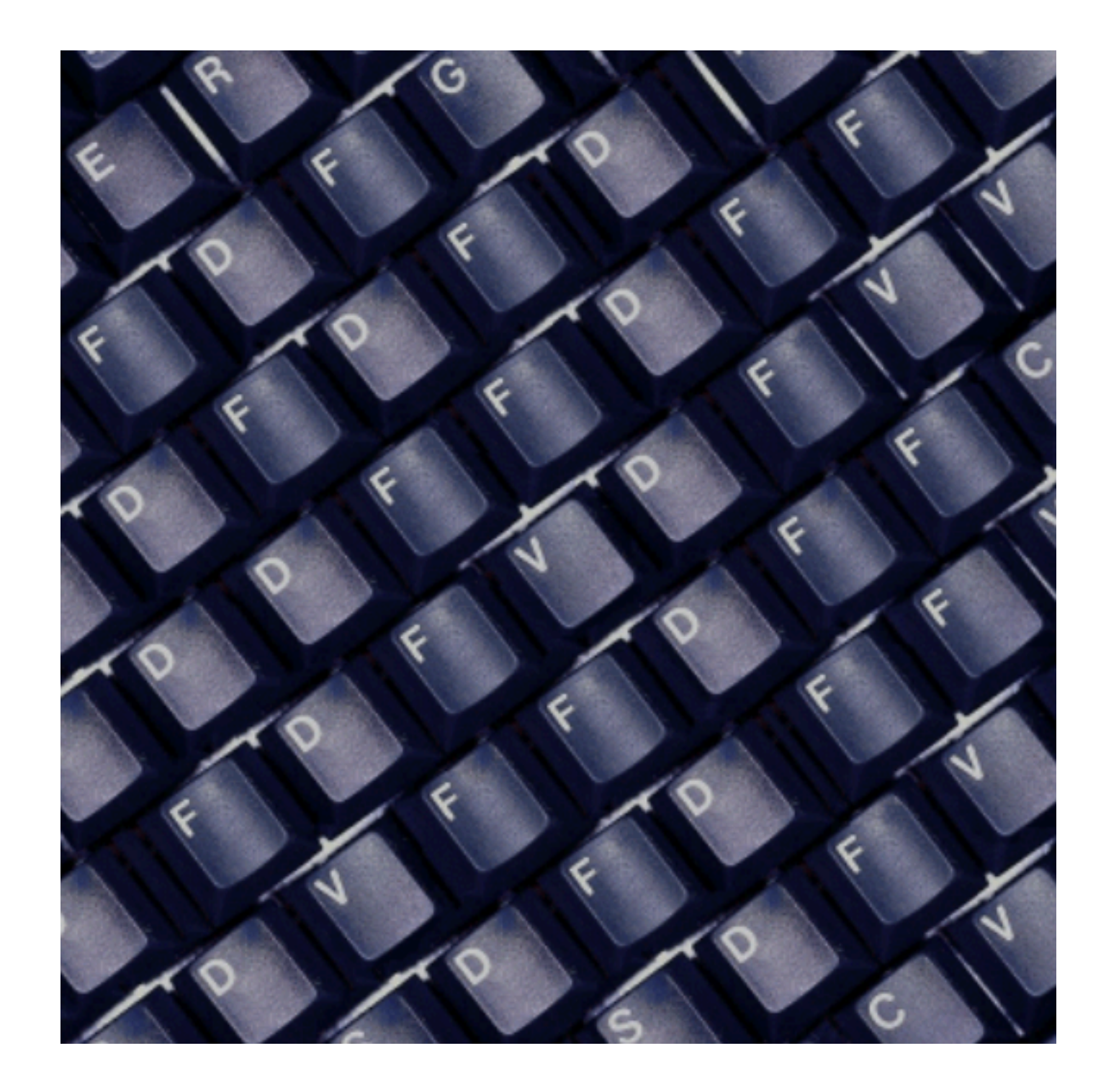

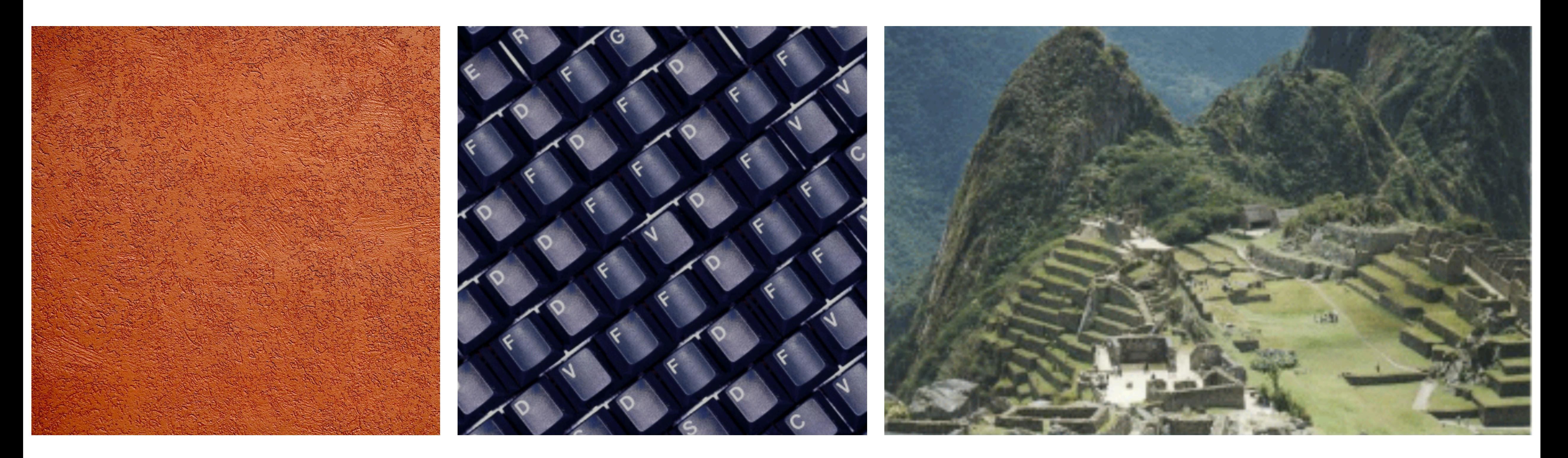

### Stochastic Regular Regular Regular Texture?

# Textures are everywhere!

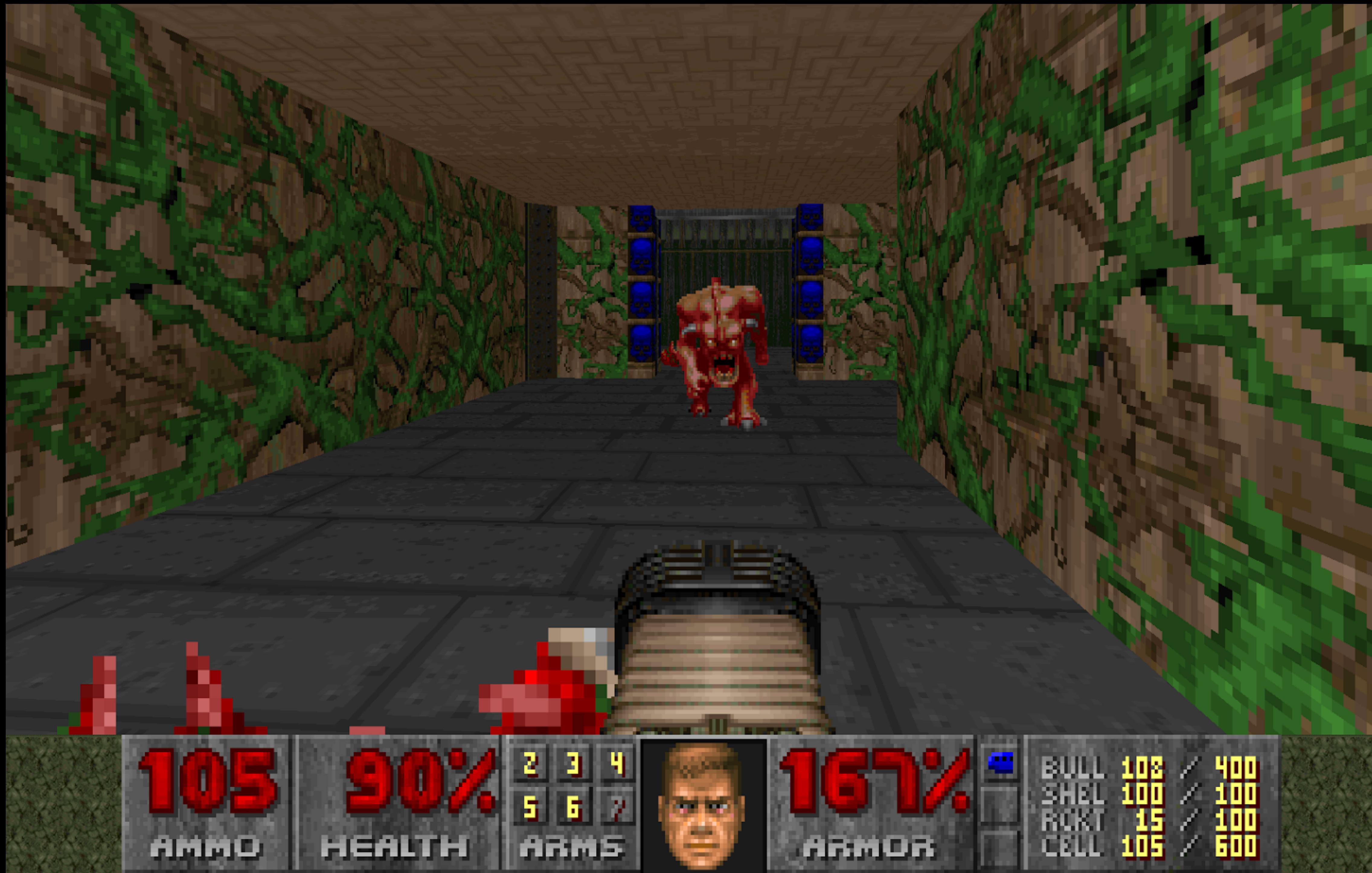

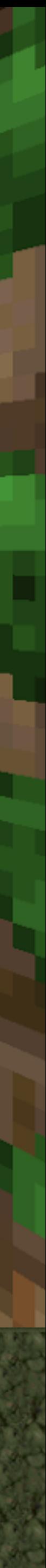

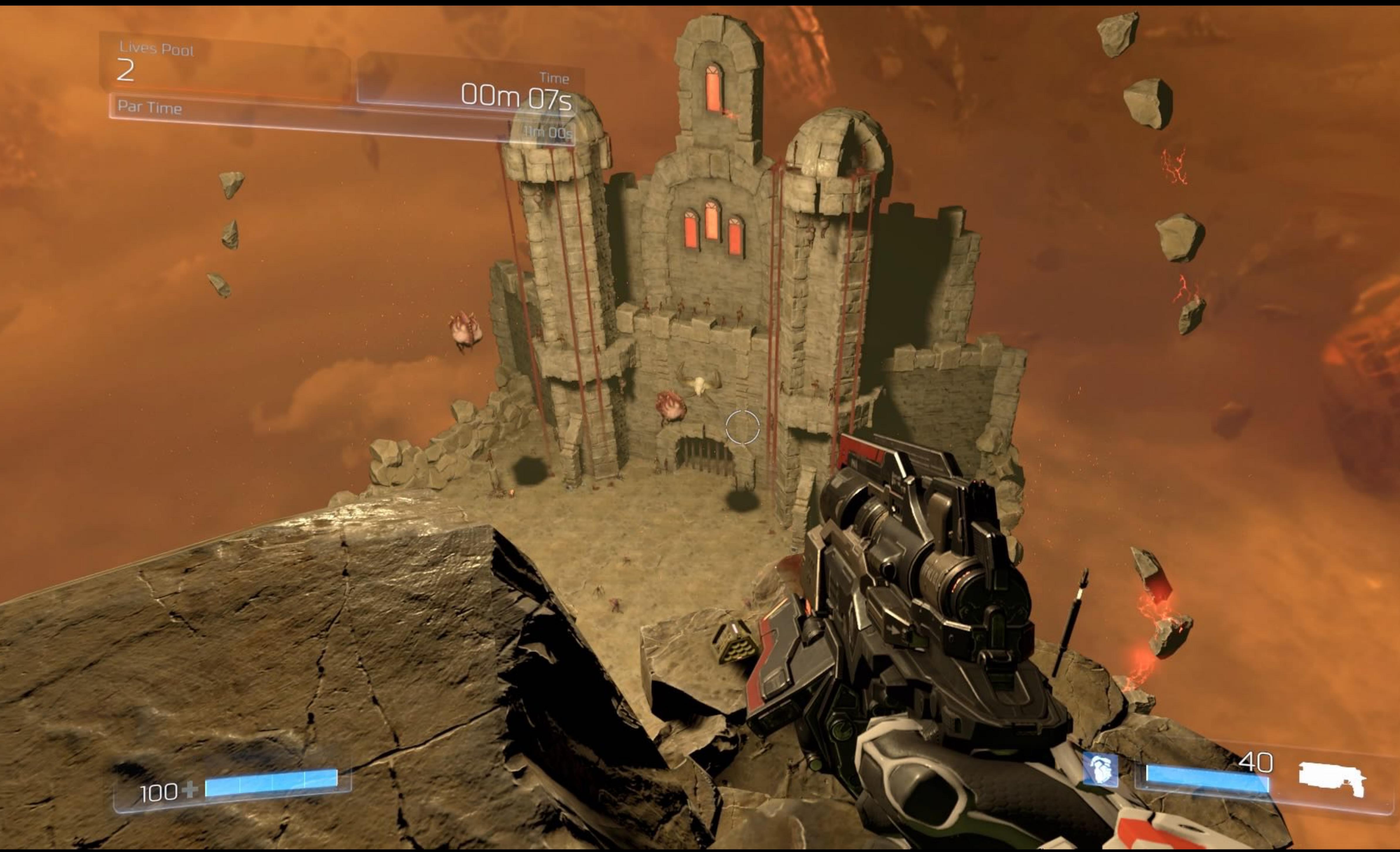

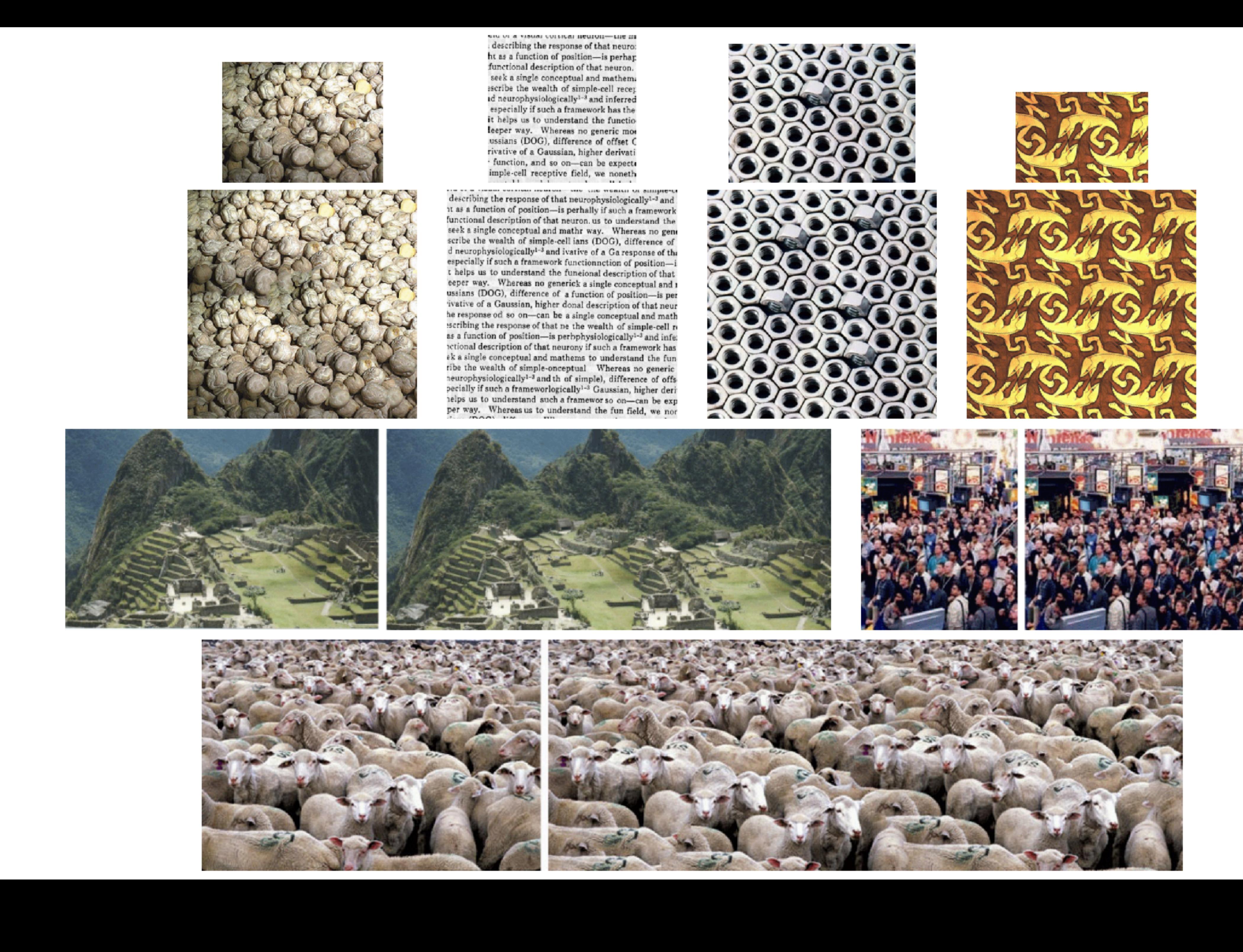

[Kwatra et al. 2003]

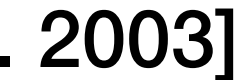

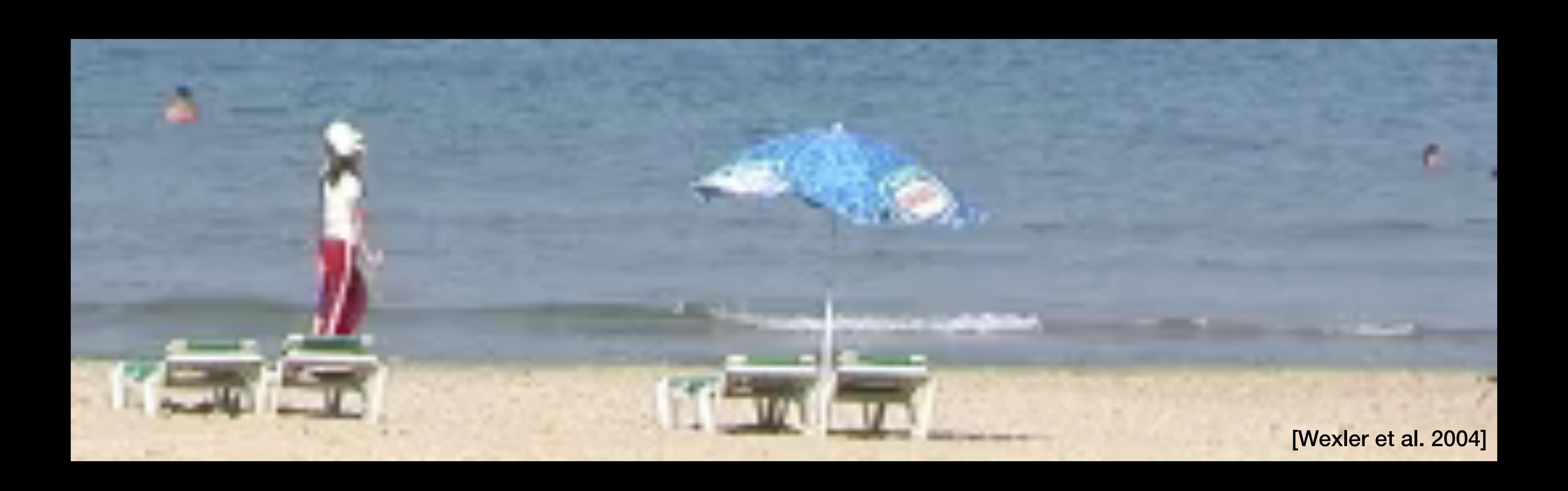

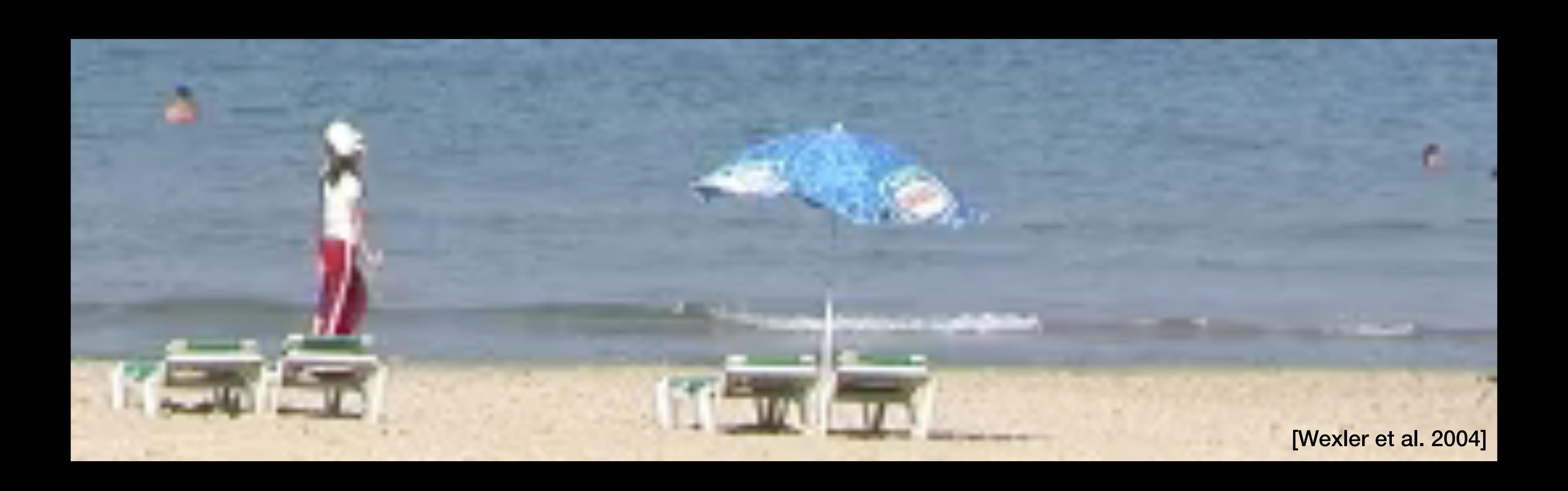

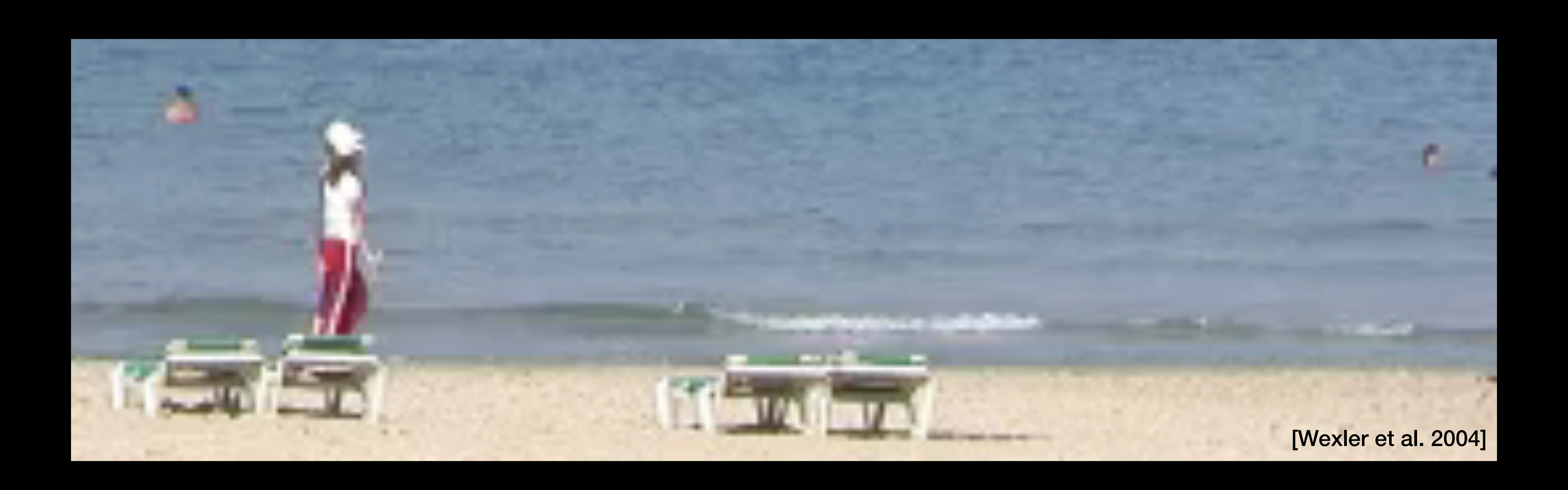

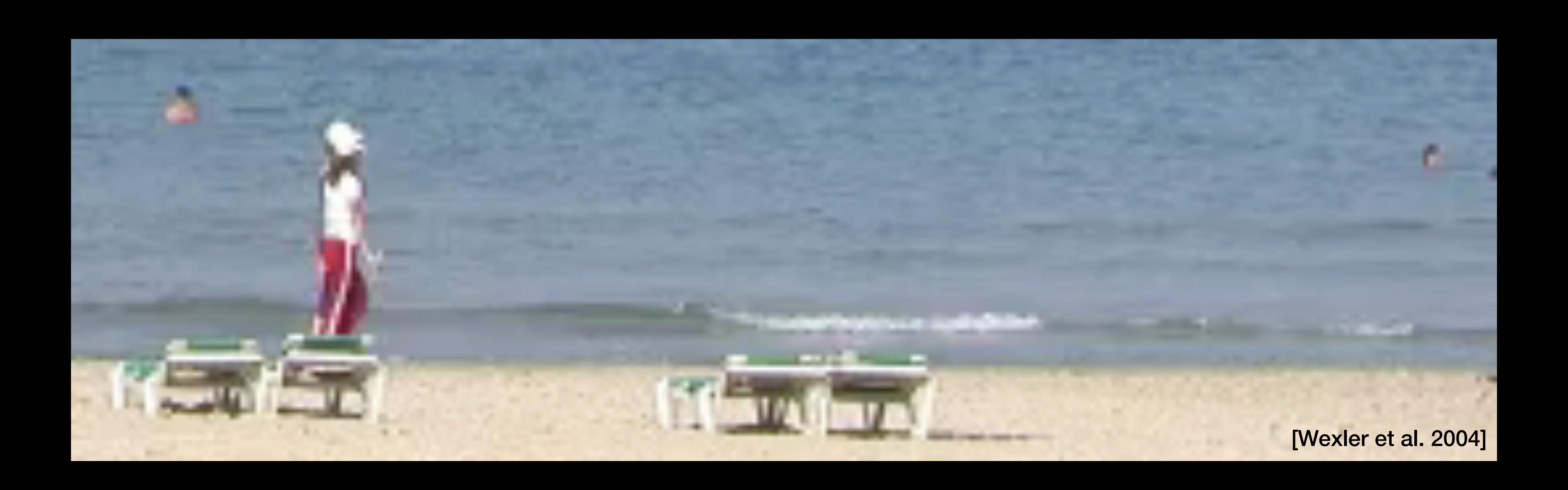

### Graphcut Textures: Image and Video Synthesis Using Graph Cuts Kwatra et al. 2003

### Graphcut Textures: Image and Video Synthesis Using Graph Cuts Kwatra et al. 2003

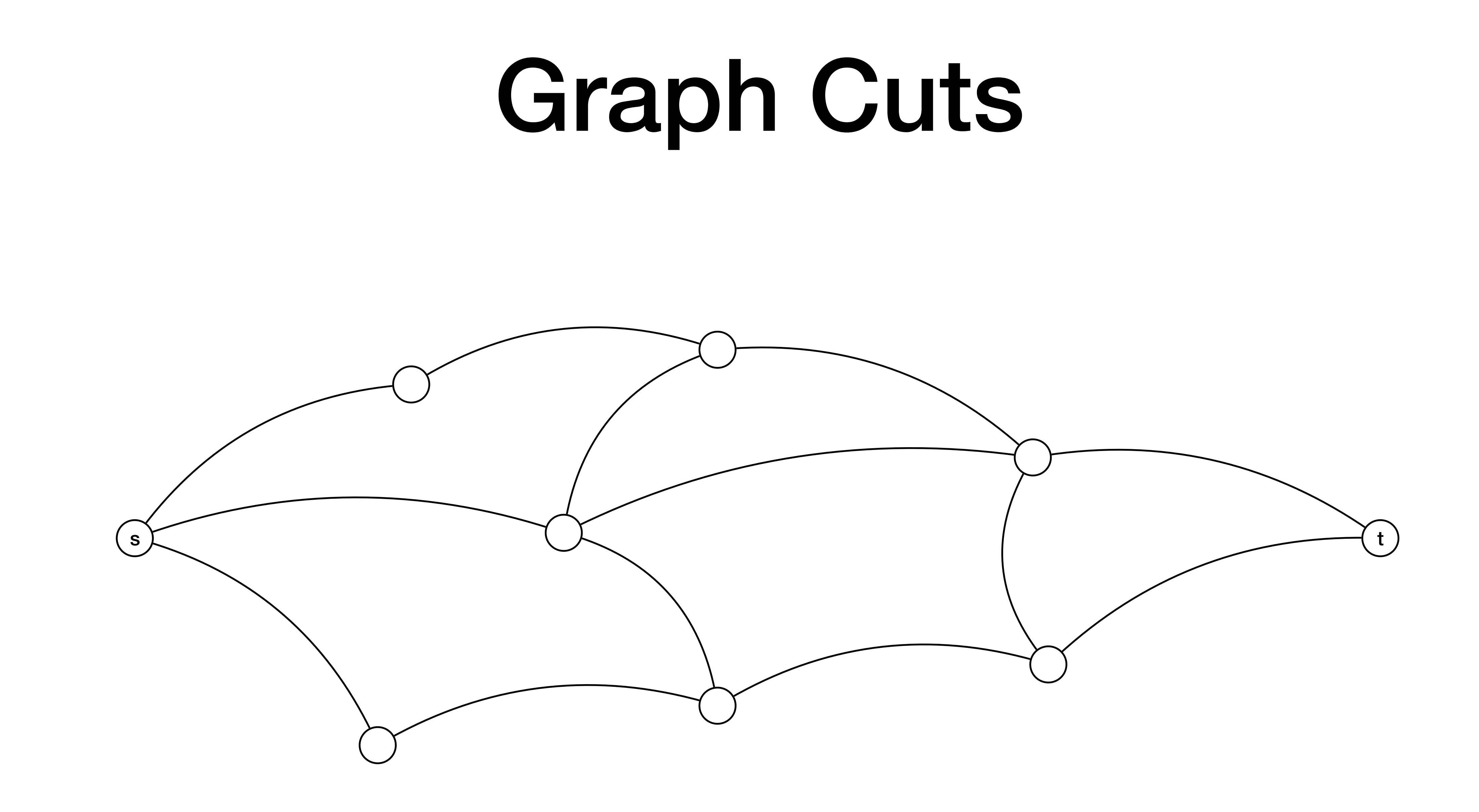

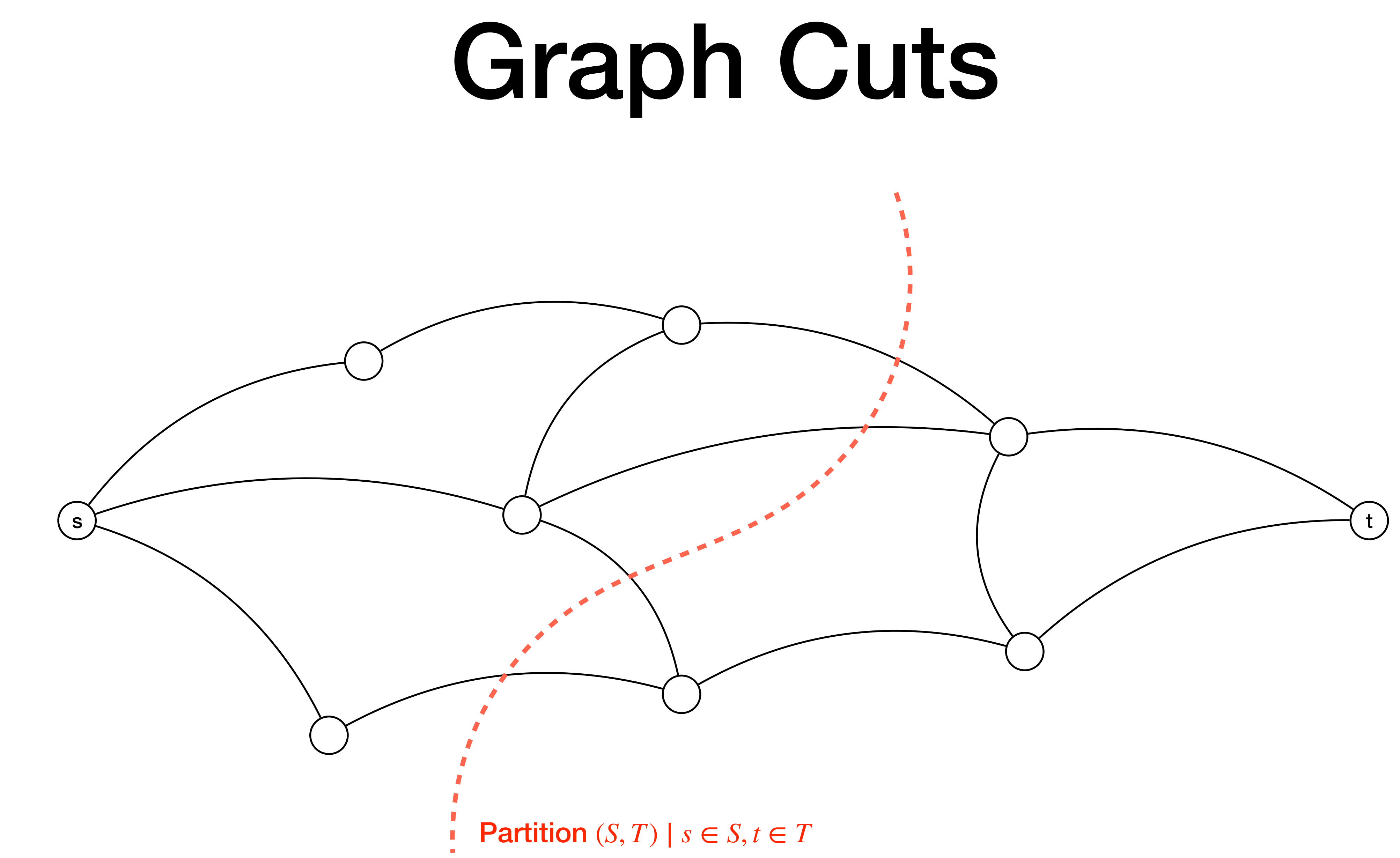

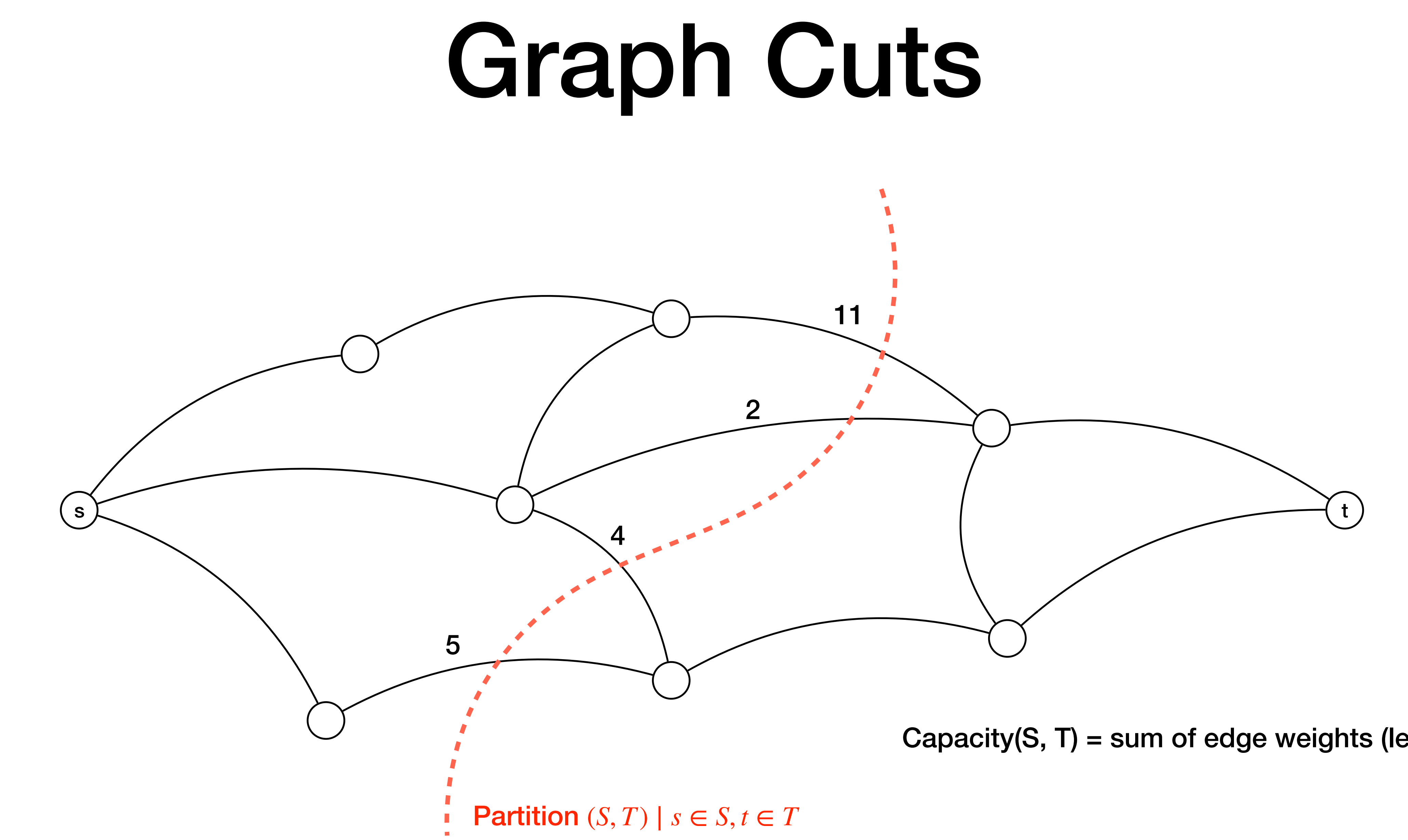

Capacity(S, T) = sum of edge weights (leaving) S

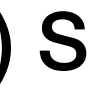

### Max-flow Min-cut theorem

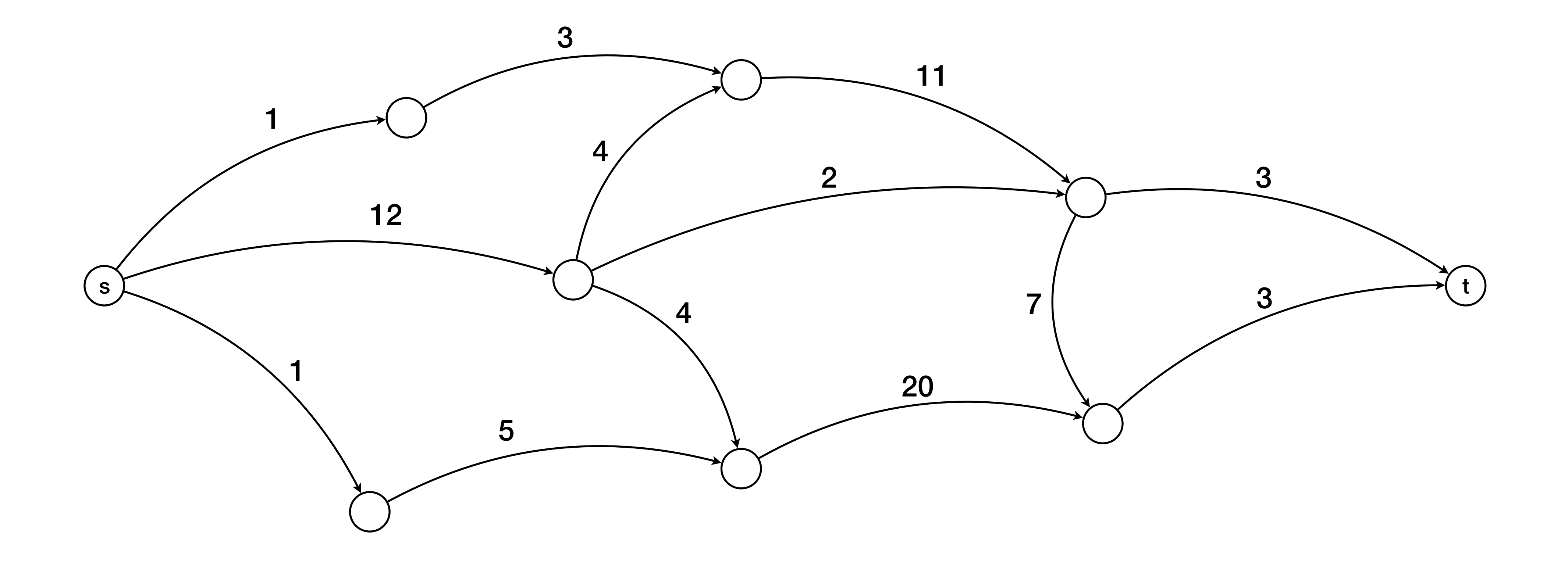

## Max-flow Min-cut theorem

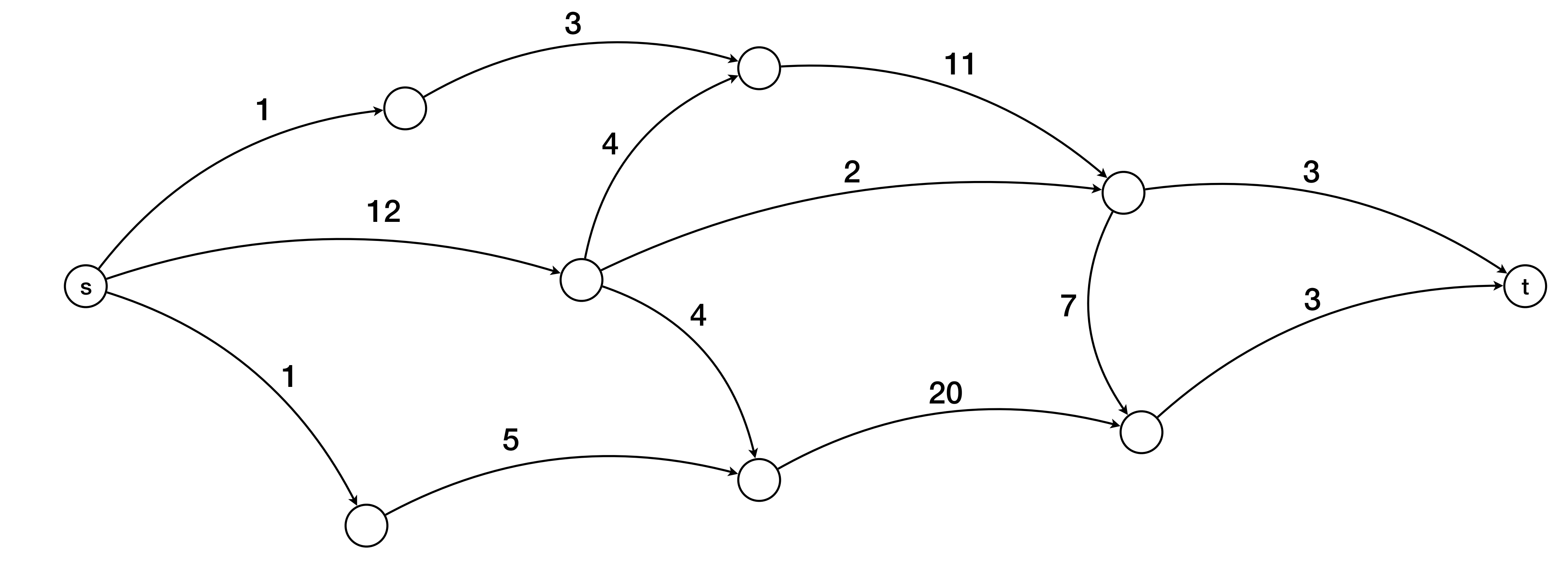

What is a flow?…

### Max-flow Min-cut theorem

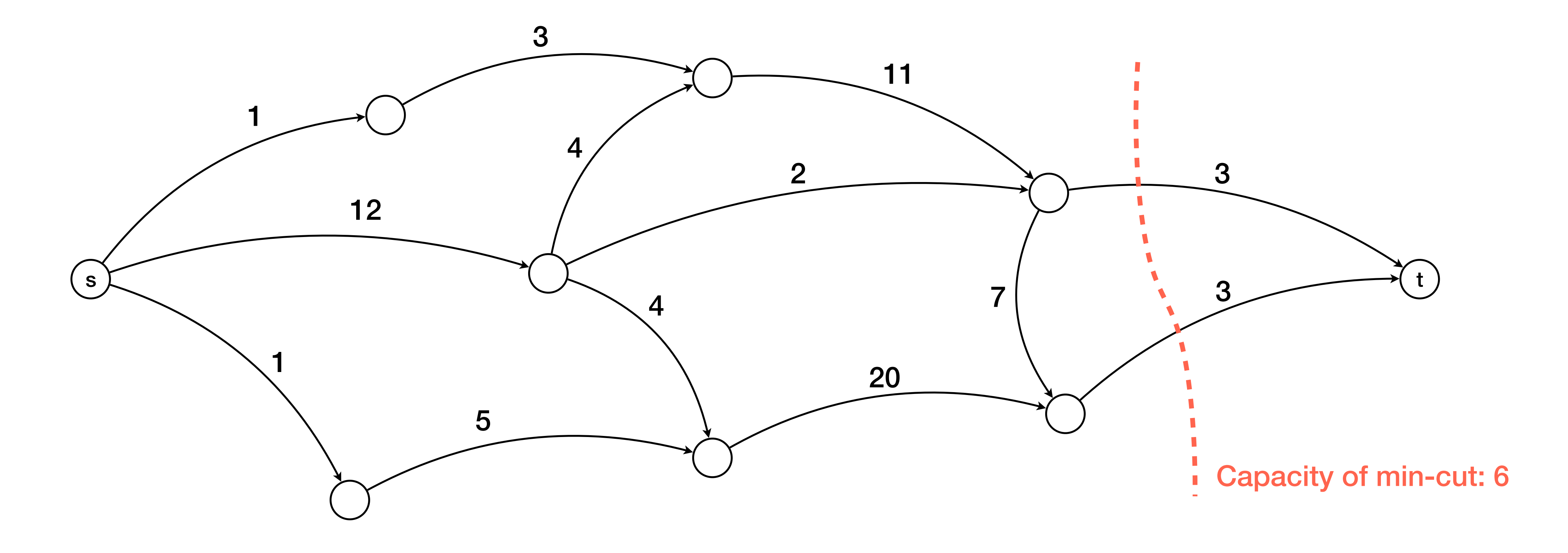

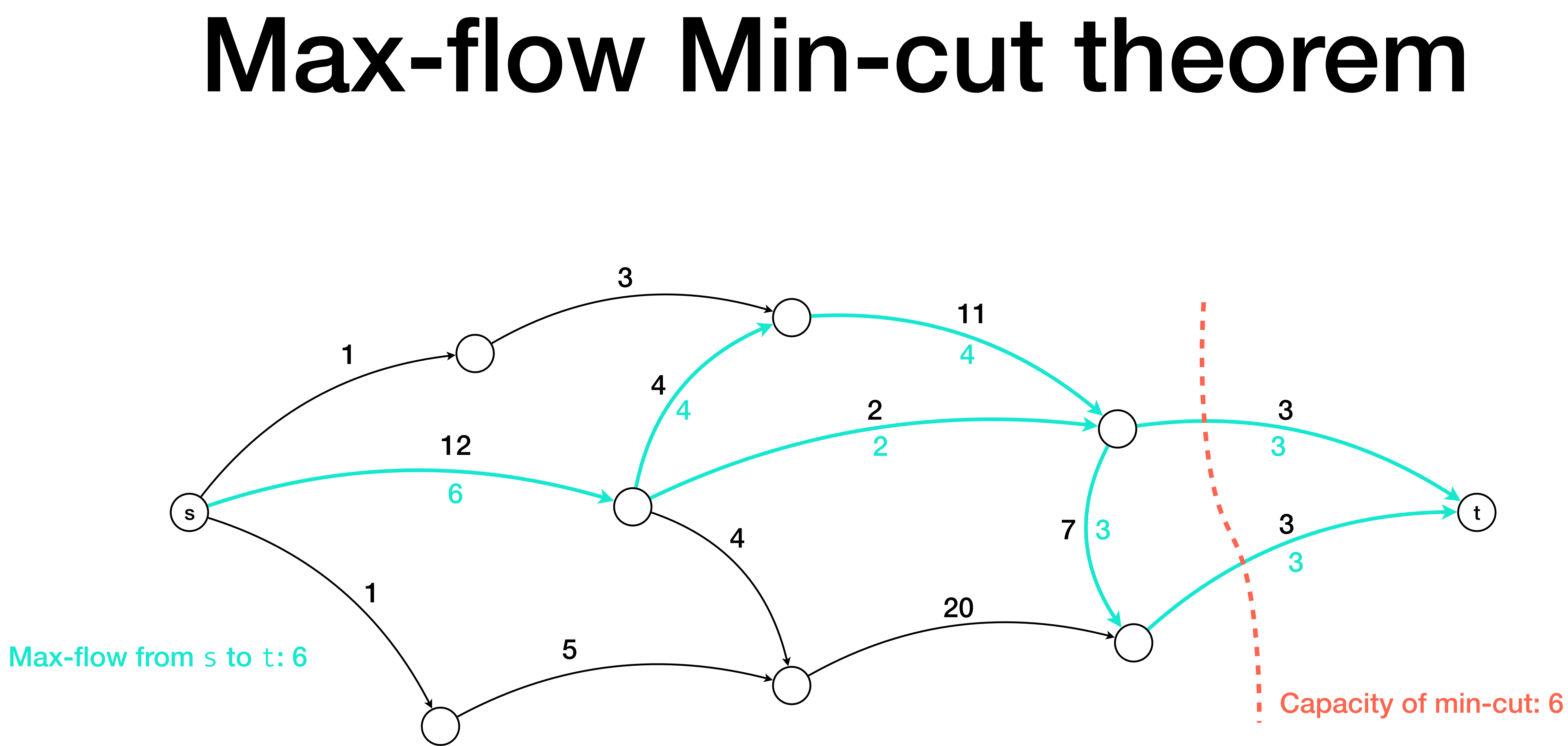

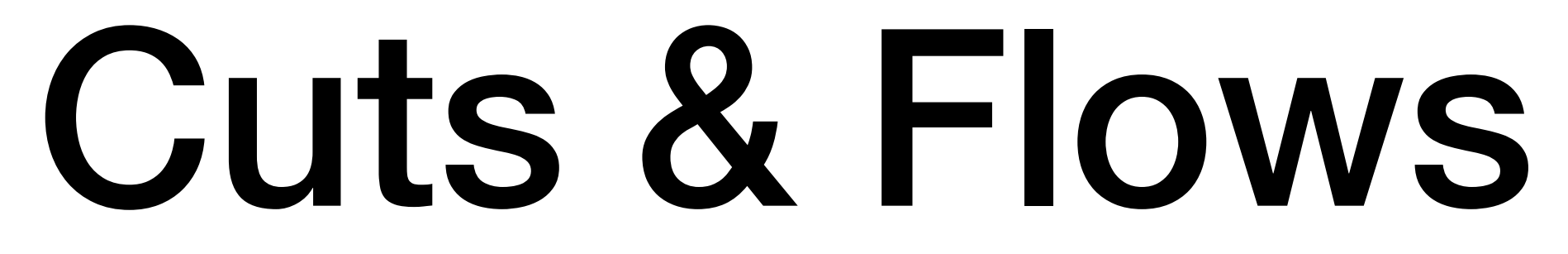

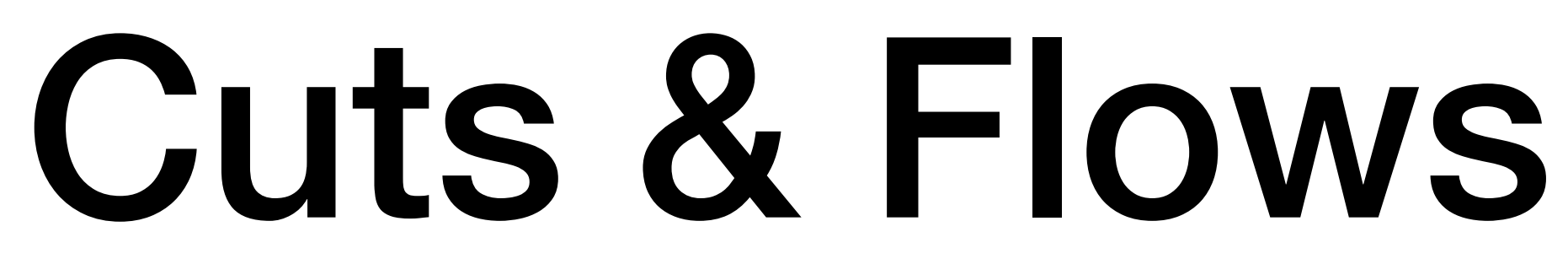

### Many variants:

- directed/undirected
- with/without terminals
- multi-cut
- non integer weights
- negative weights

- …

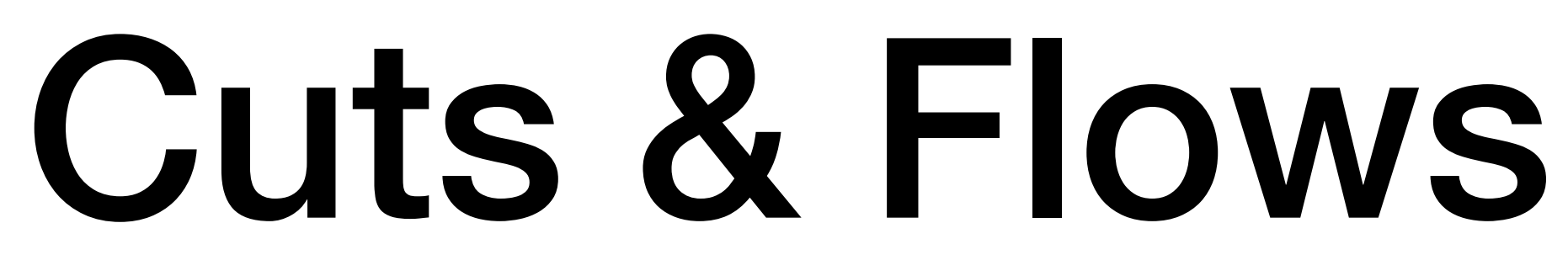

### Many variants:

- directed/undirected
- with/without terminals
- multi-cut
- non integer weights
- negative weights

- …

### Many many applications!

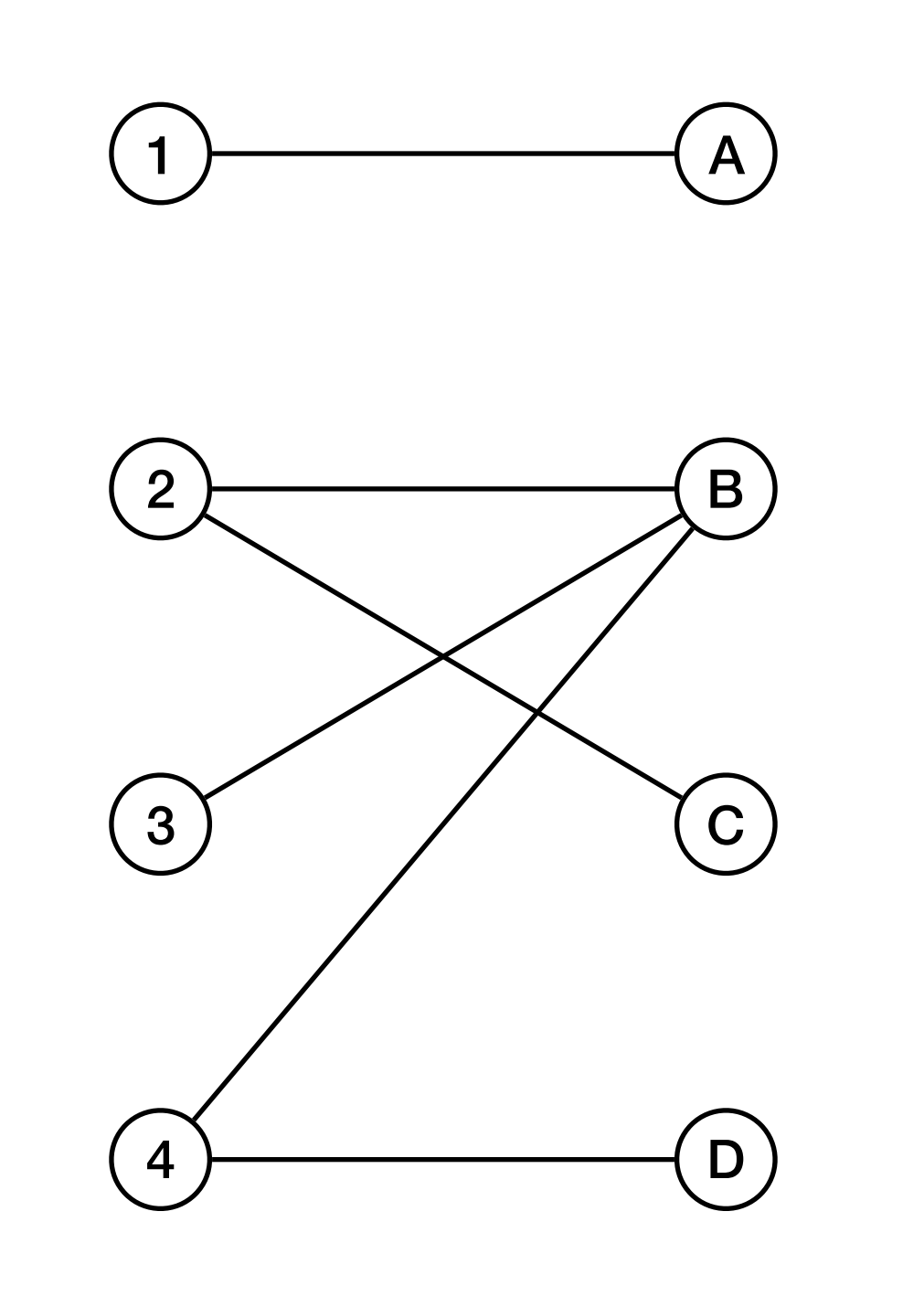

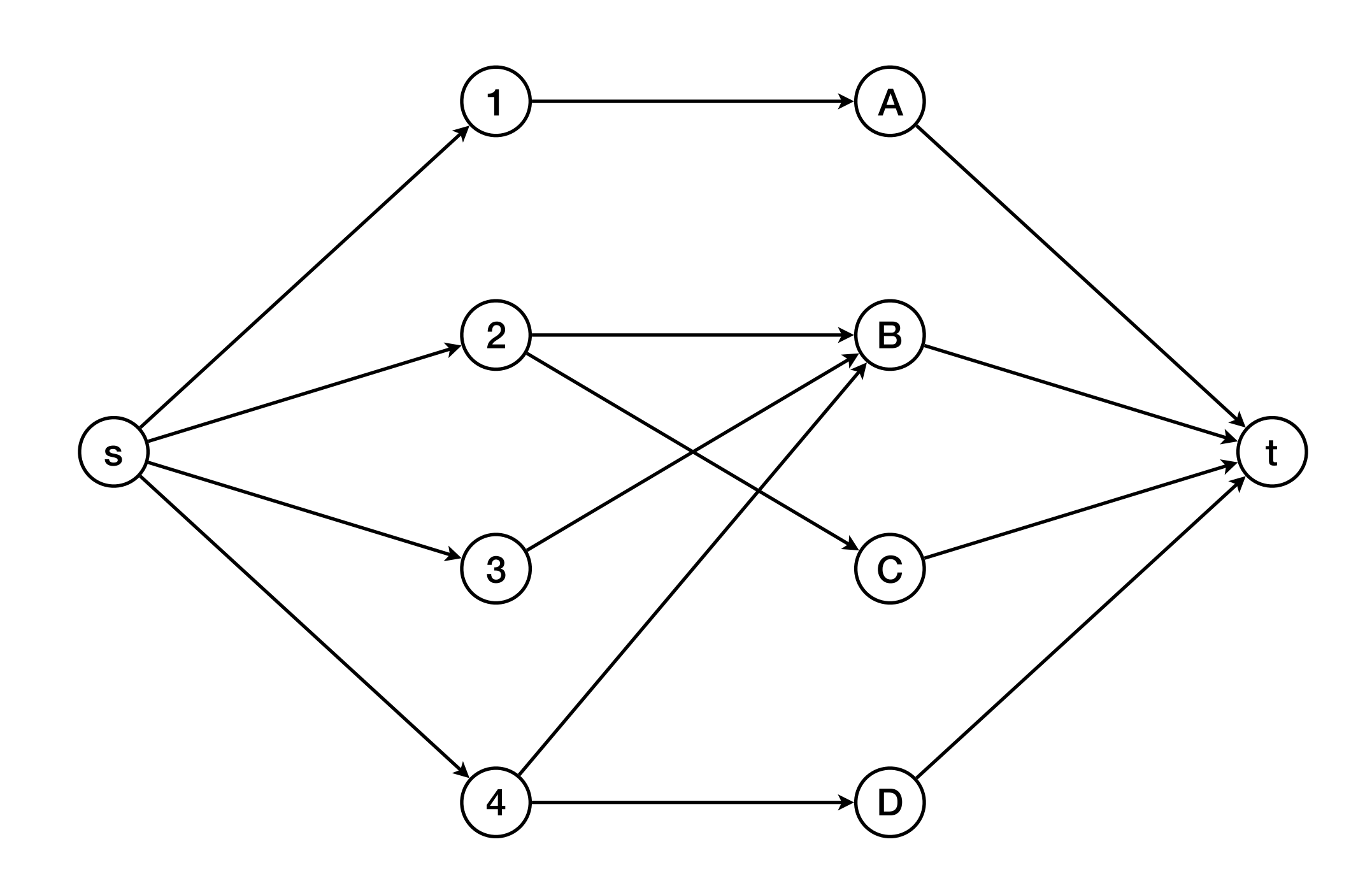

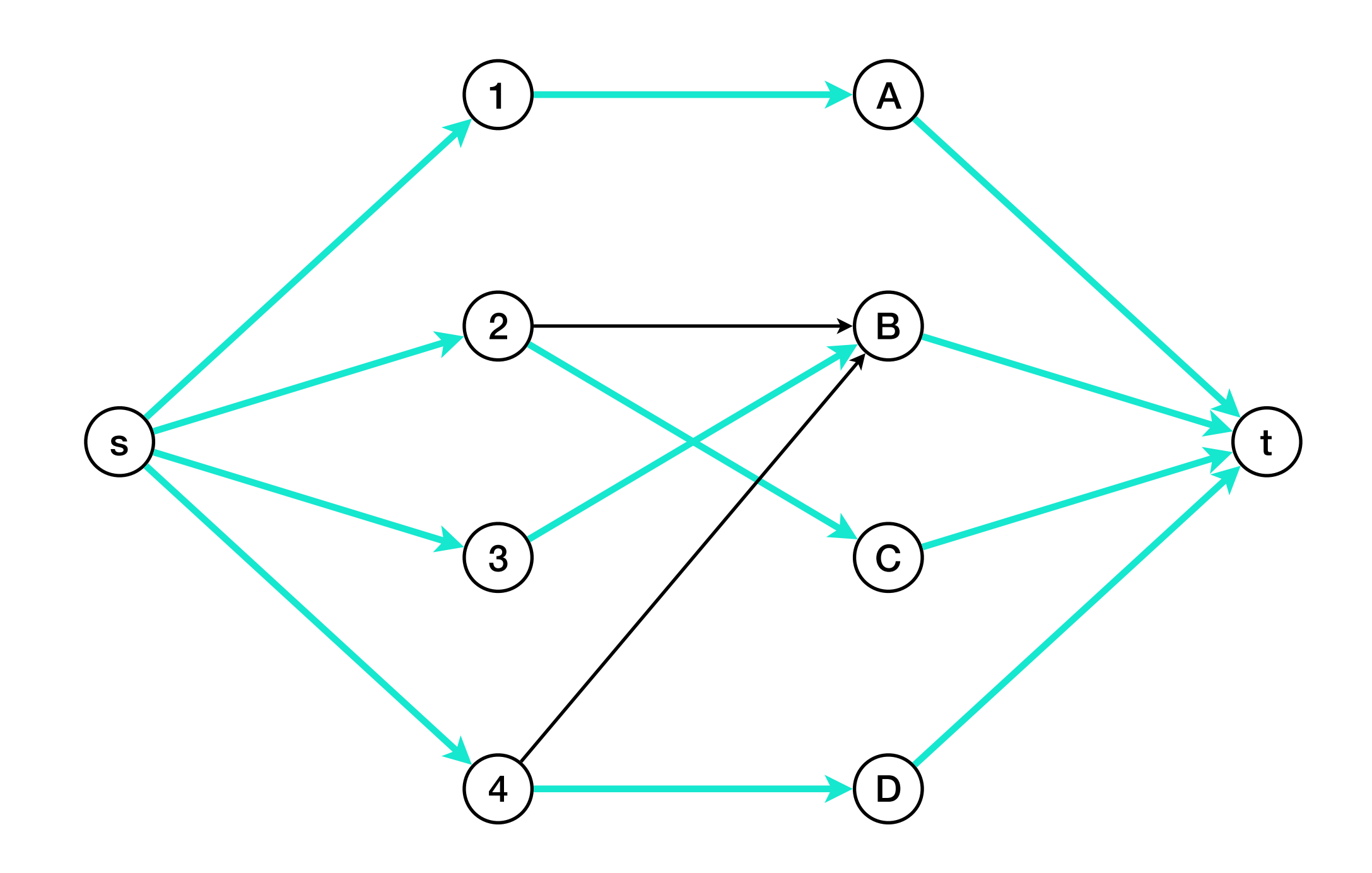

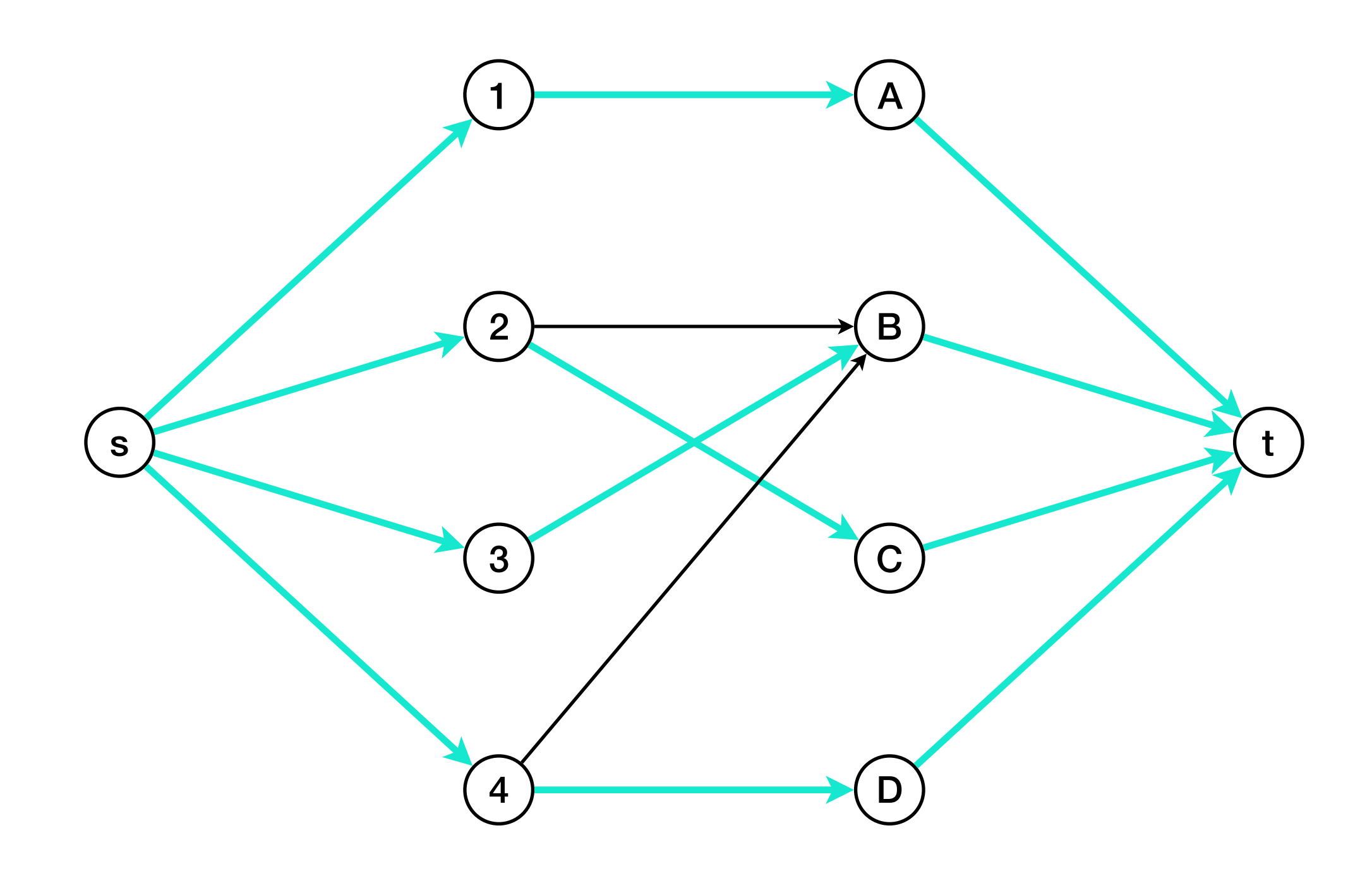

we will use a similar trick...

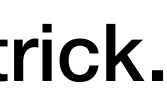

Back to Graphcut Textures...

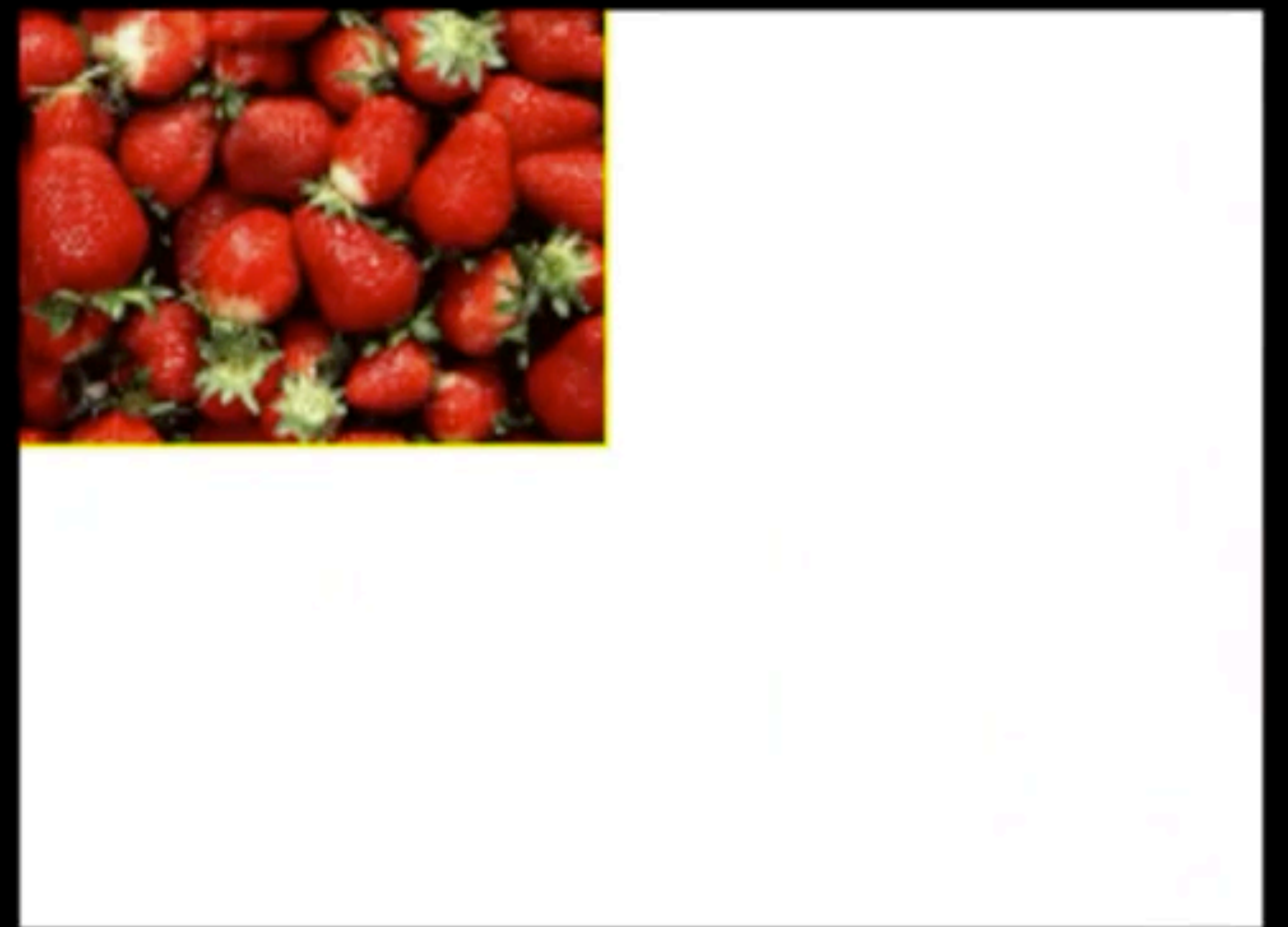
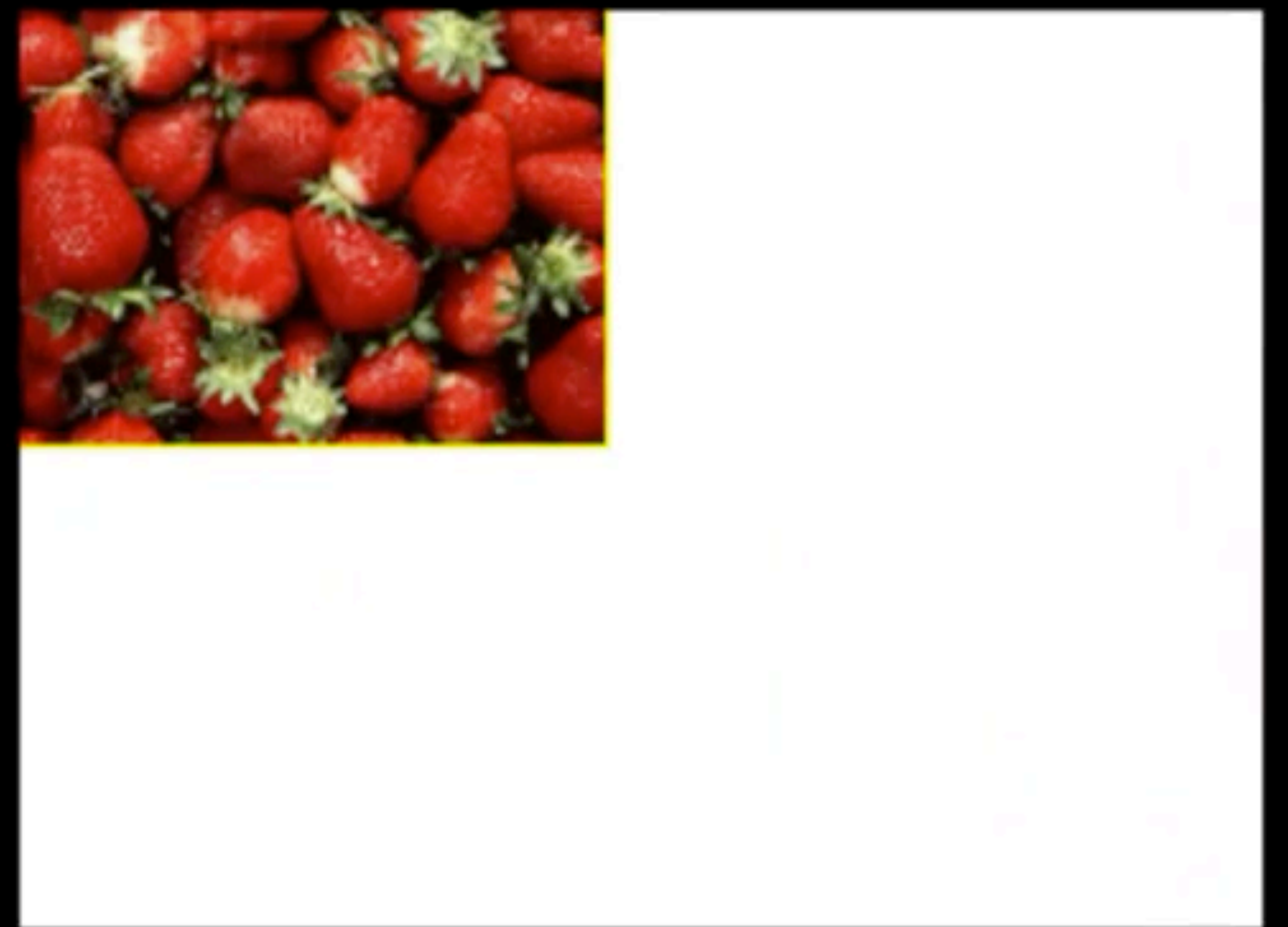

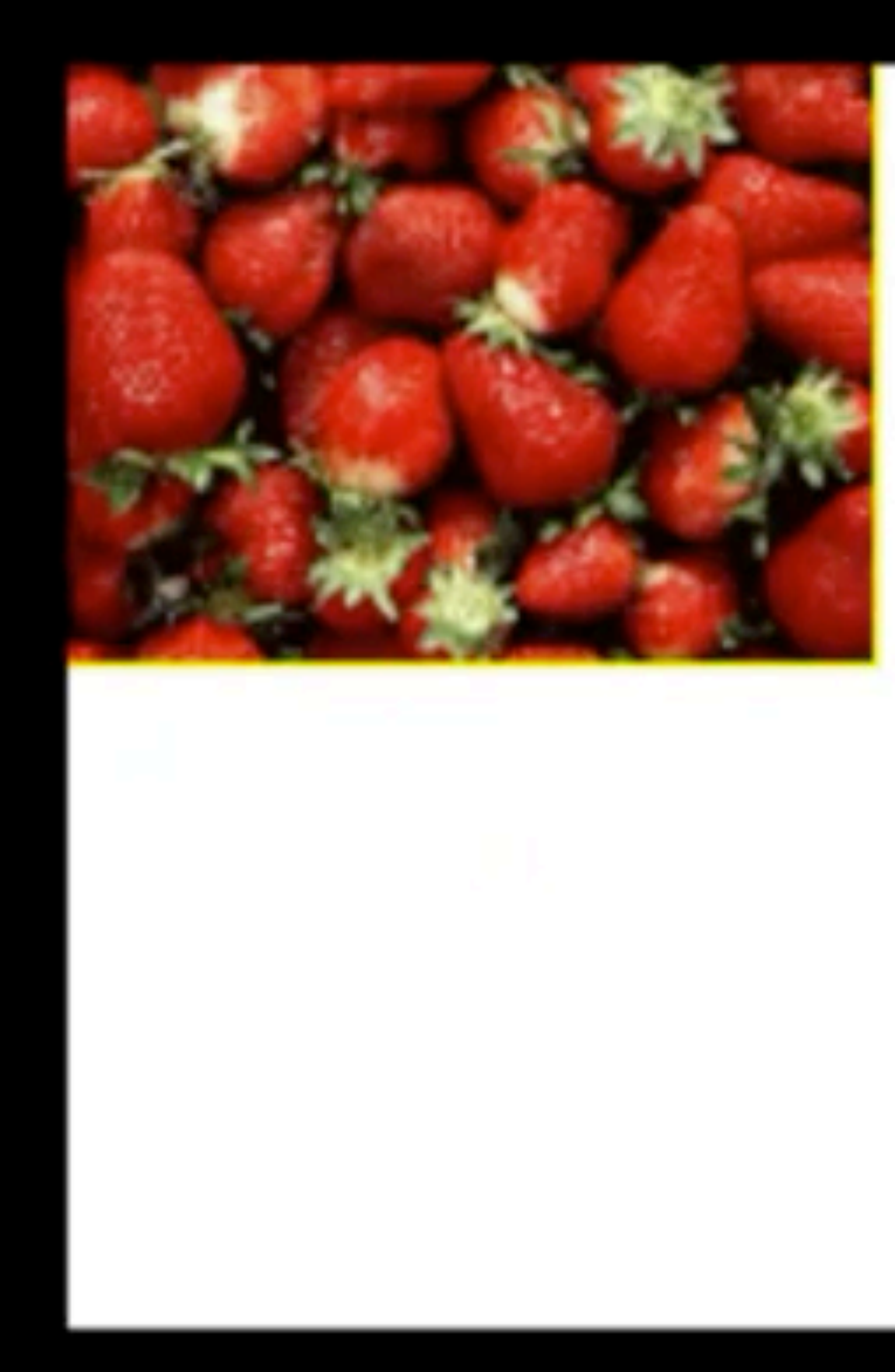

"Chernobyl harvest"

Where to place next patch?

- 
- 
- 
- 
- 
- 
- -

Graph cuts to the rescue

#### Which pixels to use? Graph cuts to the rescue

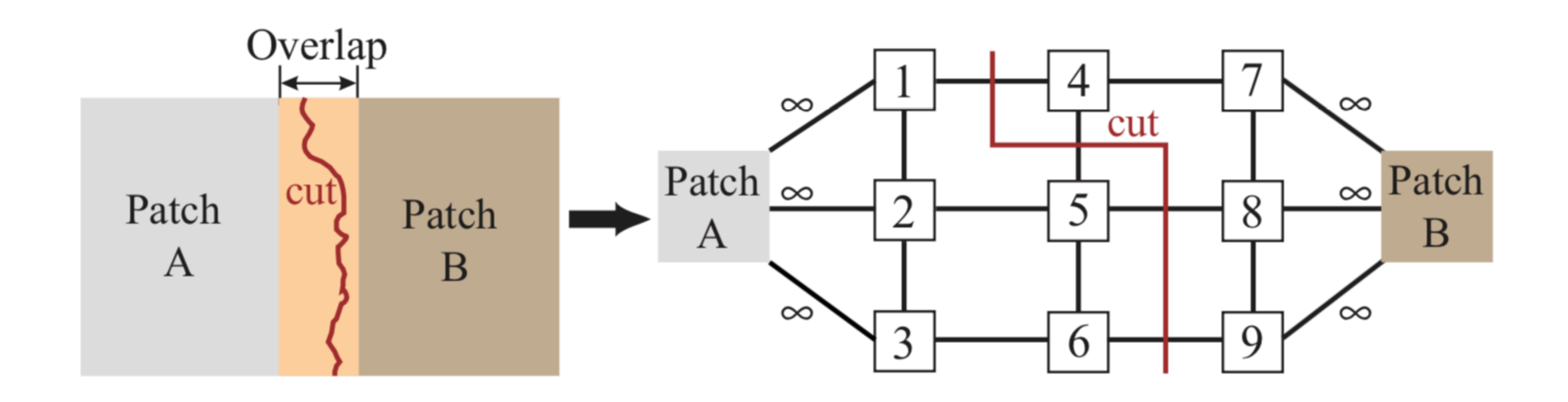

#### Which pixels to use? Graph cuts to the rescue

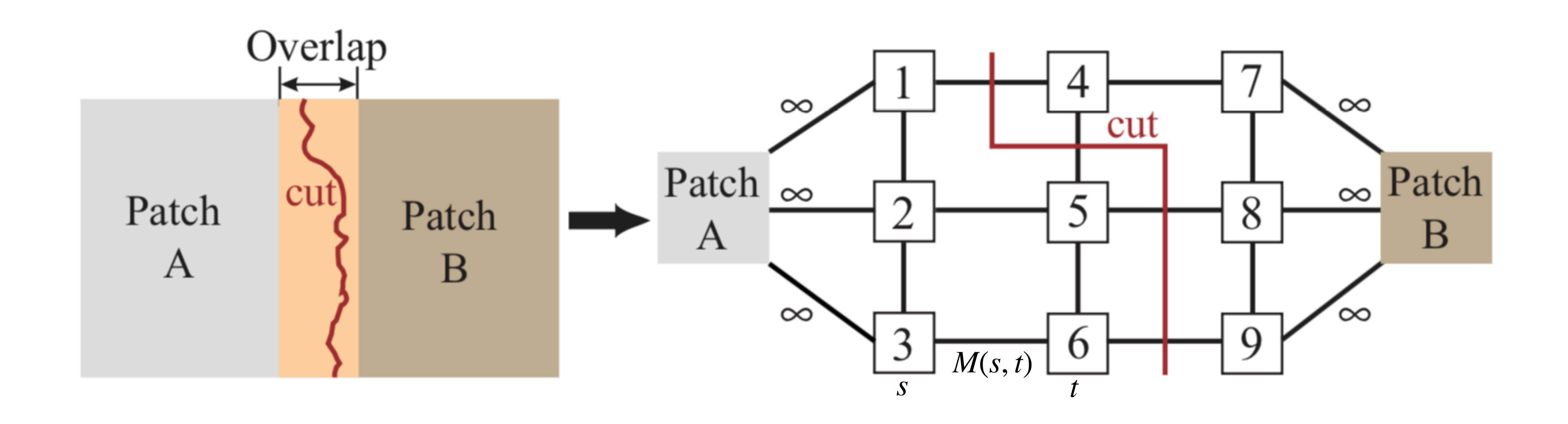

#### Which pixels to use? Graph cuts to the rescue

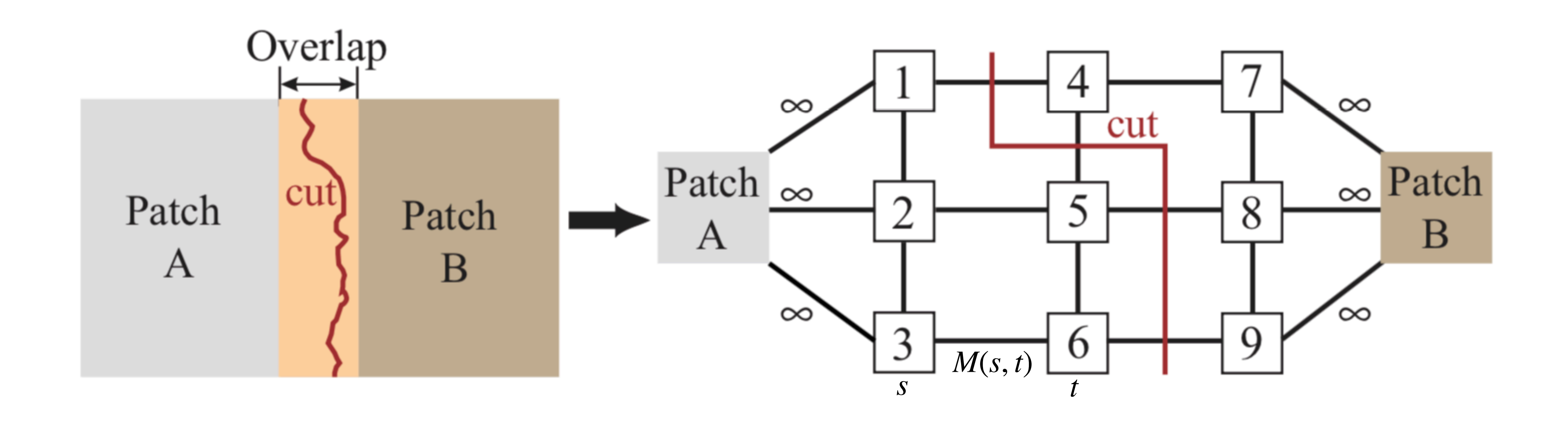

 $M(s,t) = ||A(s) - B(s)|| + ||A(t) - B(t)||$ 

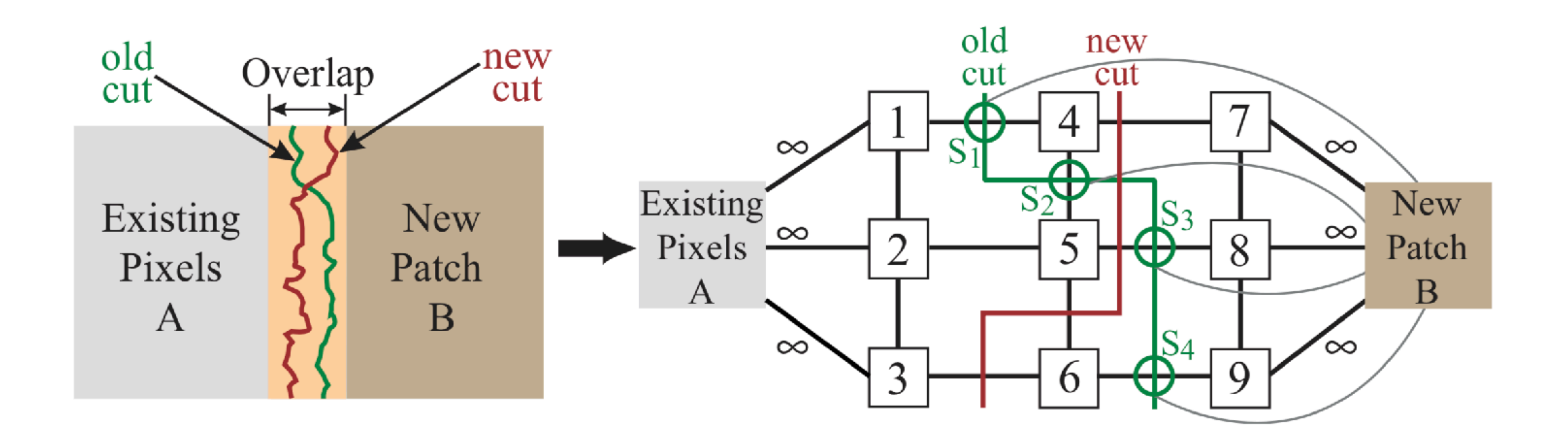

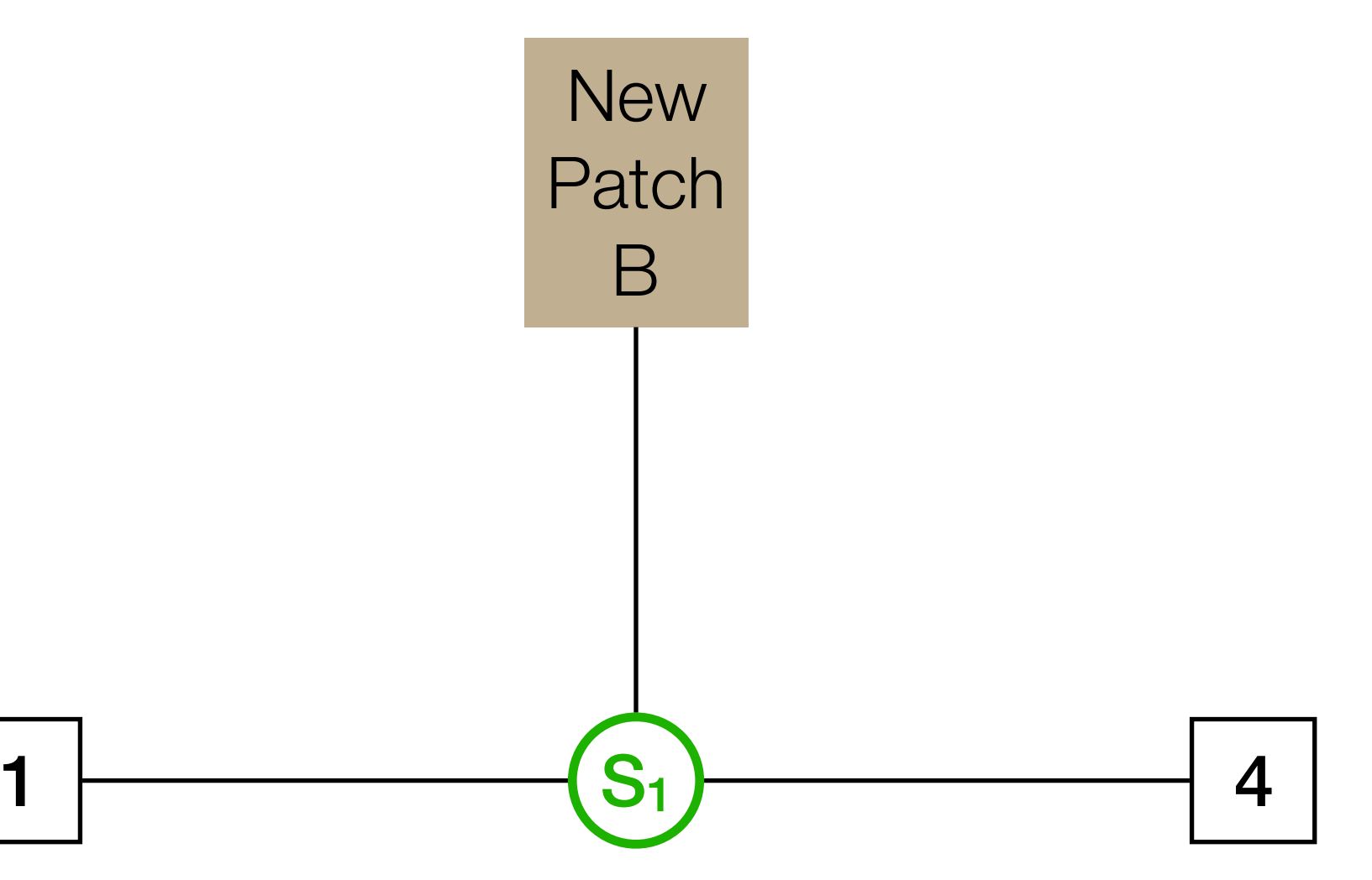

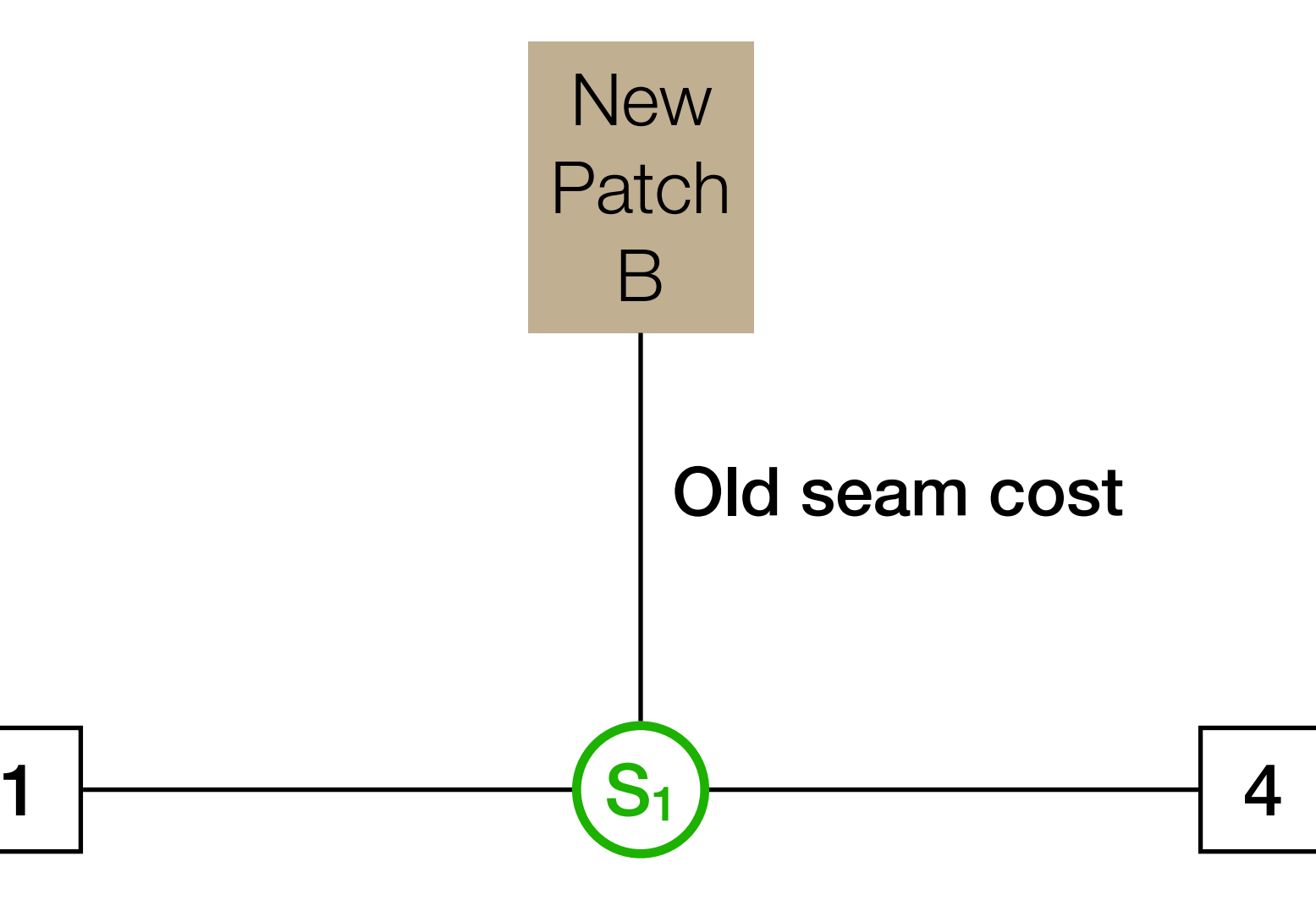

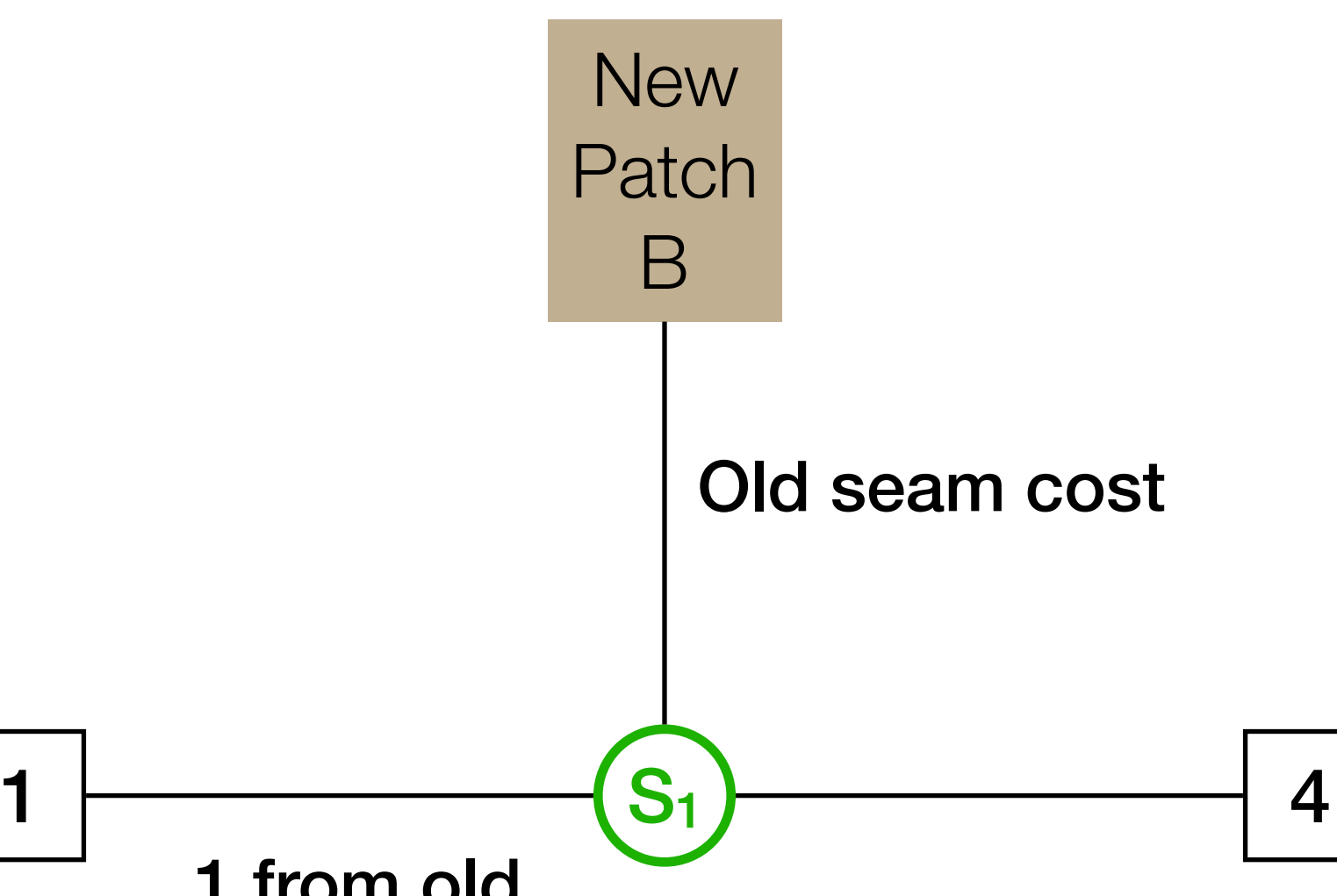

1 from old 4 from new

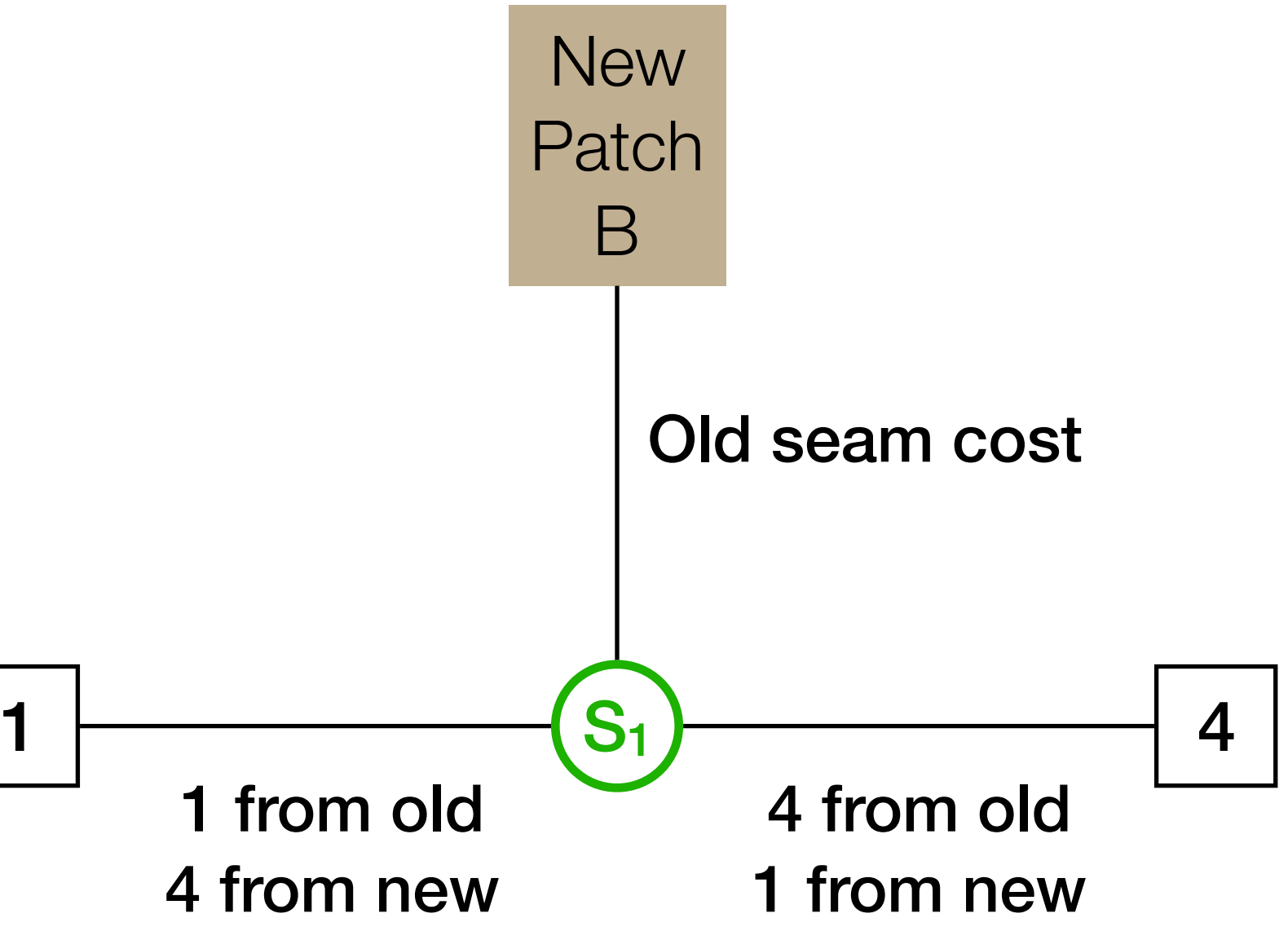

1 from old 4 from new

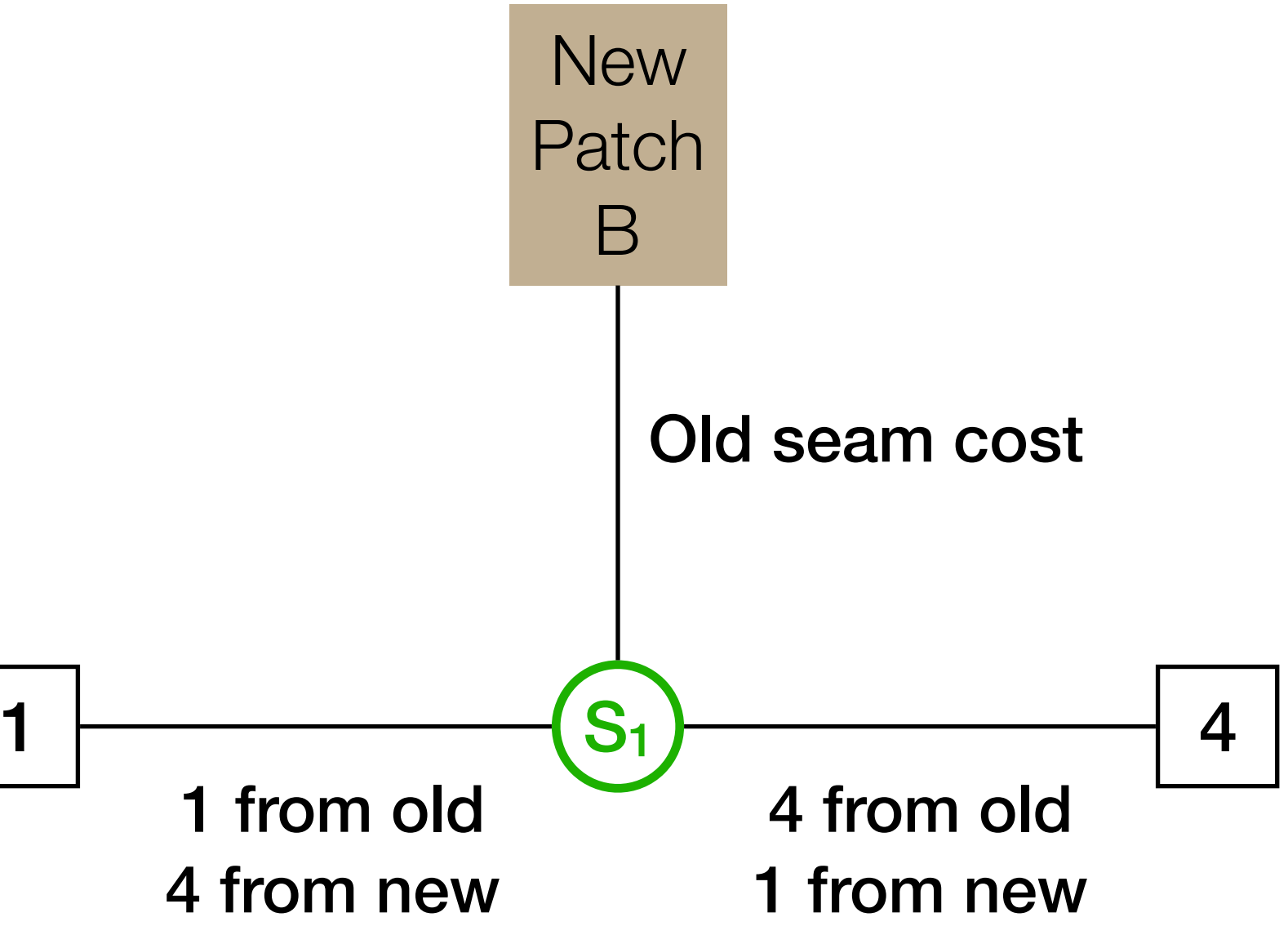

1 from old 4 from new

Cut at most one edge!

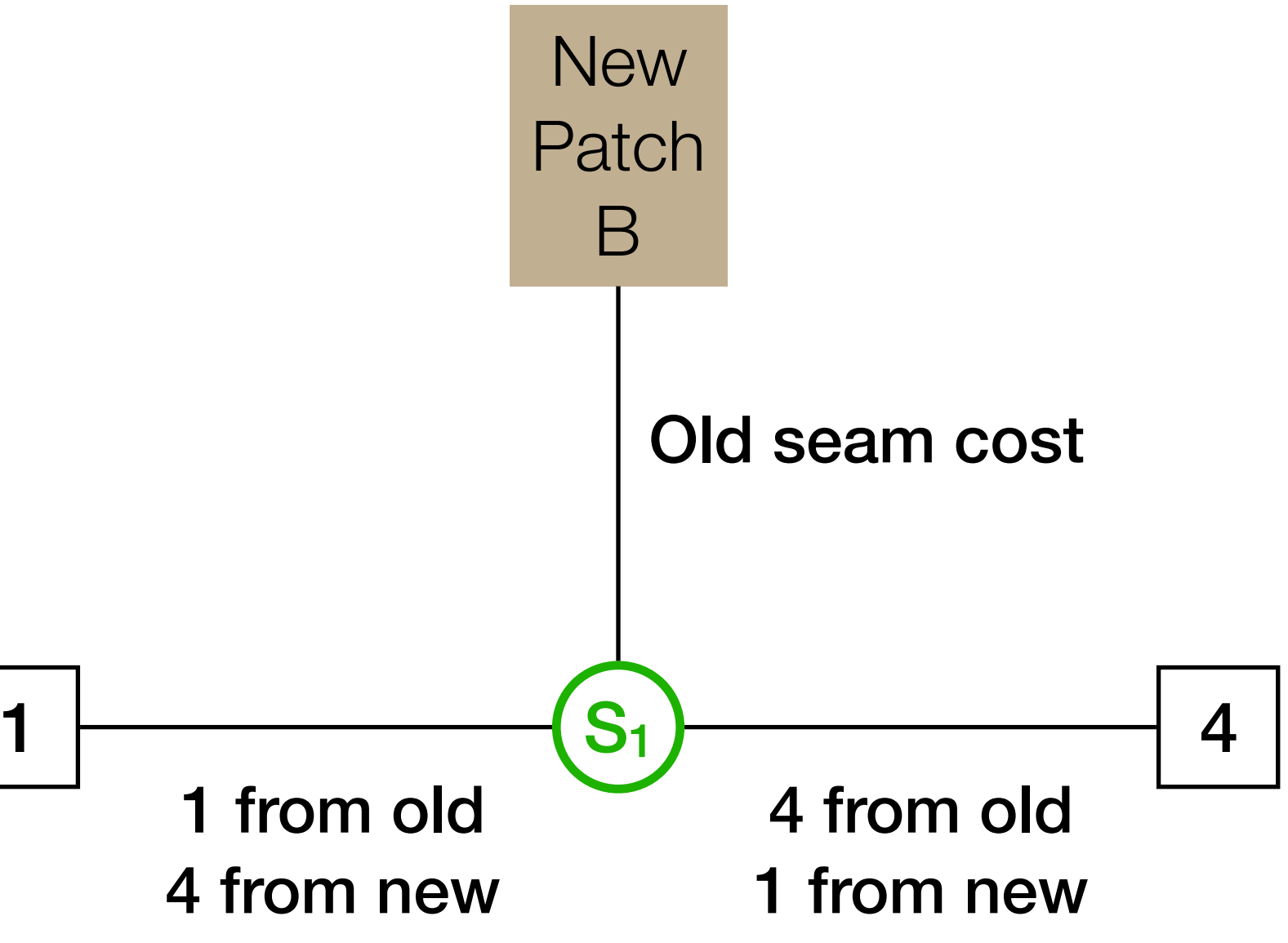

1 from old 4 from new

Cut at most one edge! M should be a metric

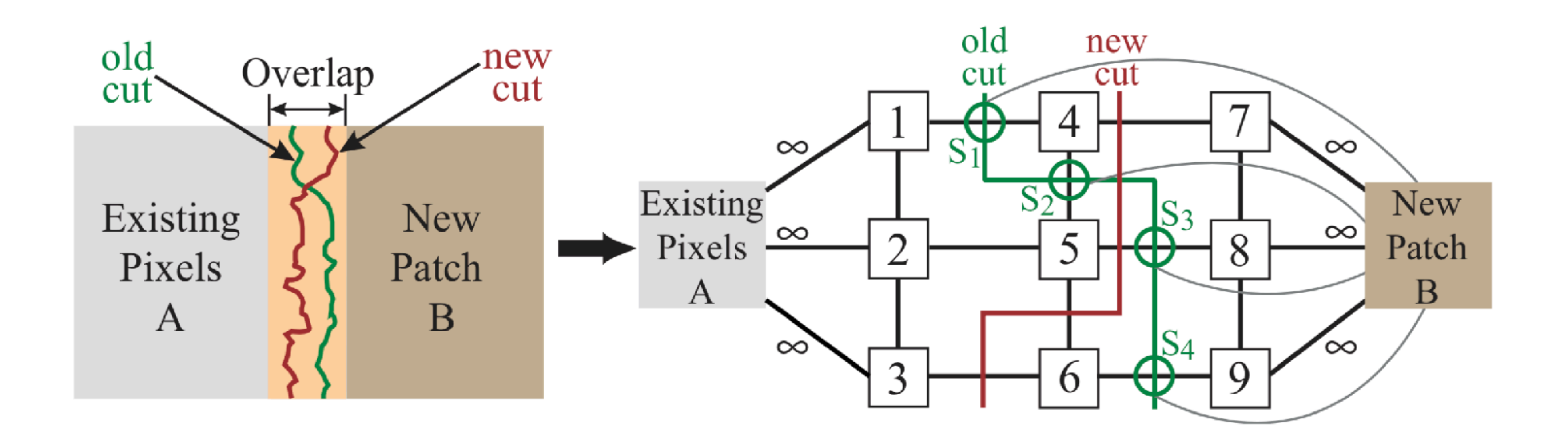

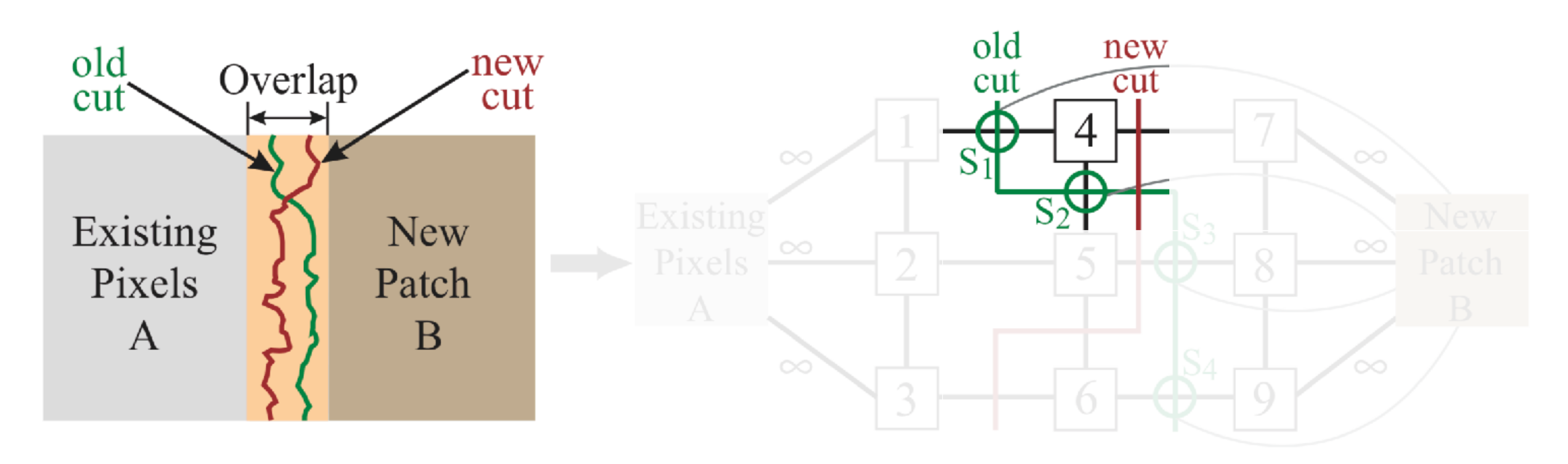

Kept old seam

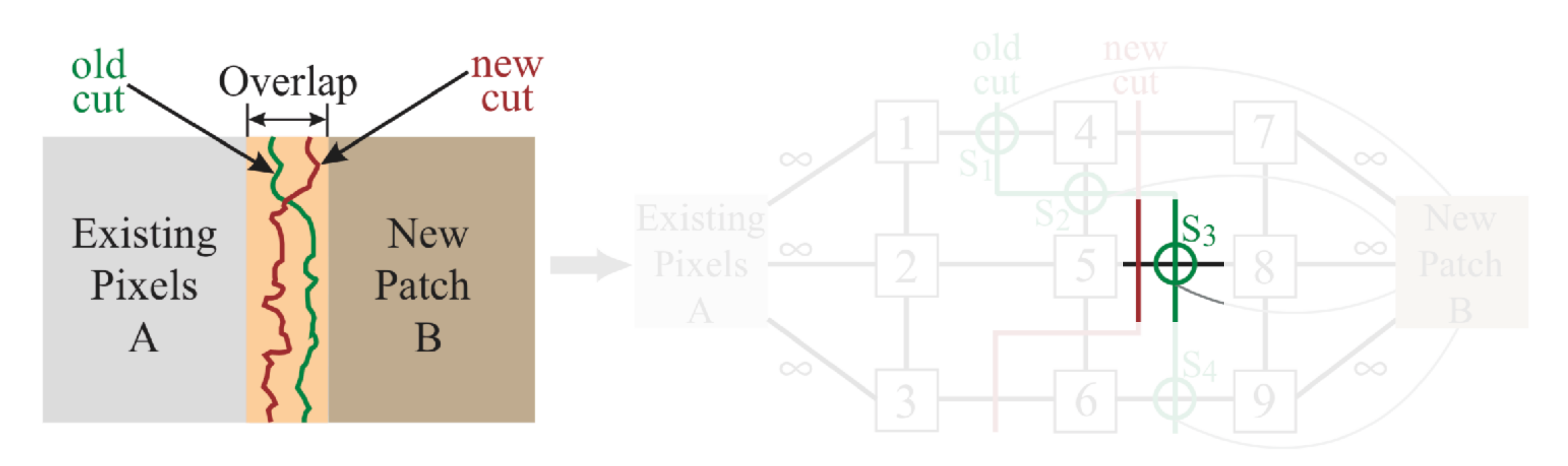

Updated seam

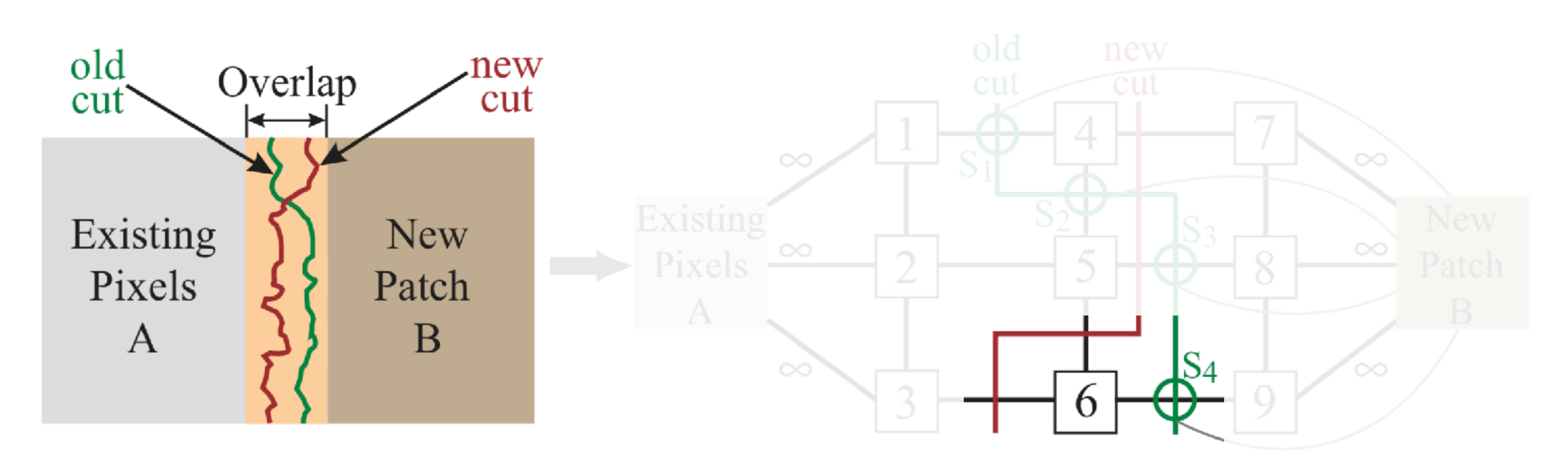

Removed seam

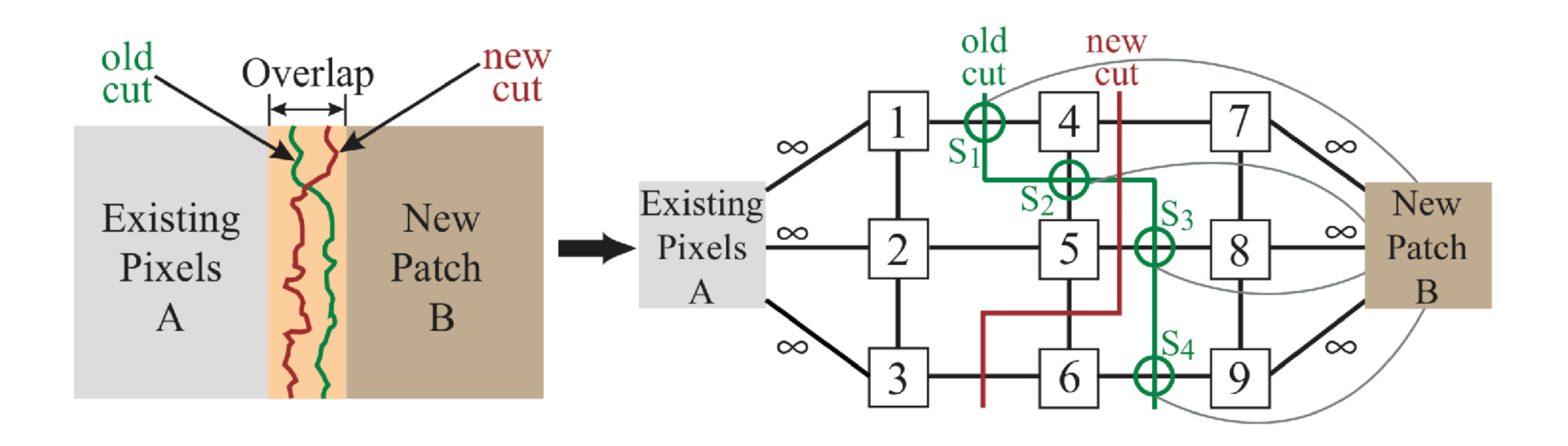

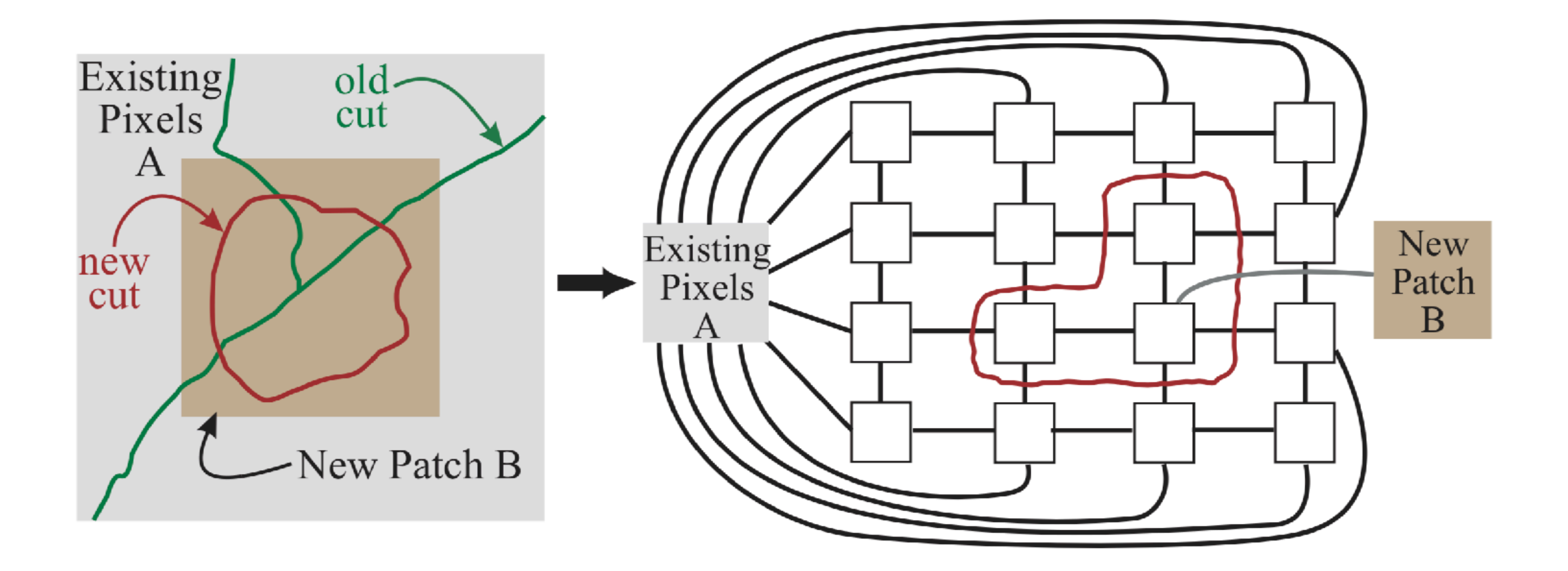

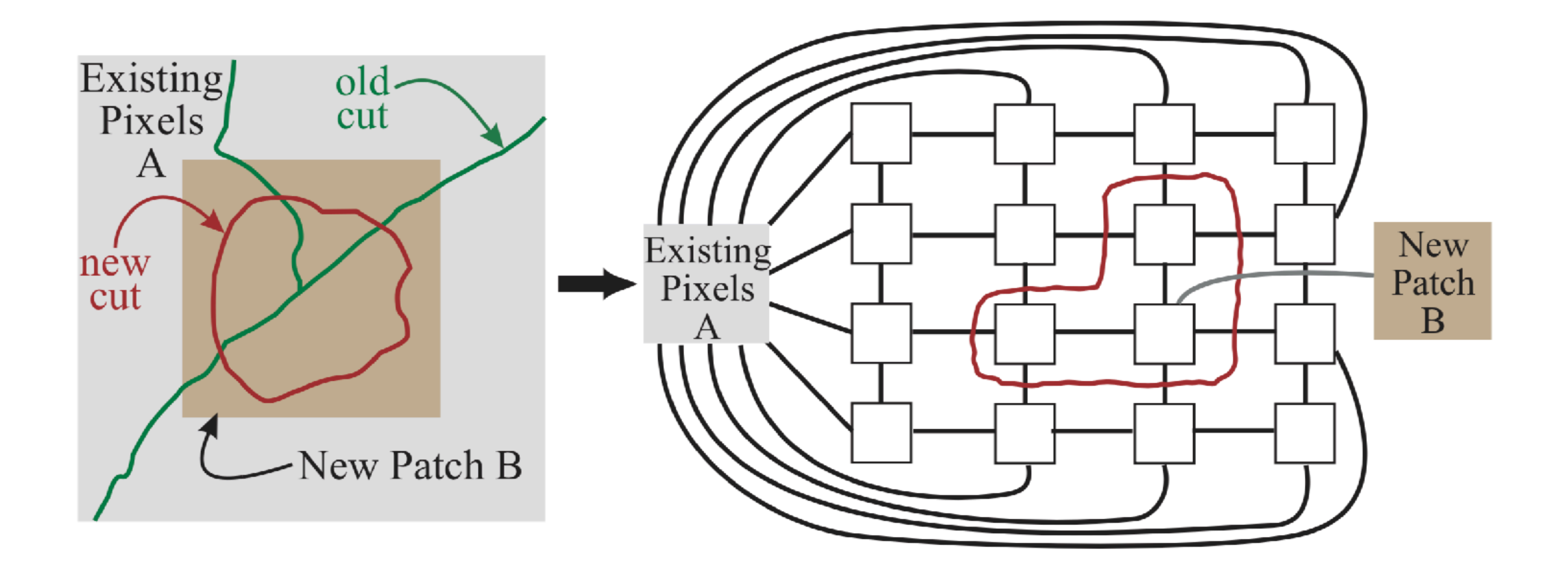

What might happen if we only connect a few pixels to B?

#### Minor detour: MRFs

- 
- 
- 
- 
- 
- 
- 

Reminder: Markov property

Reminder: Markov property

"memoryless"

Reminder: Markov property

"memoryless"

For a discrete process:  $P(X_n = x_n | X_{n-1} = x_{n-1}, ..., X_0 = x_0) = P(X_n)$ 

$$
X_{n-1} = x_{n-1}, \dots, X_0 = x_0 = P(X_n = x_n | X_{n-1} = x_{n-1})
$$

For a discrete process:  $P(X_n = x_n | X_{n-1} = x_{n-1}, ..., X_0 = x_0) = P(X_n)$ 

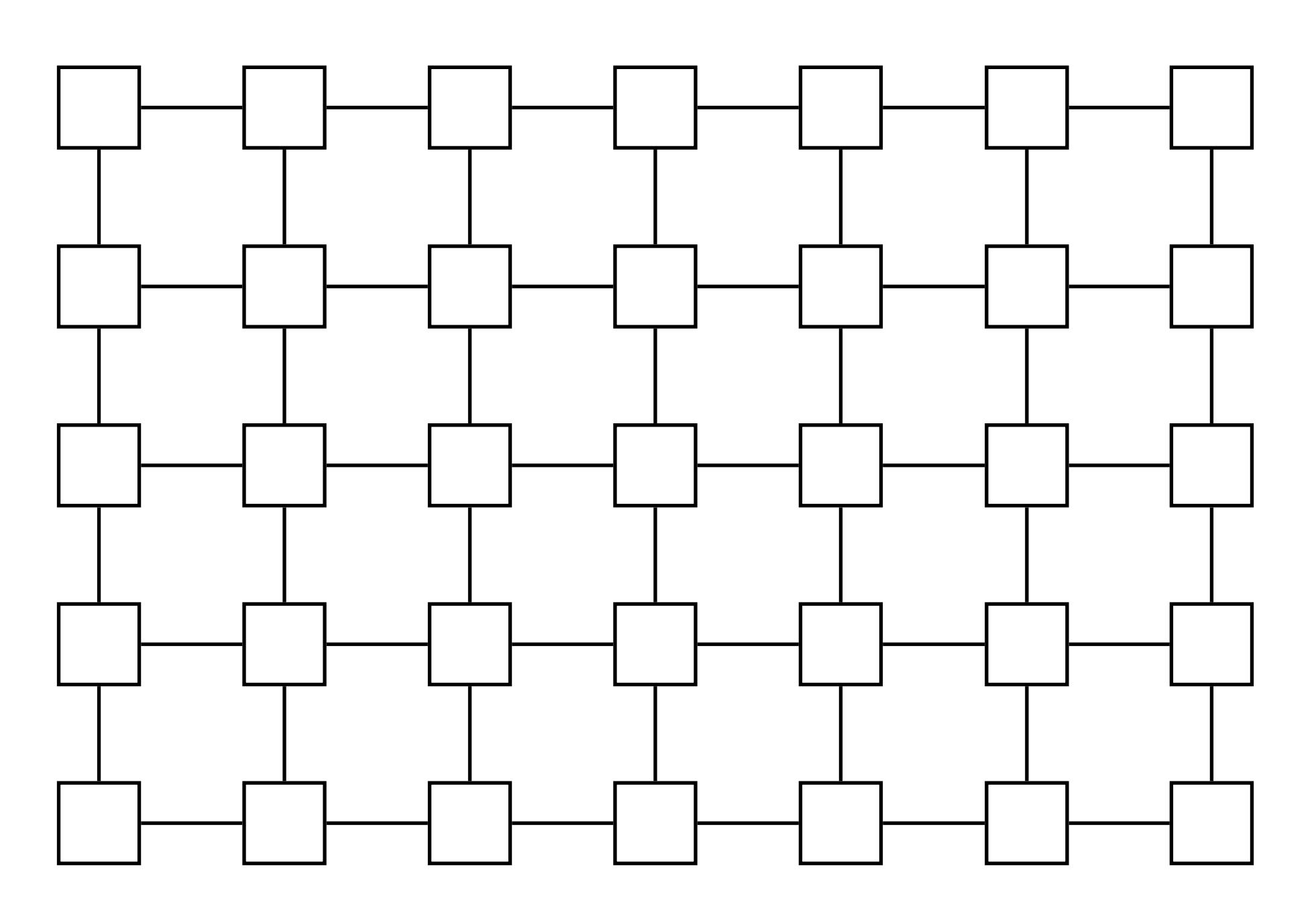

- Reminder: Markov property
	- "memoryless"

$$
X_{n-1} = x_{n-1}, \dots, X_0 = x_0 = P(X_n = x_n | X_{n-1} = x_{n-1})
$$

What about fields?

Reminder: Markov property

"memoryless"

For a discrete process:  $P(X_n = x_n | X_{n-1} = x_{n-1}, ..., X_0 = x_0) = P(X_n)$ 

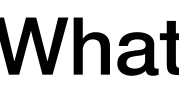

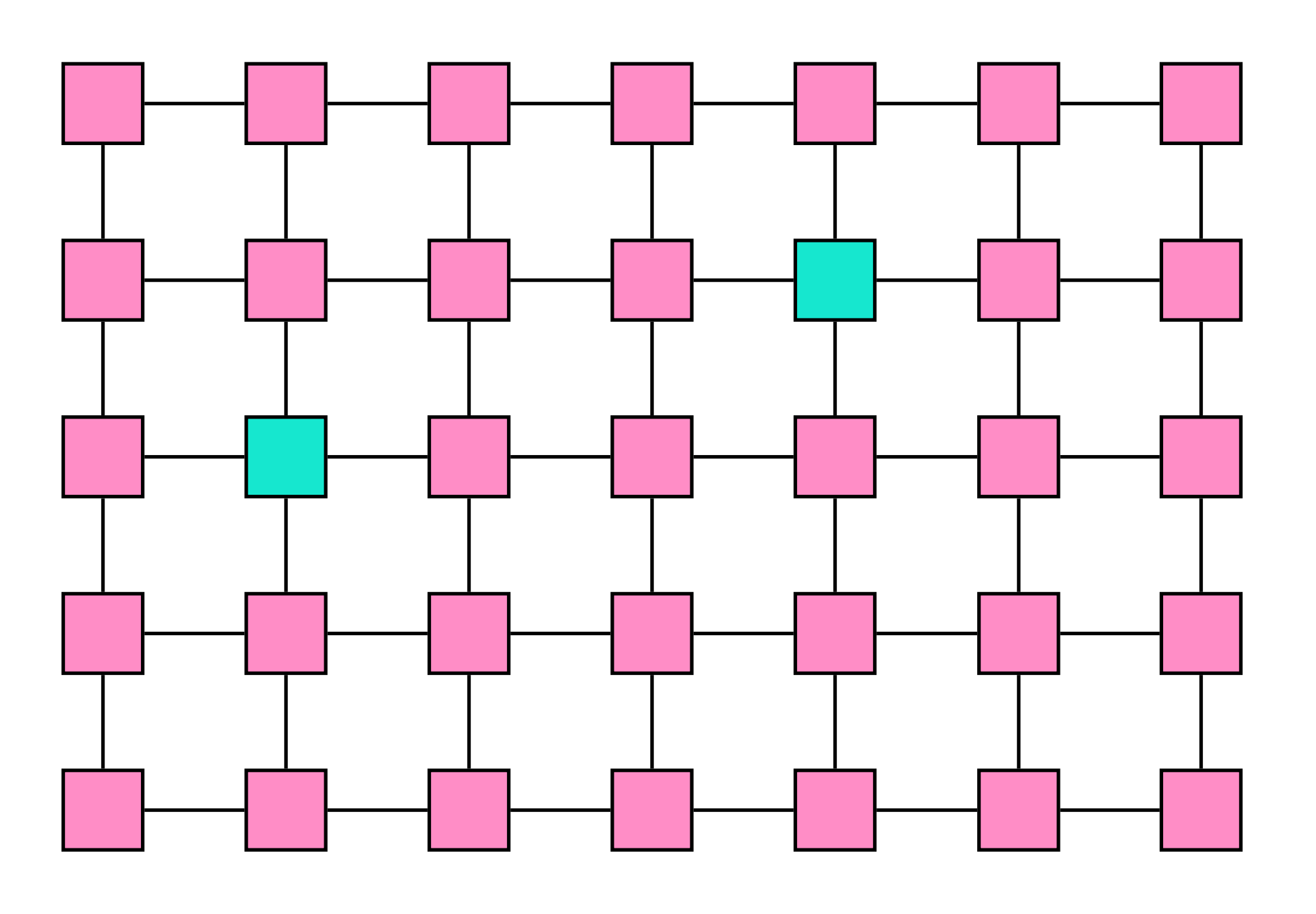

$$
X_{n-1} = x_{n-1}, \dots, X_0 = x_0 = P(X_n = x_n | X_{n-1} = x_{n-1})
$$

What about fields?

two non-adjacent variables are conditionally independent given all other variables

Reminder: Markov property

"memoryless"

For a discrete process:  $P(X_n = x_n | X_{n-1} = x_{n-1}, ..., X_0 = x_0) = P(X_n)$ 

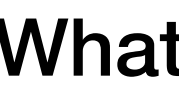

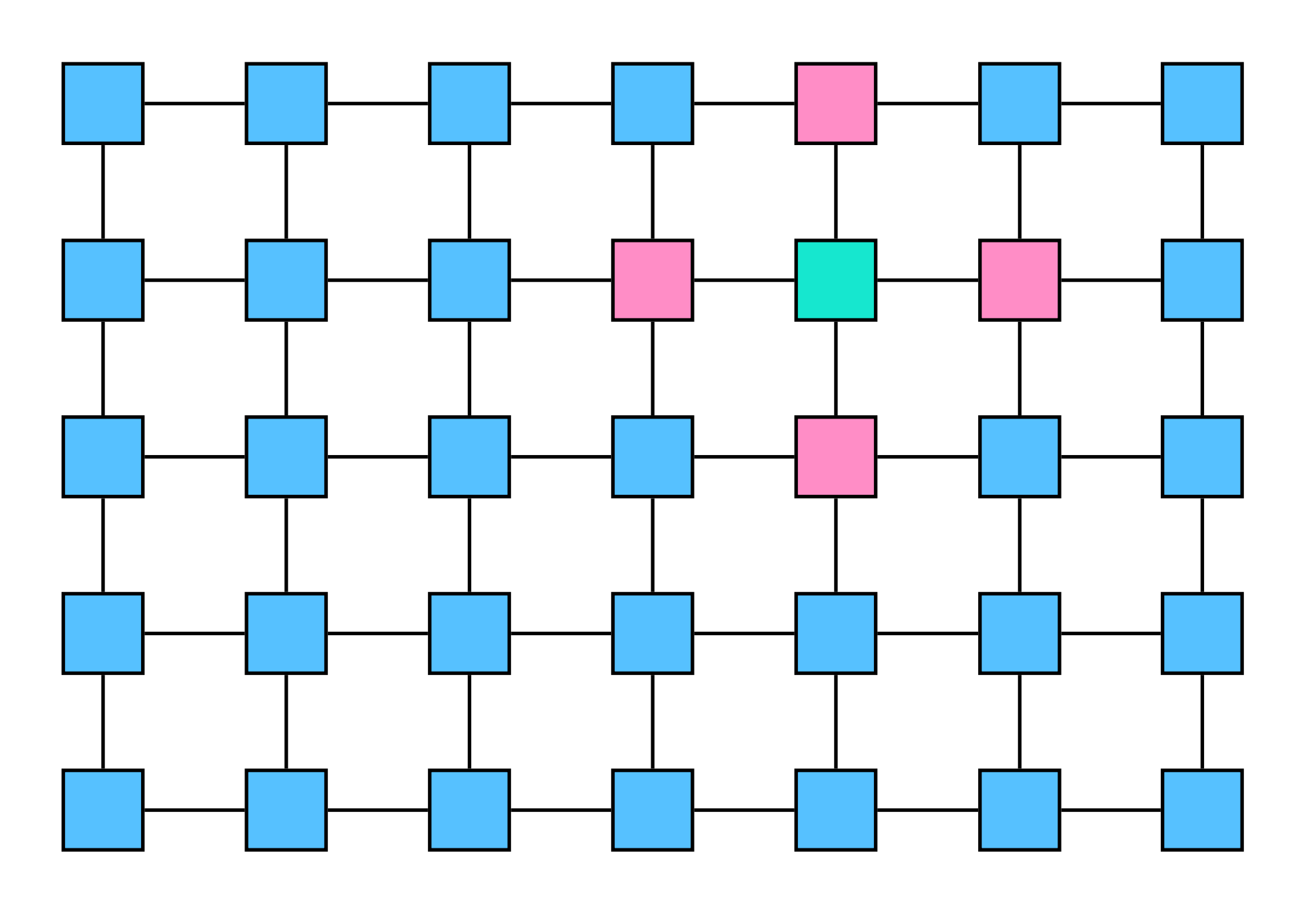

$$
X_{n-1} = x_{n-1}, \dots, X_0 = x_0 = P(X_n = x_n | X_{n-1} = x_{n-1})
$$

What about fields?

A variable is conditionally independent of all other variables given its neighbors

Reminder: Markov property

"memoryless"

For a discrete process:  $P(X_n = x_n | X_{n-1} = x_{n-1}, ..., X_0 = x_0) = P(X_n)$ 

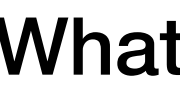

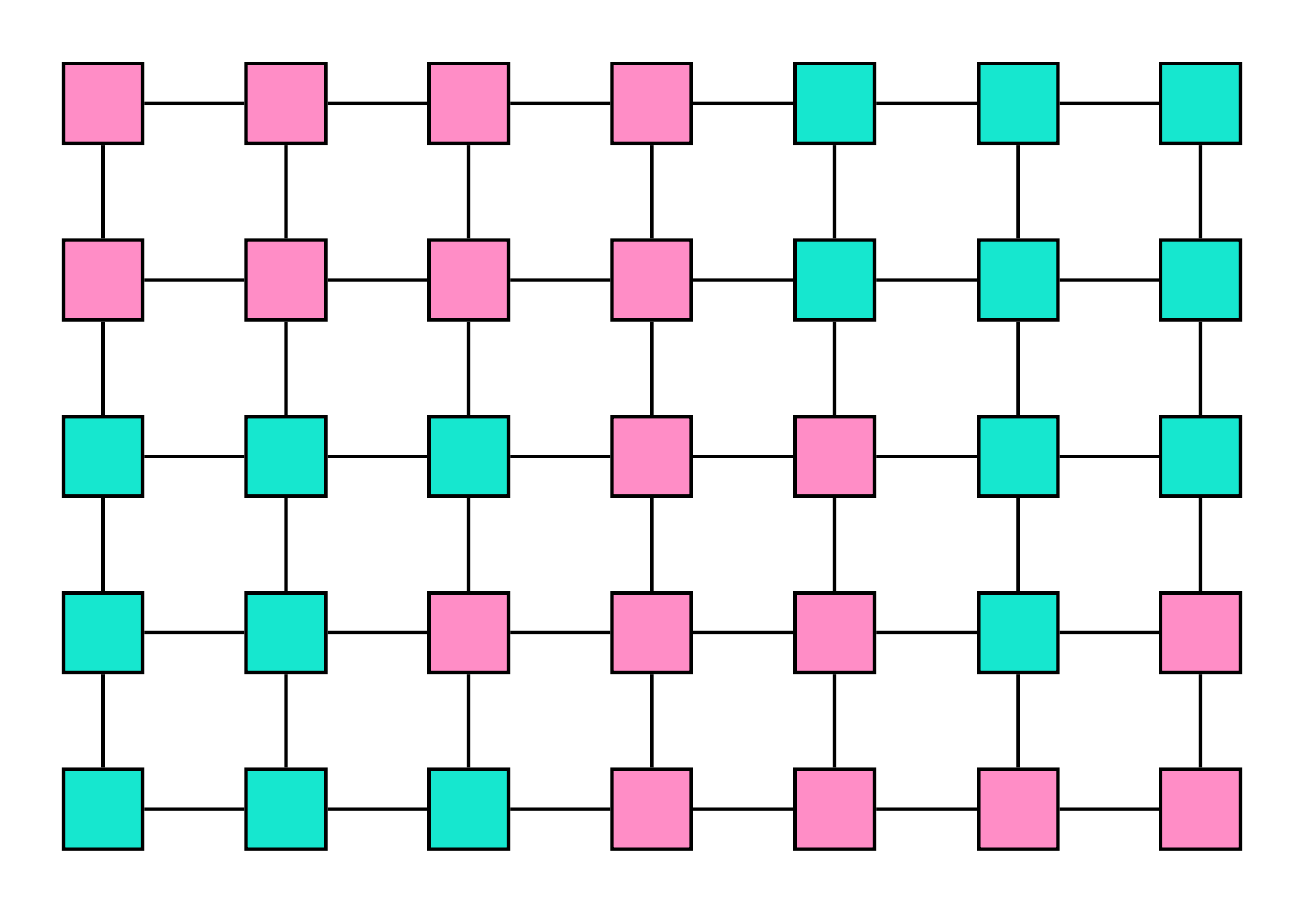

$$
X_{n-1} = x_{n-1}, \dots, X_0 = x_0 = P(X_n = x_n | X_{n-1} = x_{n-1})
$$

What about fields?

two subsets are conditionally independent given a separating subset

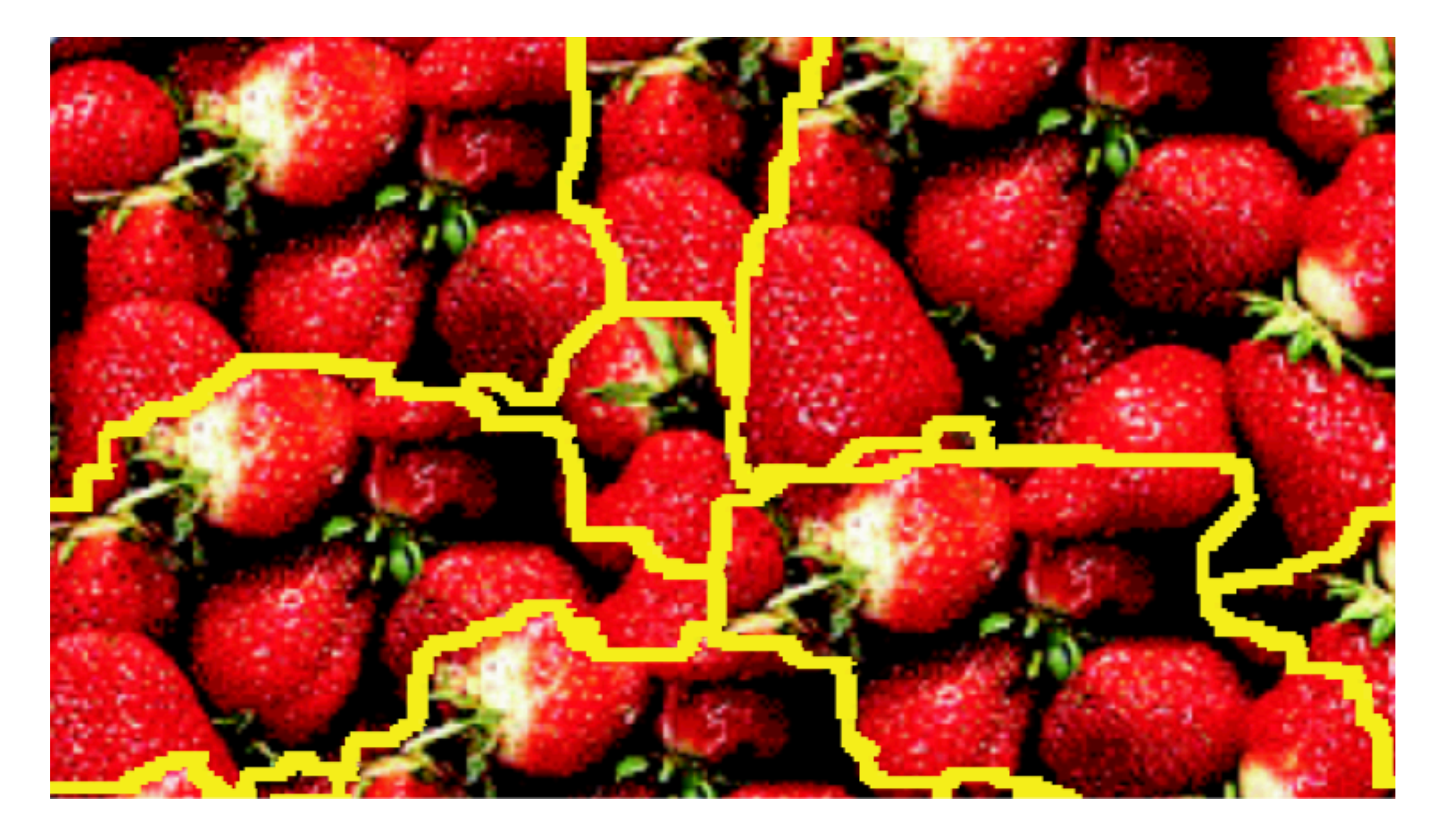

#### What does it mean in our setting?

Where to place next patch?

## Placing the next patch

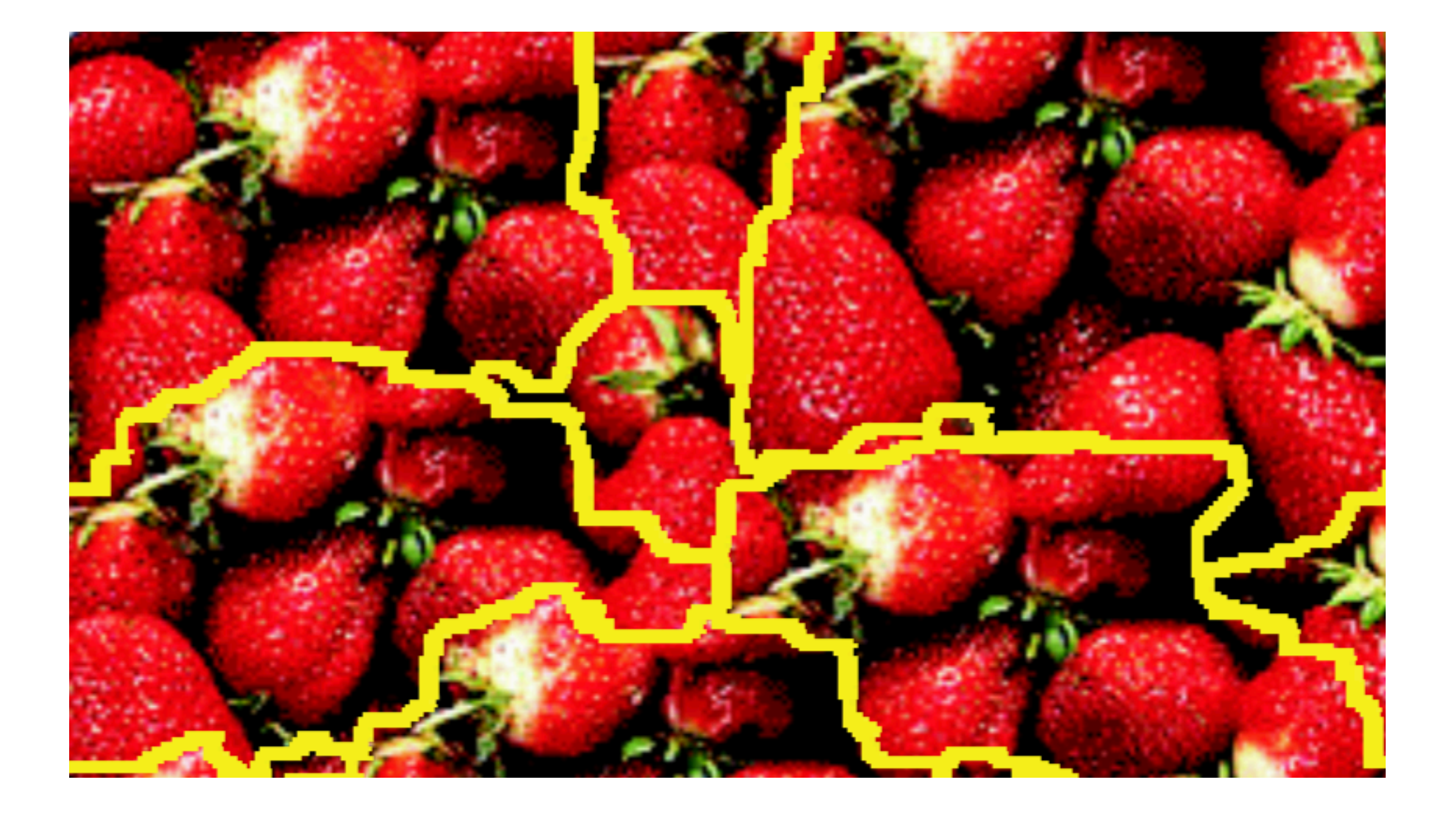

## Placing the next patch

• Random placement

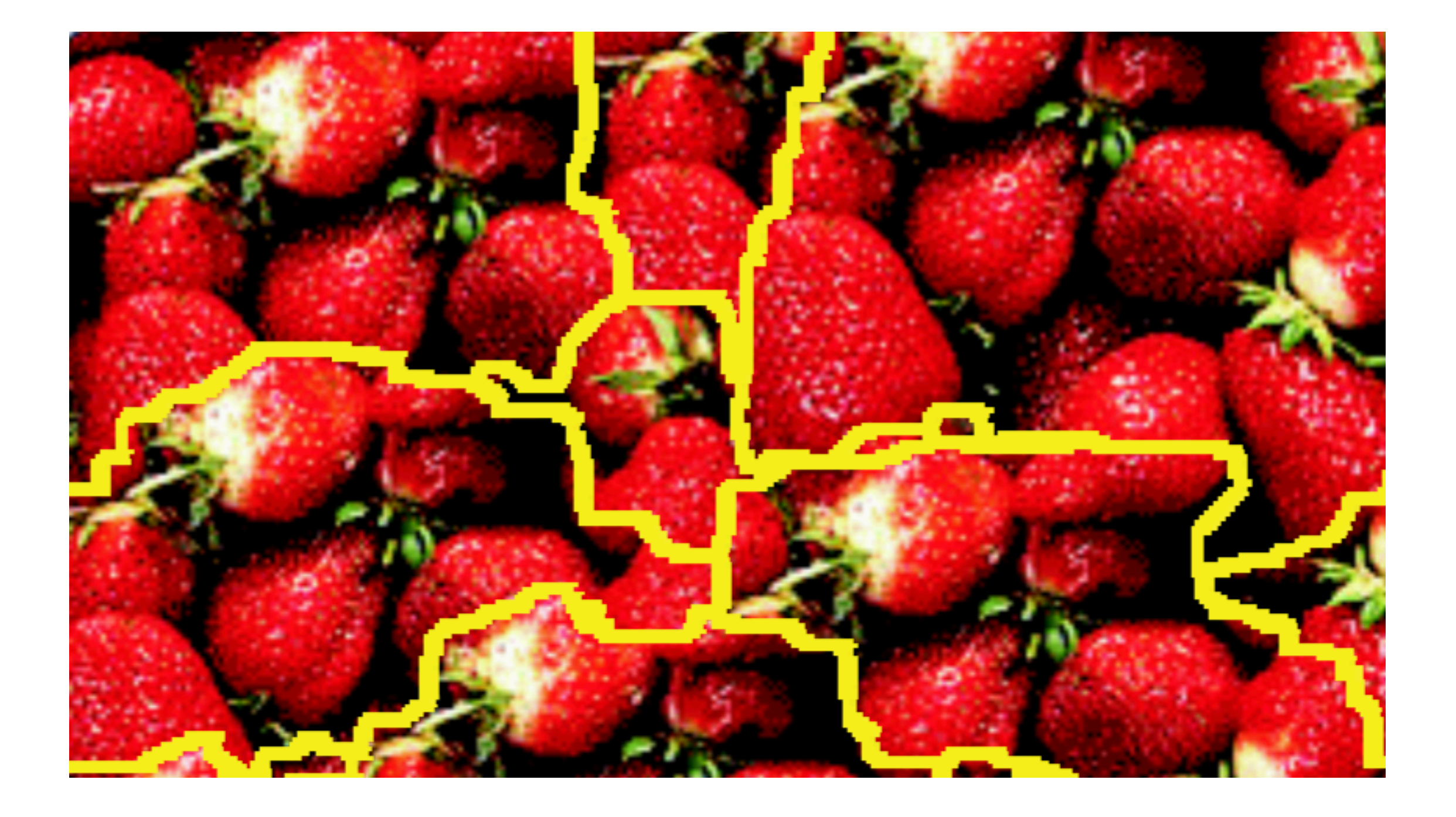

## Placing the next patch

- Random placement
- Entire patch matching

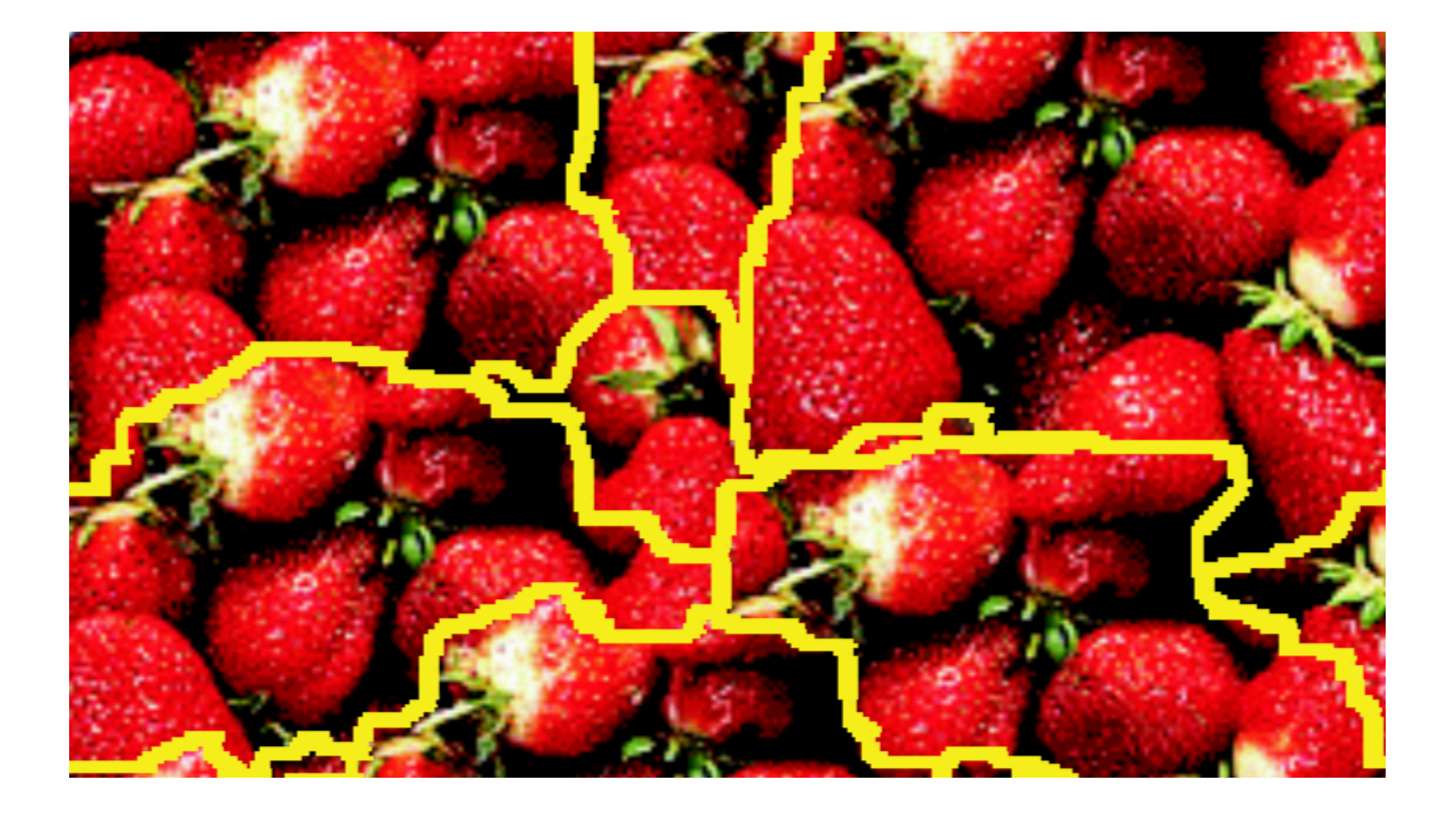
# Placing the next patch

- Random placement
- Entire patch matching
- Sub-patch matching

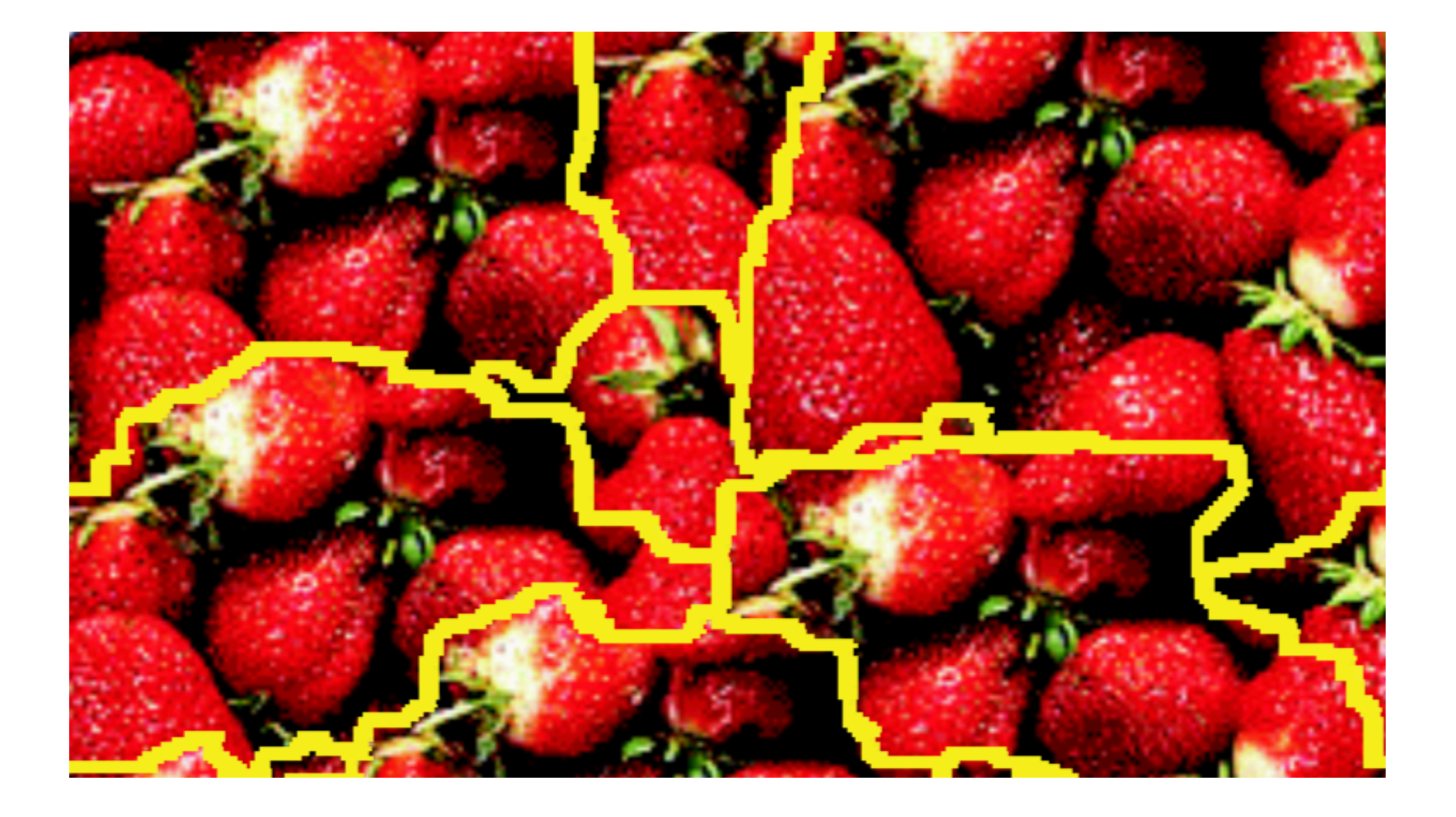

# Placing the next patch

- Random placement
- Entire patch matching
- Sub-patch matching

What would be the "right" thing to do, assuming no runtime constraints?

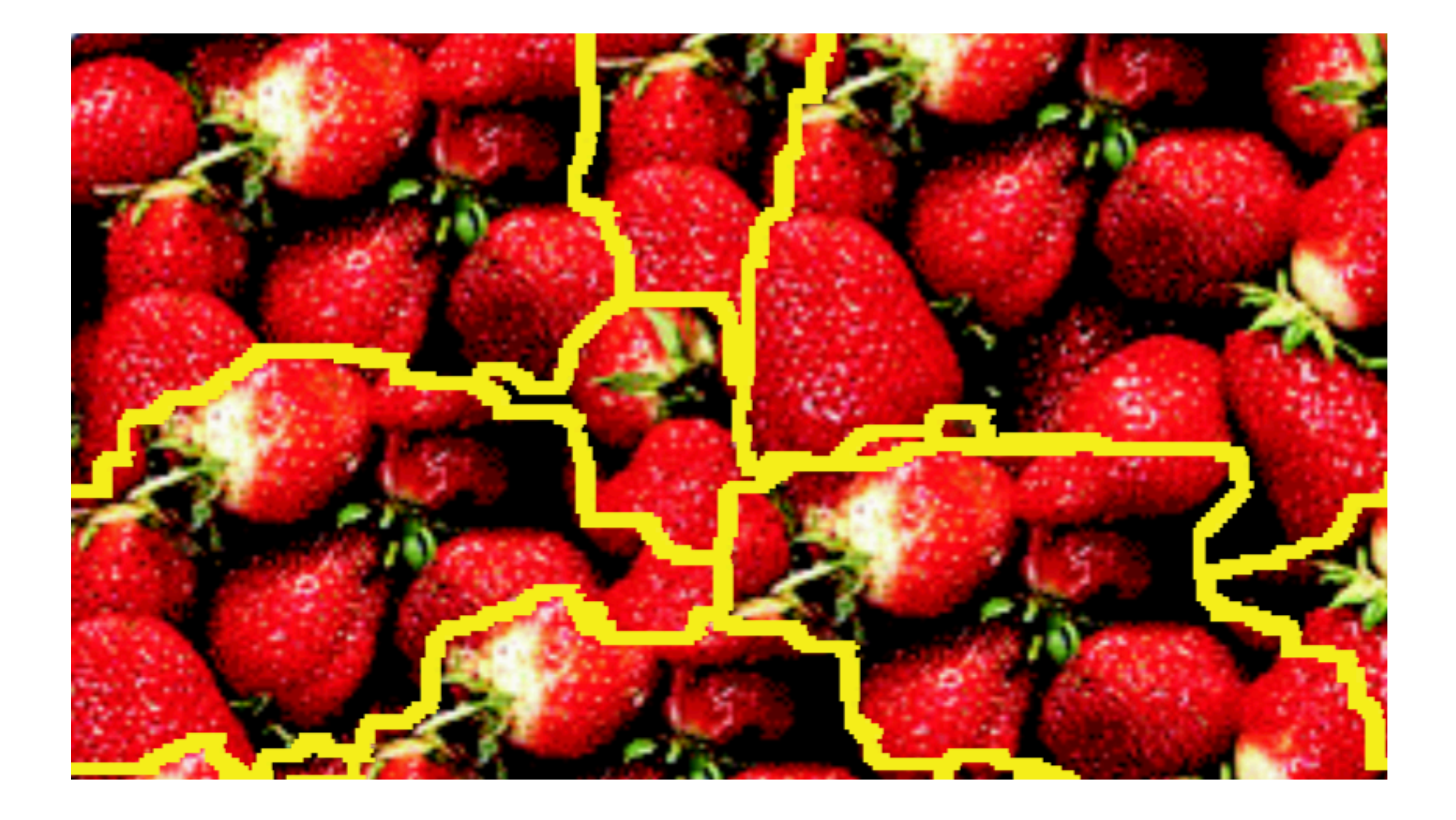

### Results

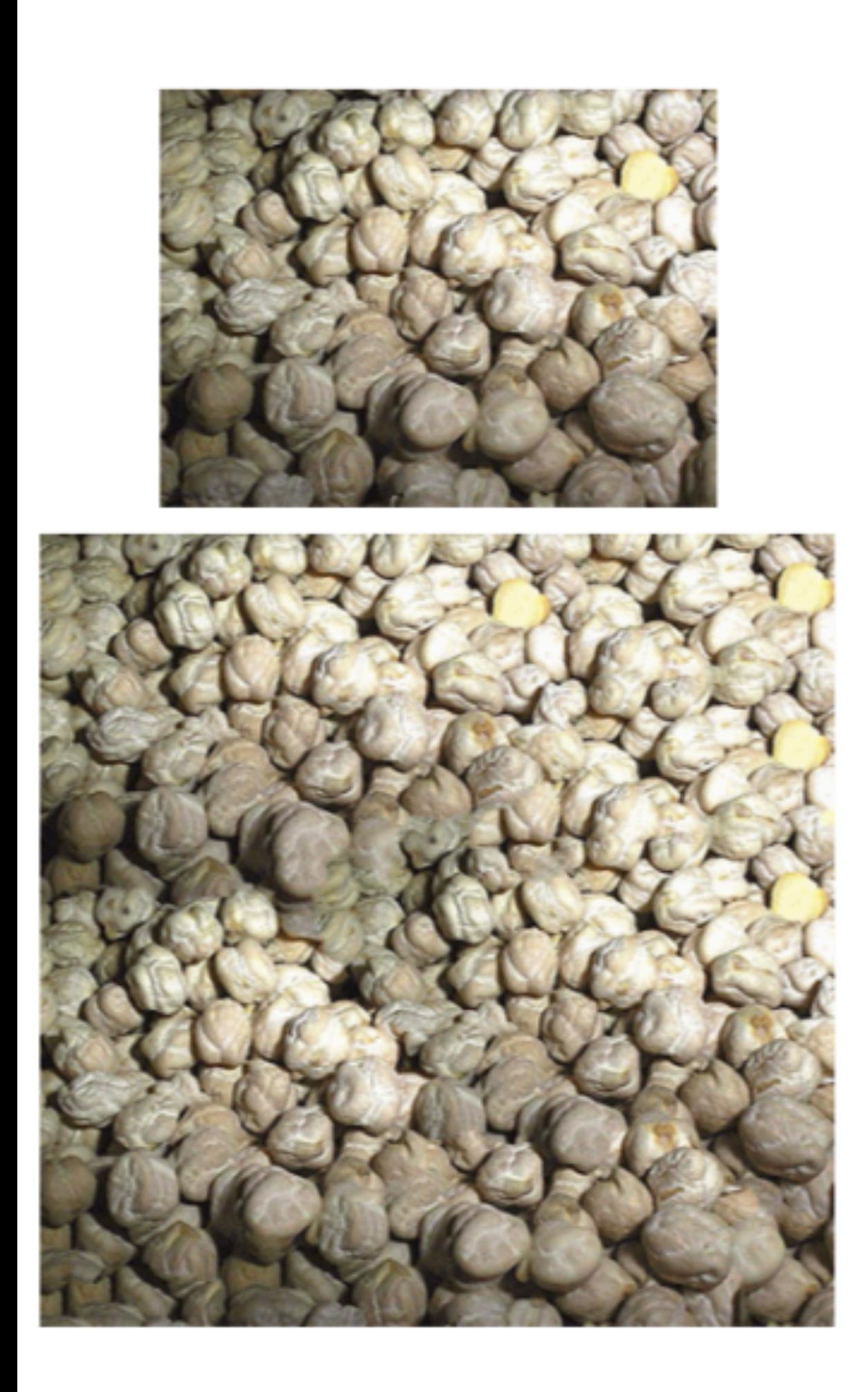

ein n: e sisnei corrirei lientuit-file III describing the response of that neuro: ht as a function of position-is perhap functional description of that neuron. seek a single conceptual and mathem. iscribe the wealth of simple-cell recep id neurophysiologically<sup>1-3</sup> and inferred especially if such a framework has the it helps us to understand the functio leeper way. Whereas no generic mor ussians (DOG), difference of offset ( rivative of a Gaussian, higher derivati function, and so on-can be expecte imple-cell receptive field, we noneth

Accept wherever the rife agents of Simhig.fl describing the response of that neurophysiologically<sup>1-3</sup> and It as a function of position-is perhally if such a framework functional description of that neuron. us to understand the seek a single conceptual and mathr way. Whereas no gene scribe the wealth of simple-cell ians (DOG), difference of d neurophysiologically<sup>1-3</sup> and ivative of a Garesponse of the especially if such a framework functionnction of position-i t helps us to understand the funeional description of that eeper way. Whereas no generick a single conceptual and a ussians (DOG), difference of a function of position-is per ivative of a Gaussian, higher donal description of that neur he response od so on-can be a single conceptual and math escribing the response of that ne the wealth of simple-cell re as a function of position-is perbphysiologically<sup>1-3</sup> and infe: ectional description of that neurony if such a framework has ek a single conceptual and mathems to understand the fun ribe the wealth of simple-onceptual Whereas no generic neurophysiologically<sup>1-3</sup> and th of simple), difference of offs pecially if such a frameworlogically<sup>1-3</sup> Gaussian, higher deri helps us to understand such a framewor so on-can be exp per way. Whereas us to understand the fun field, we nor

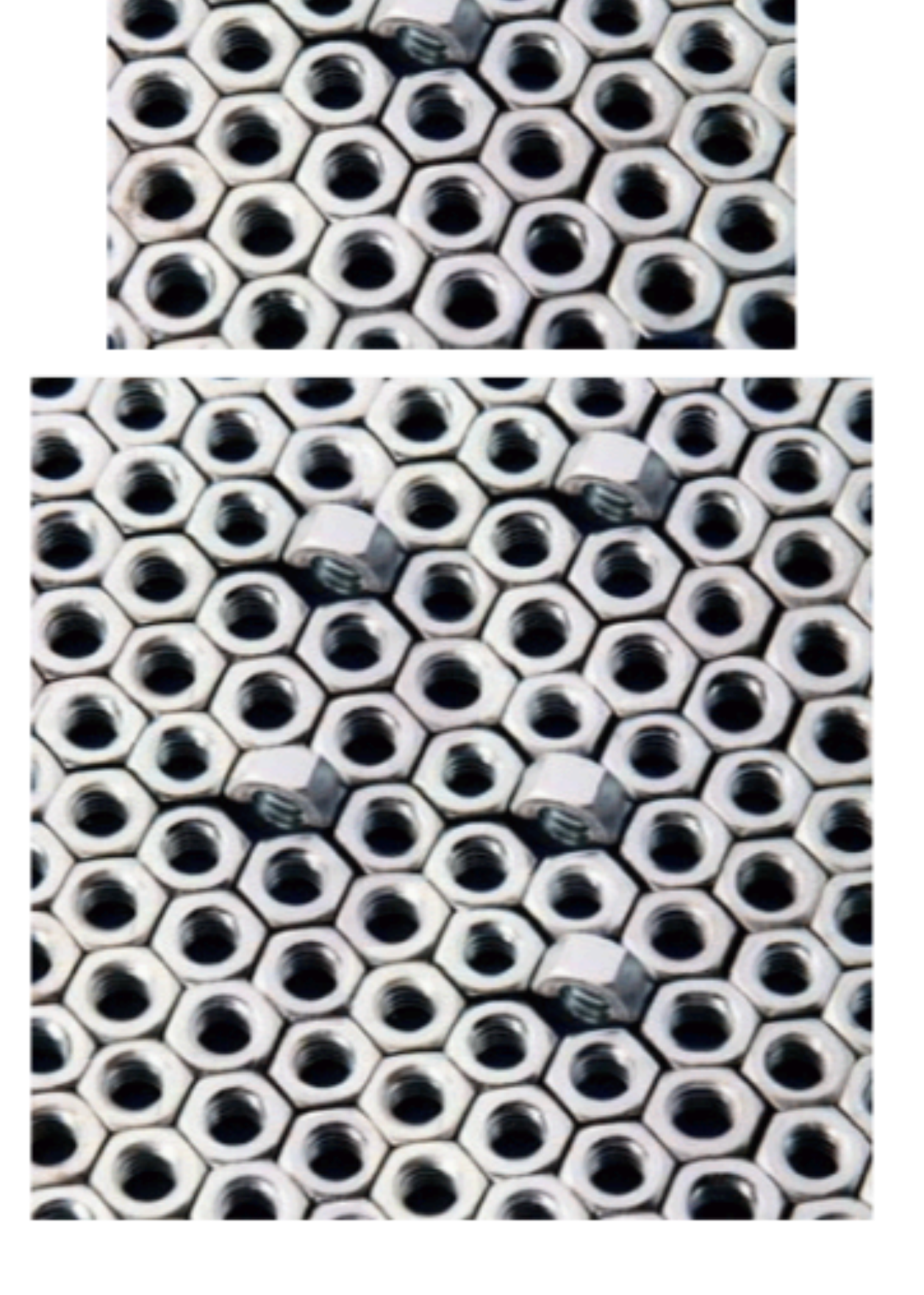

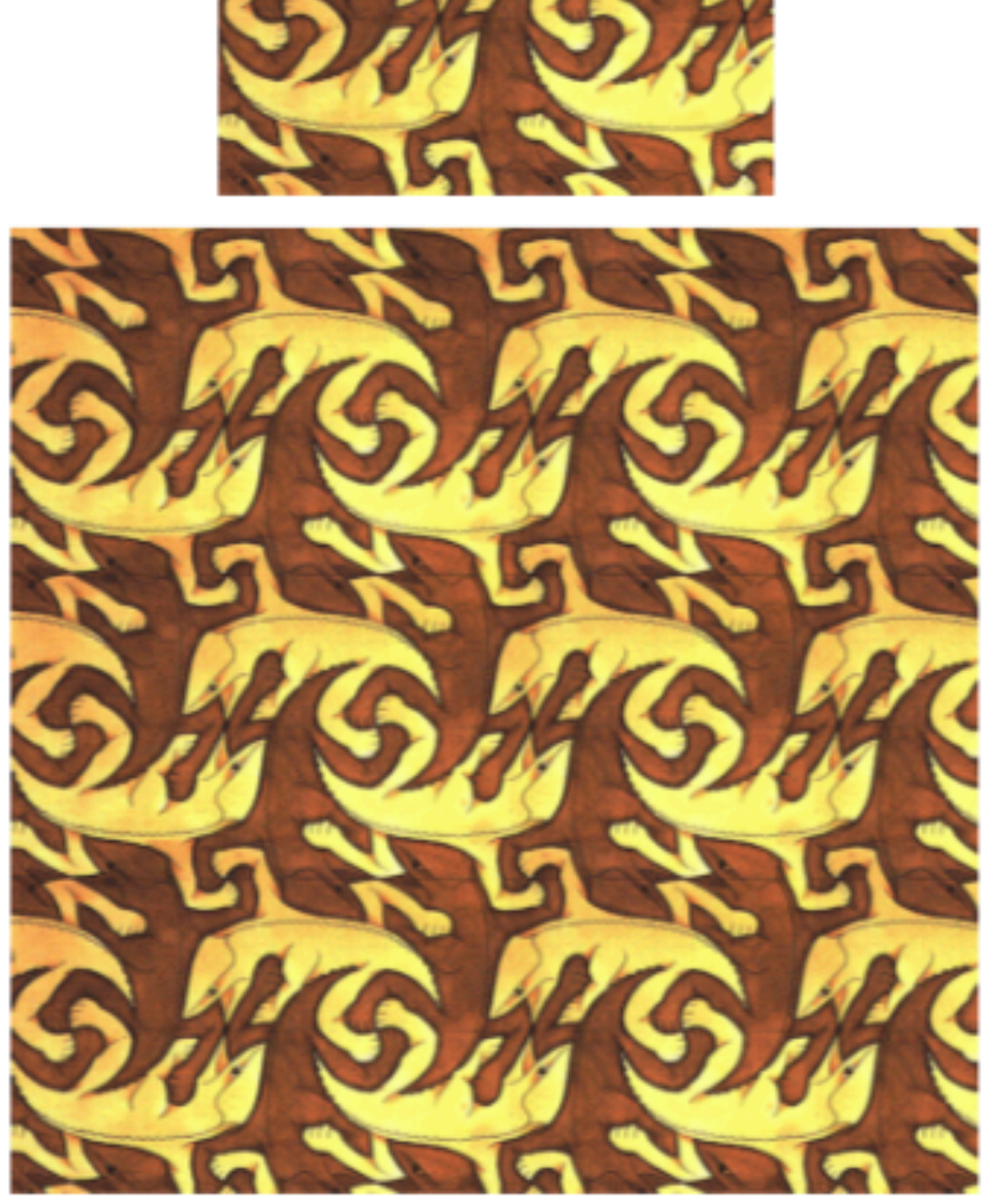

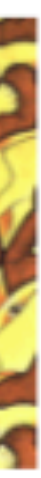

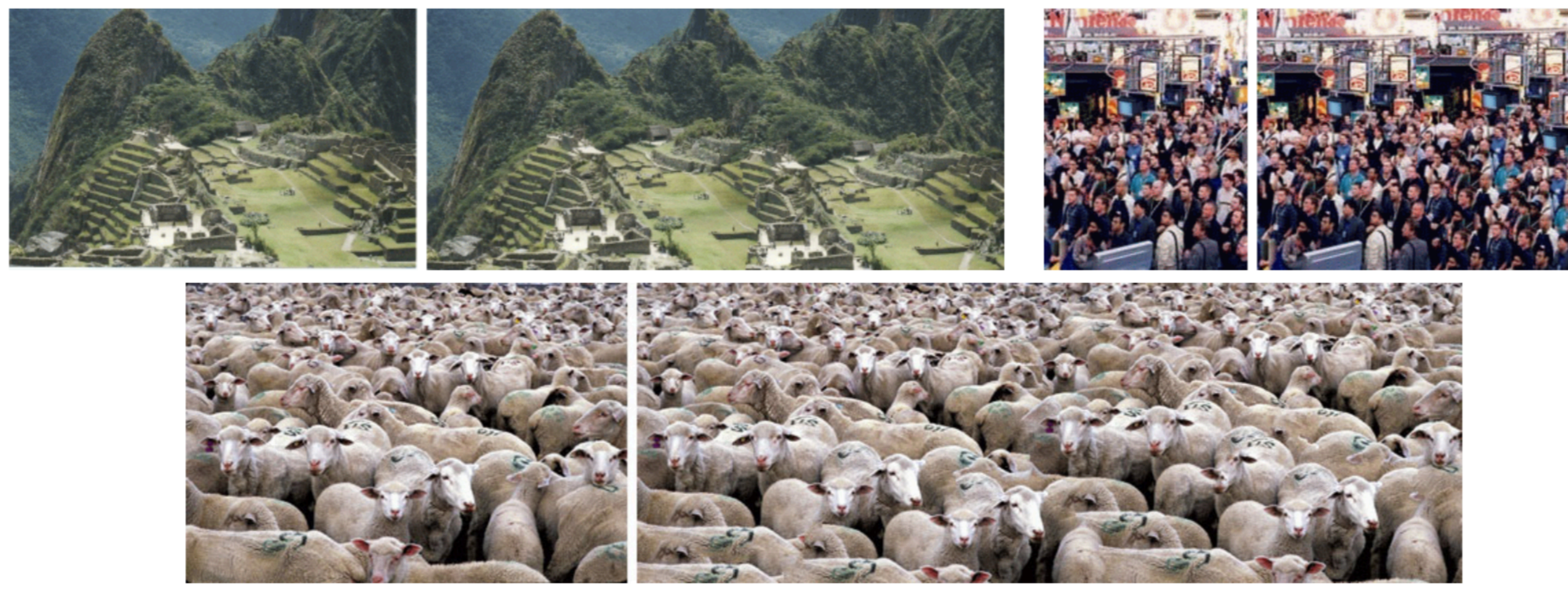

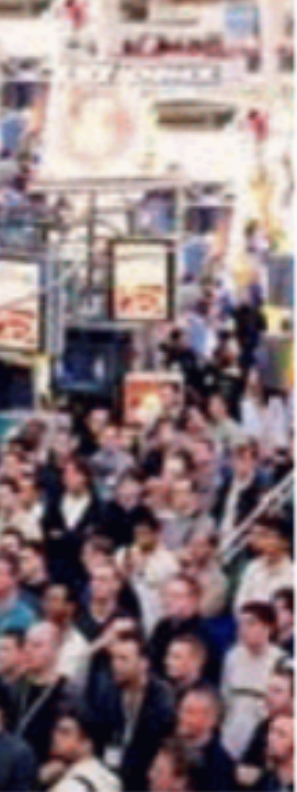

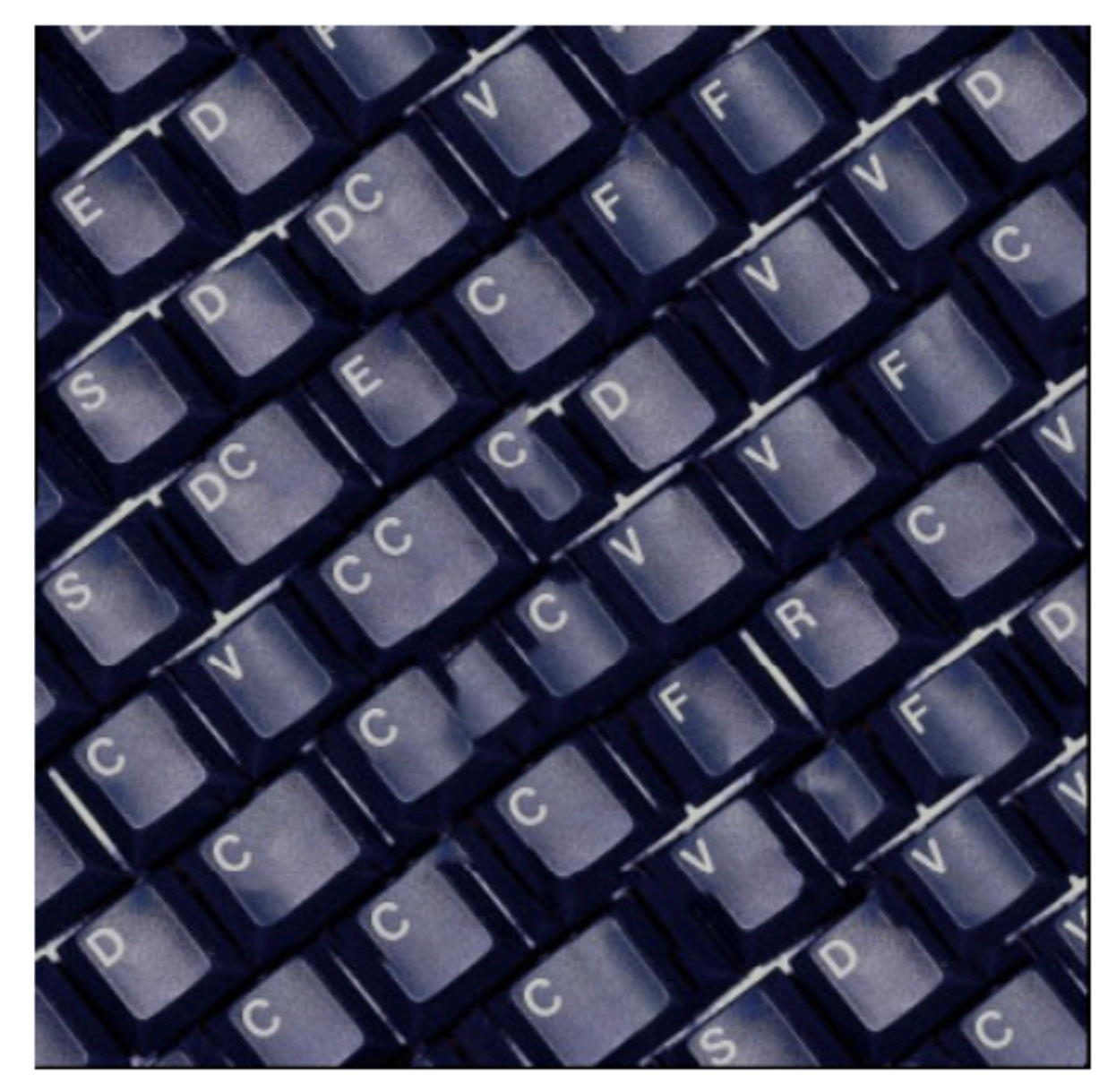

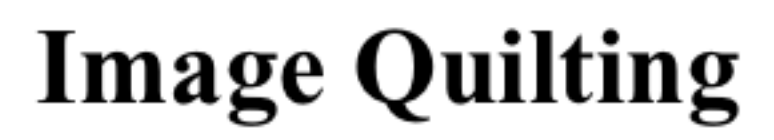

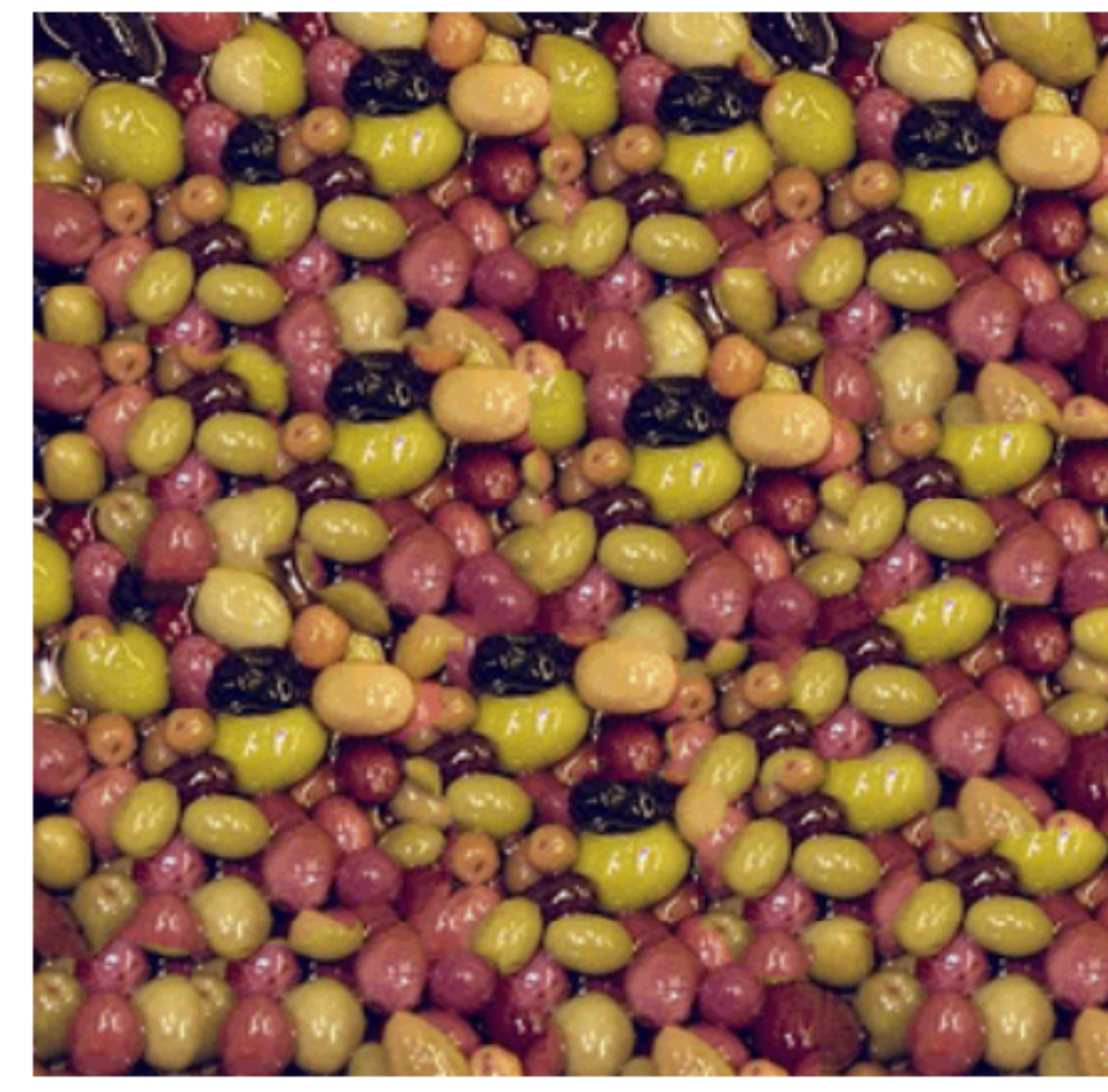

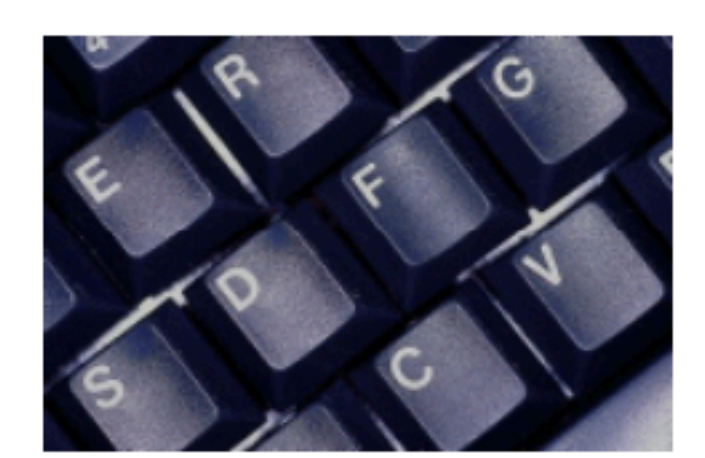

Input

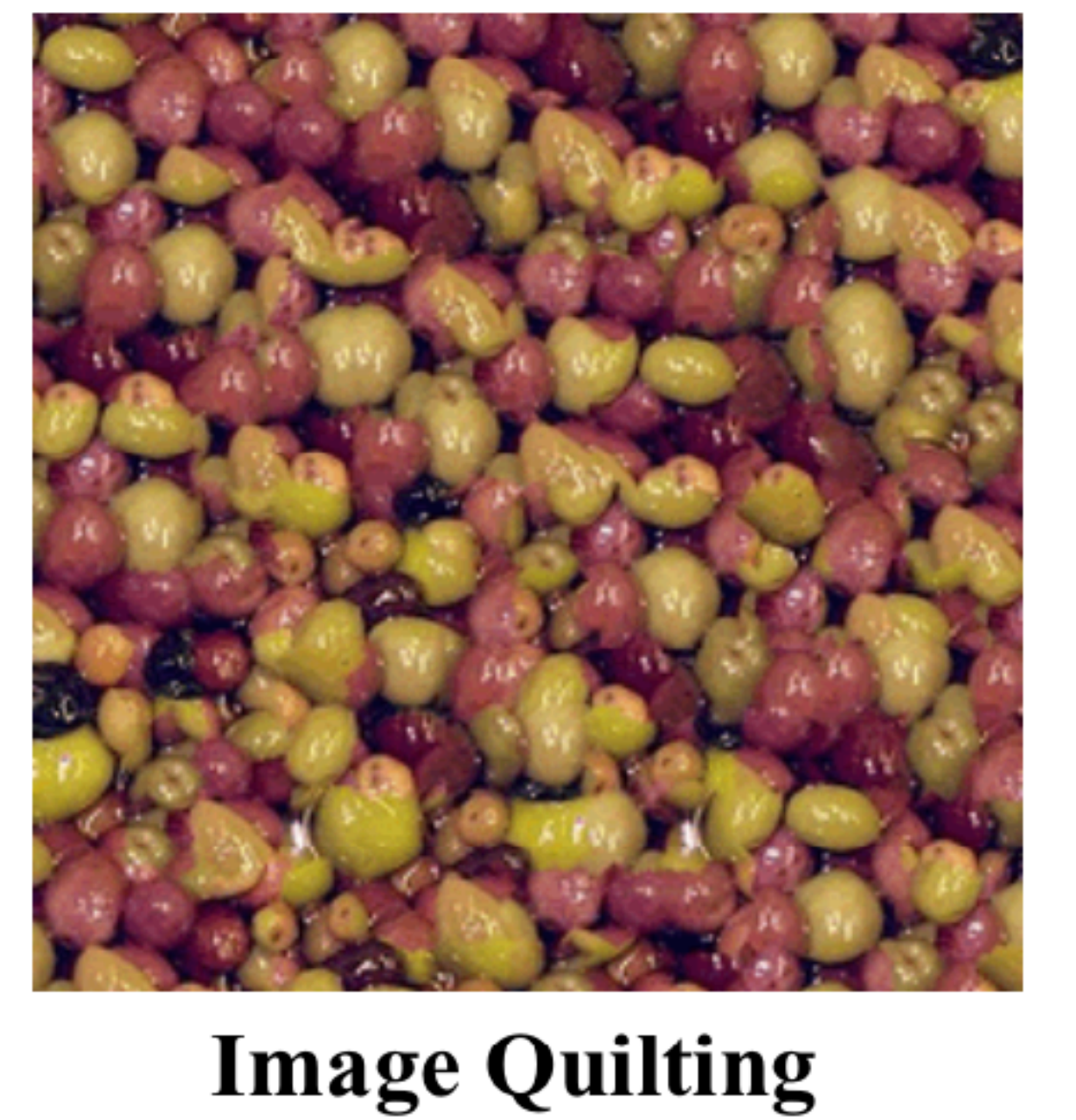

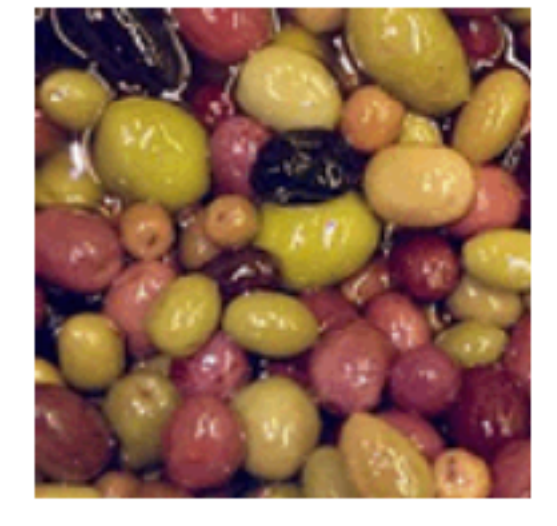

Input

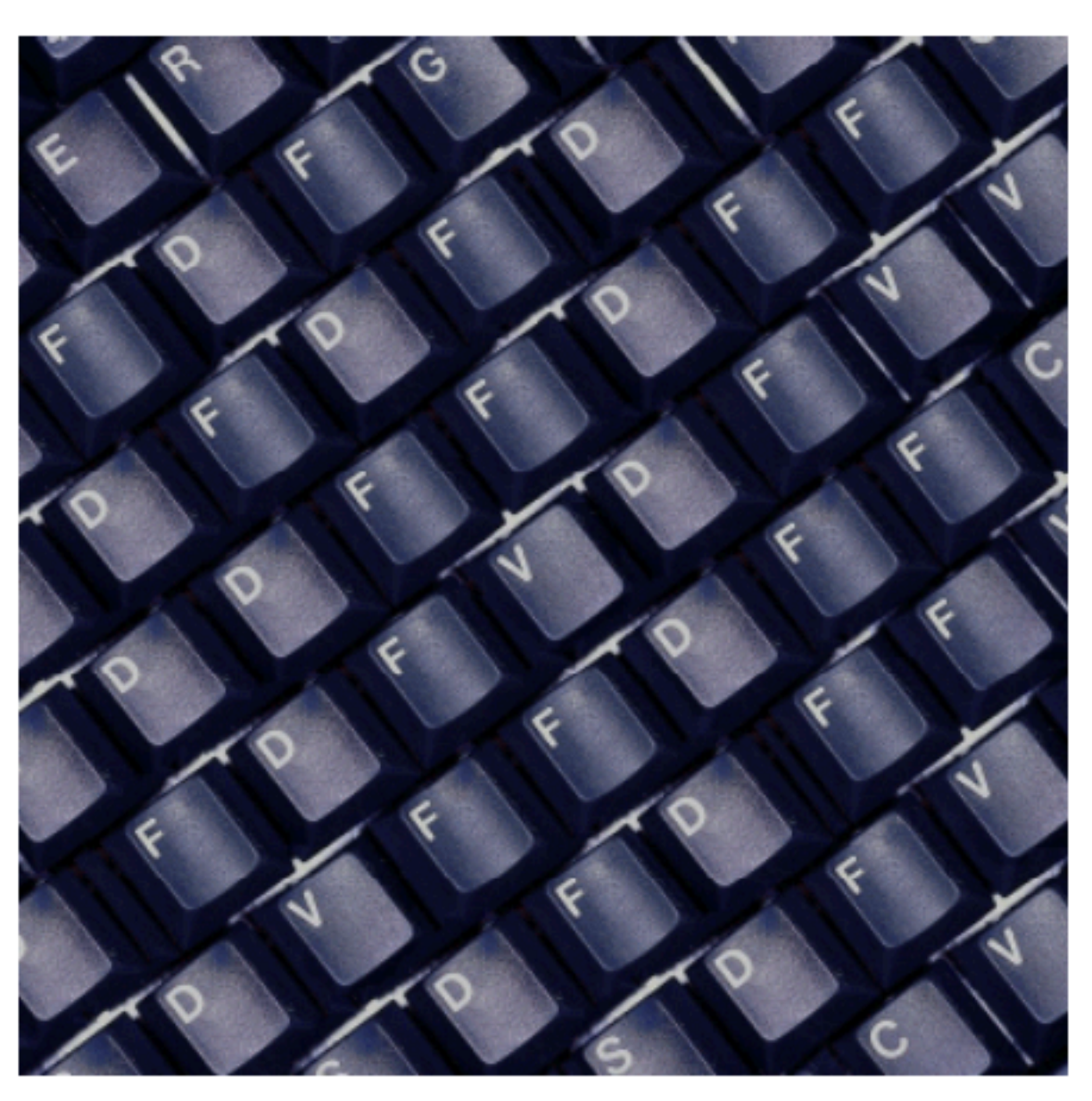

### **Graph cut**

**Graph cut** 

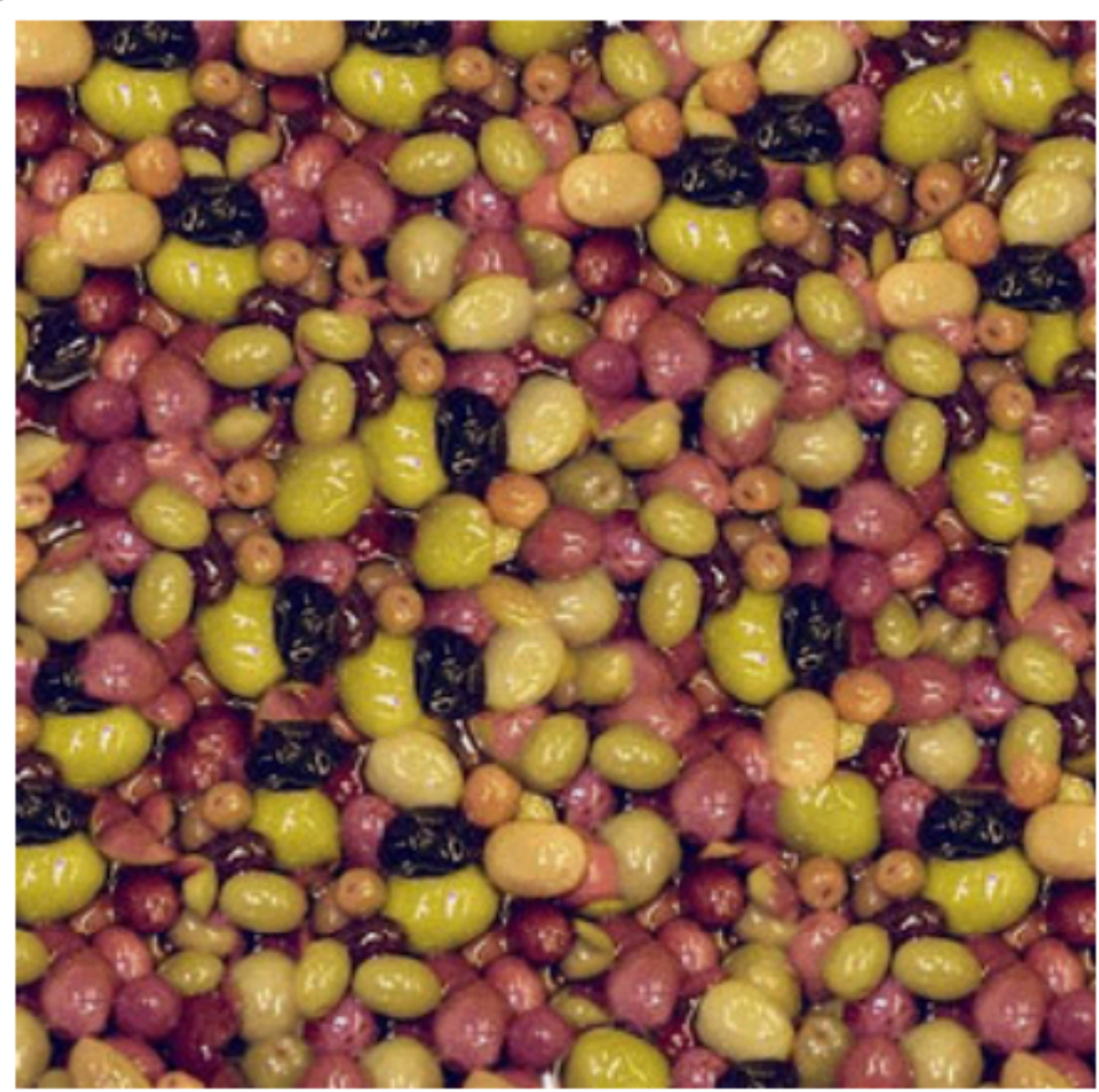

### **Rotation & Mirroring**

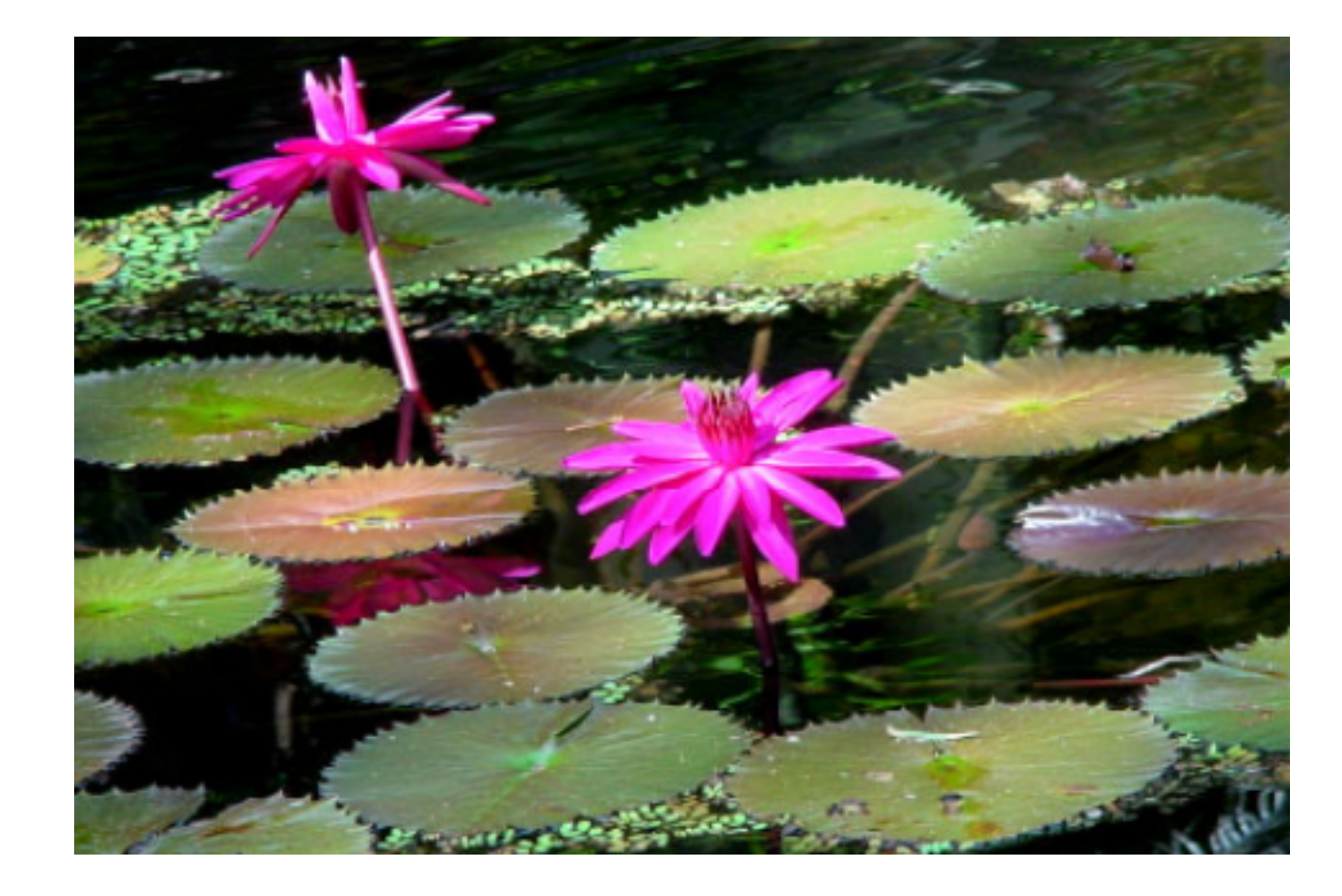

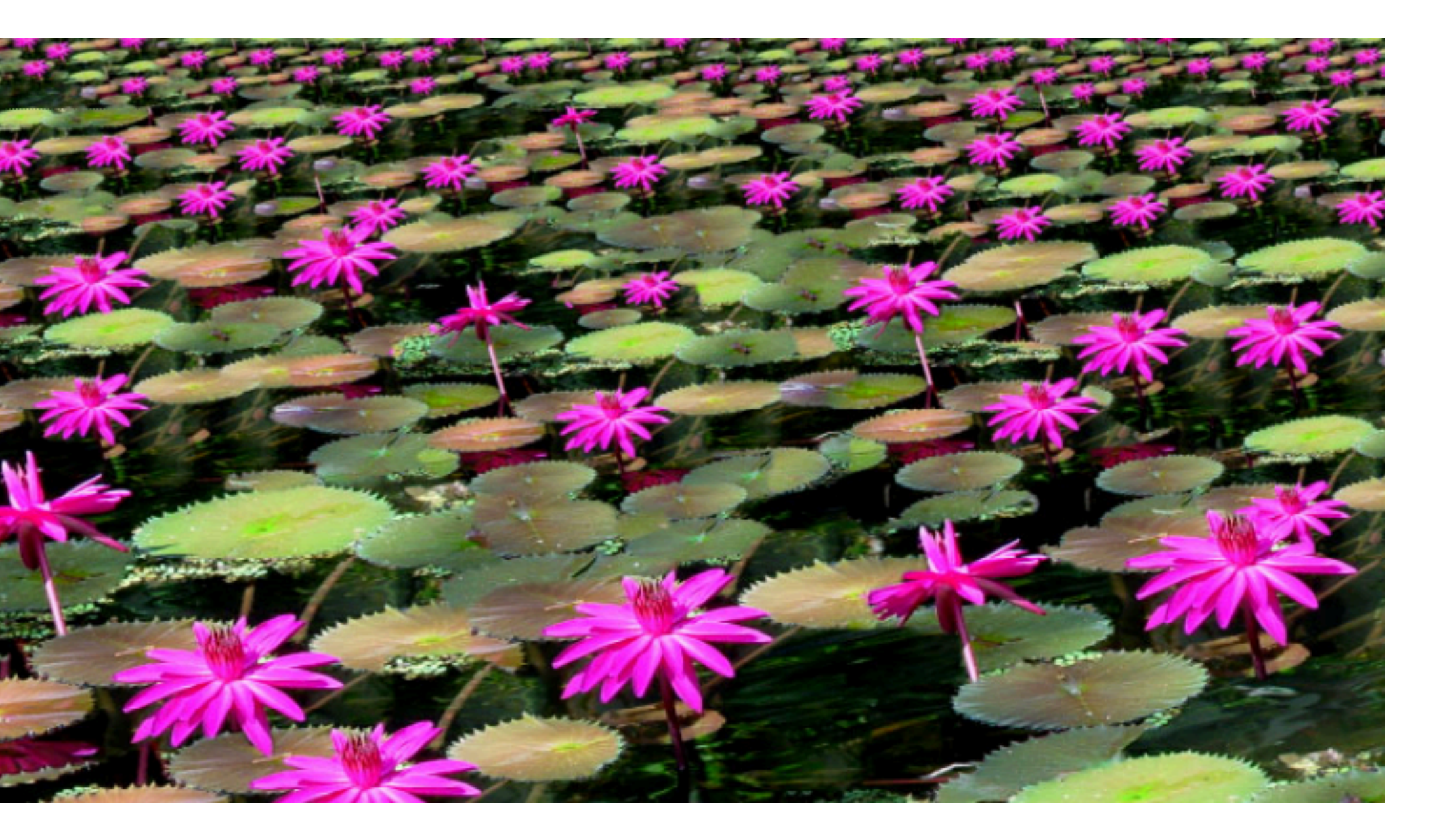

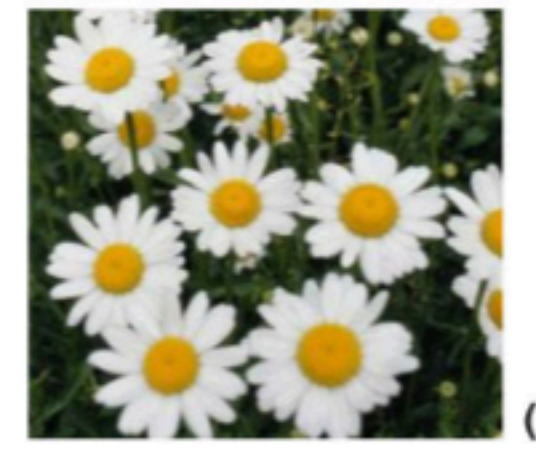

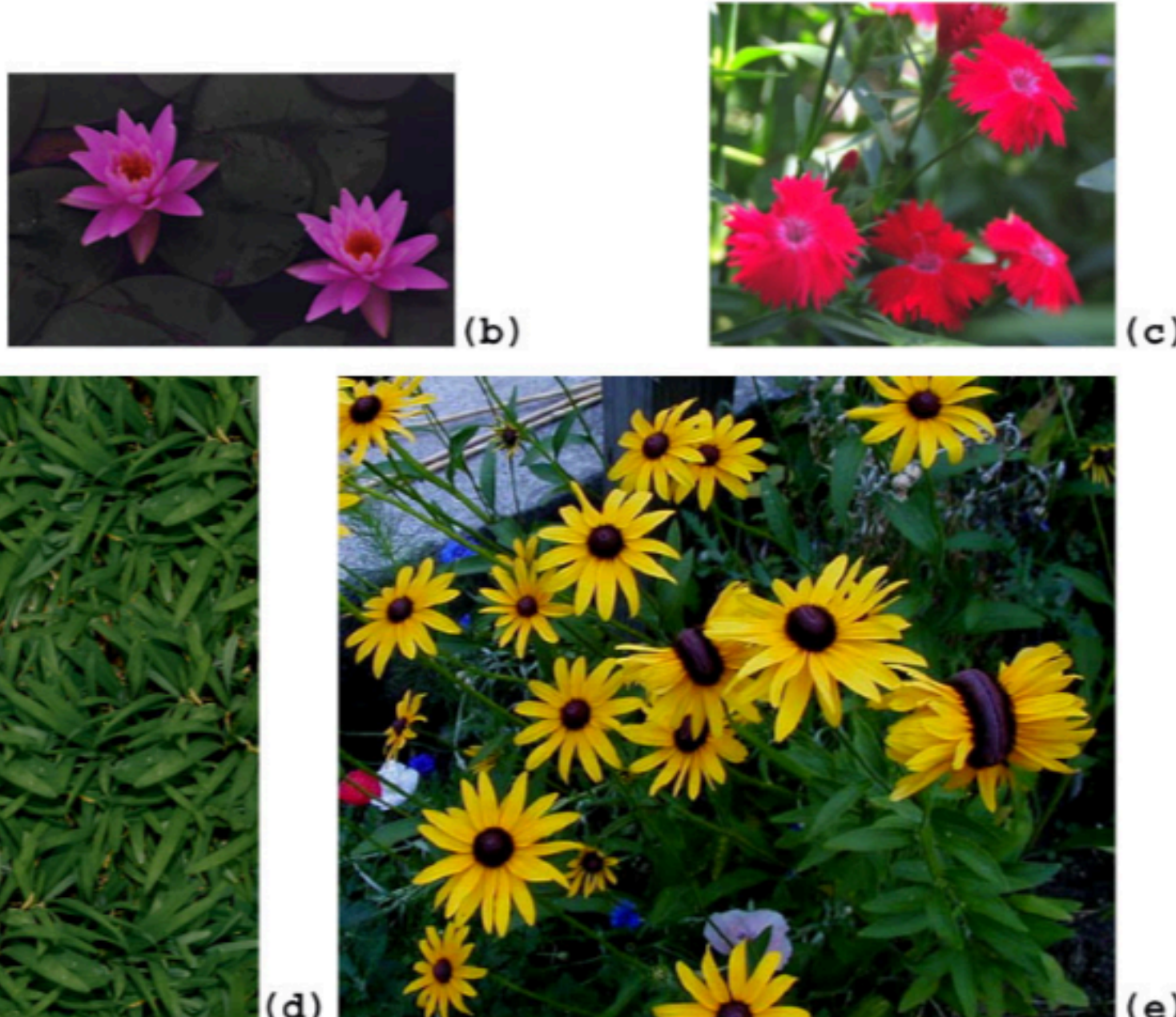

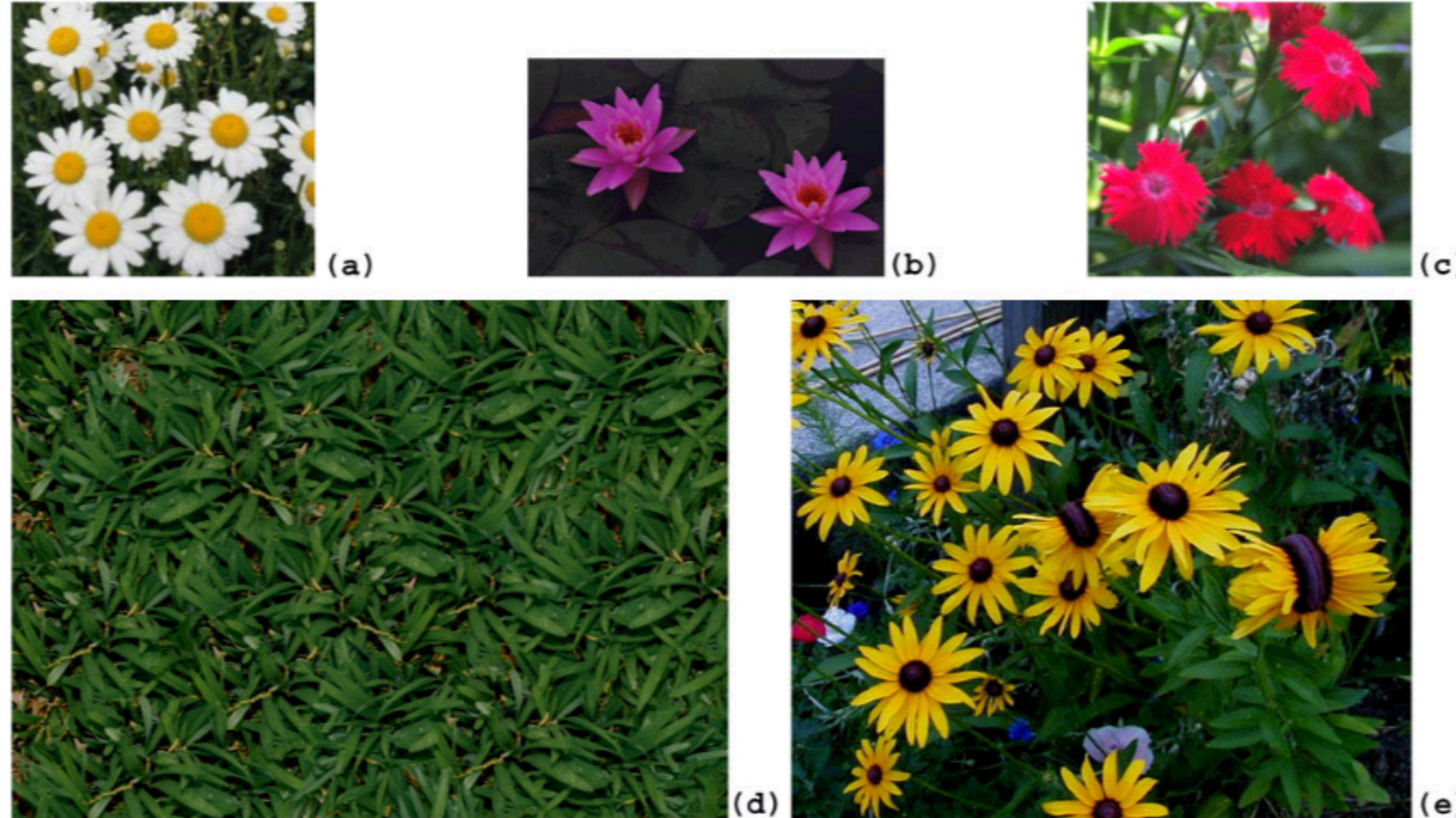

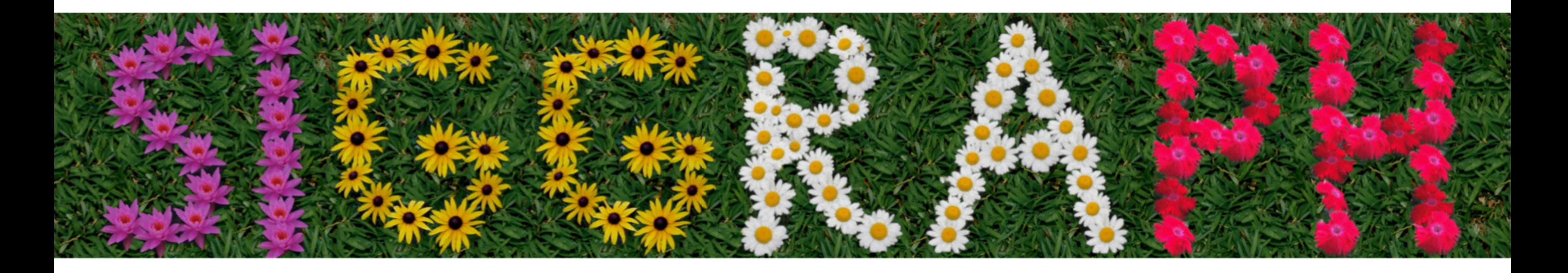

## Video synthesis

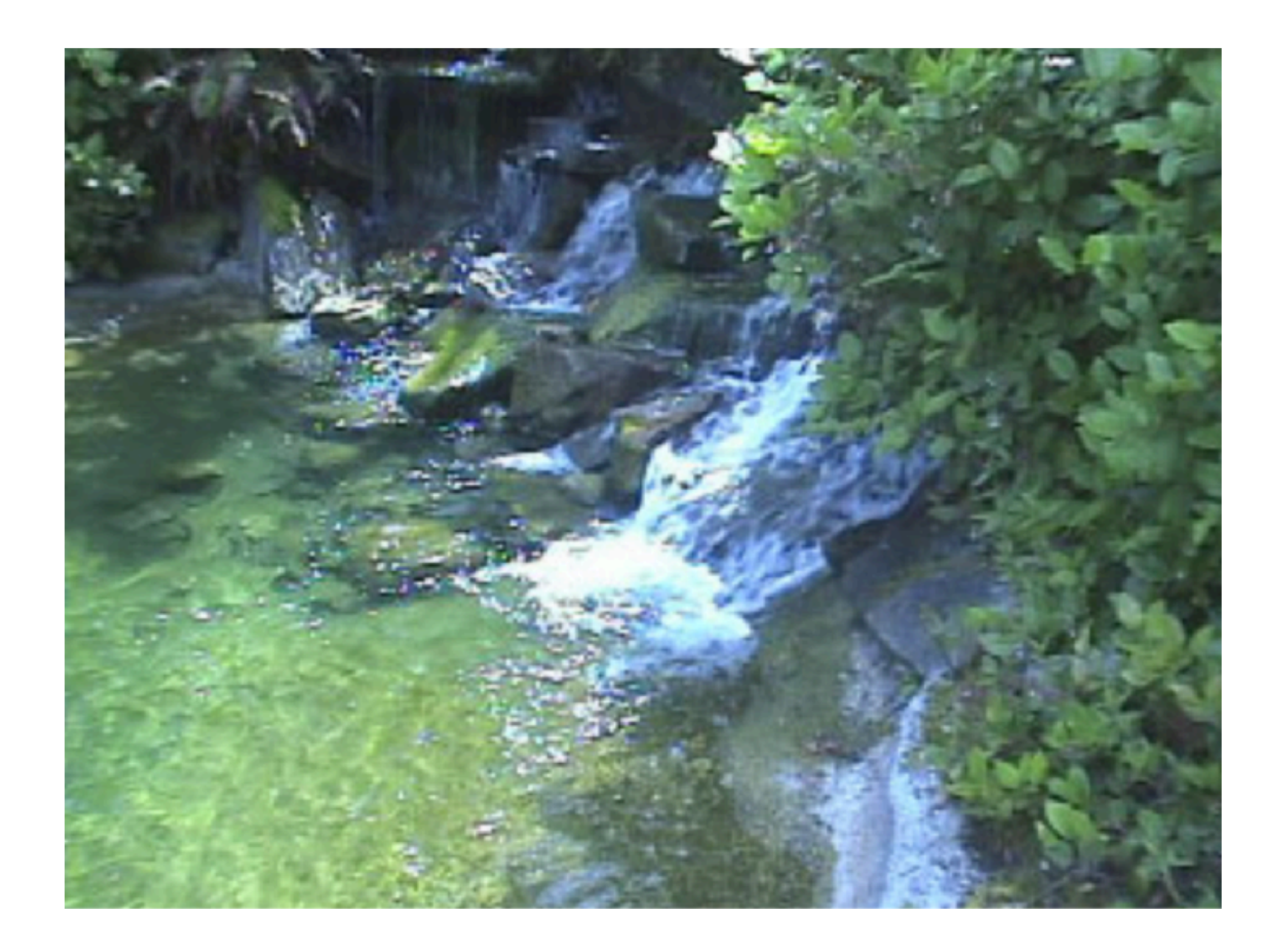

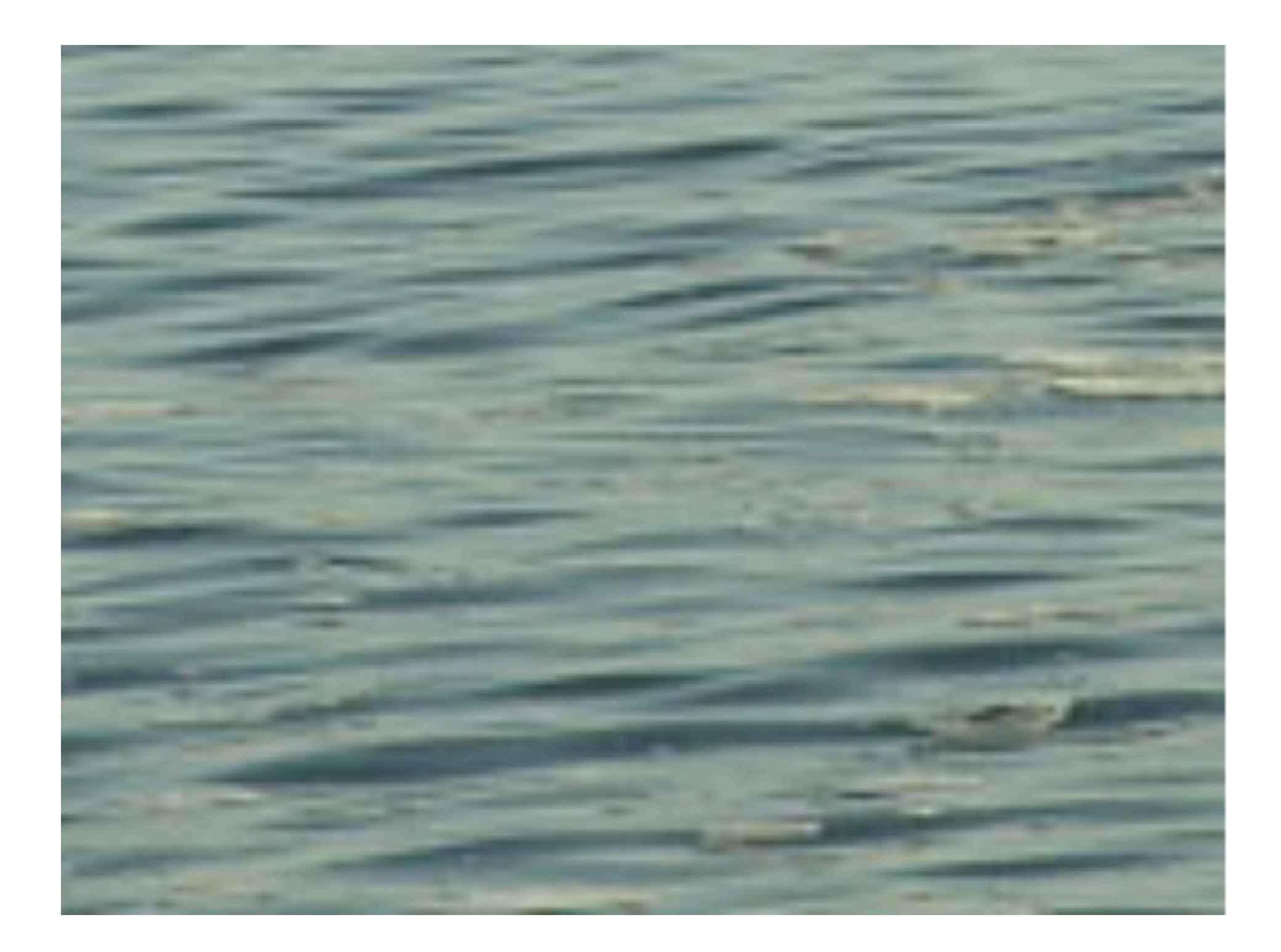

#### Temporally stationary Spatio-temporally stationary Spatio-temporally stationary

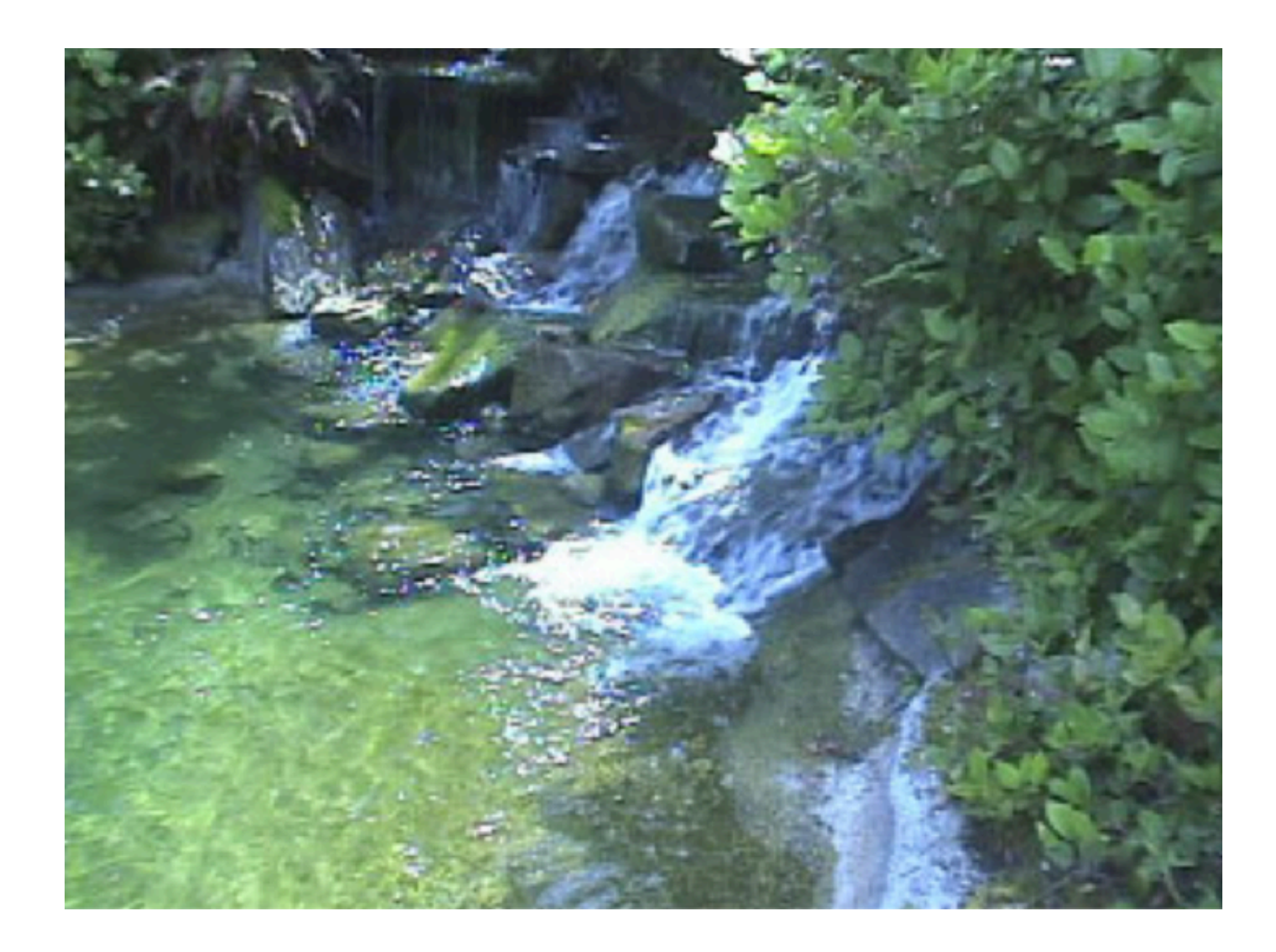

### How should this affect patch search strategy?

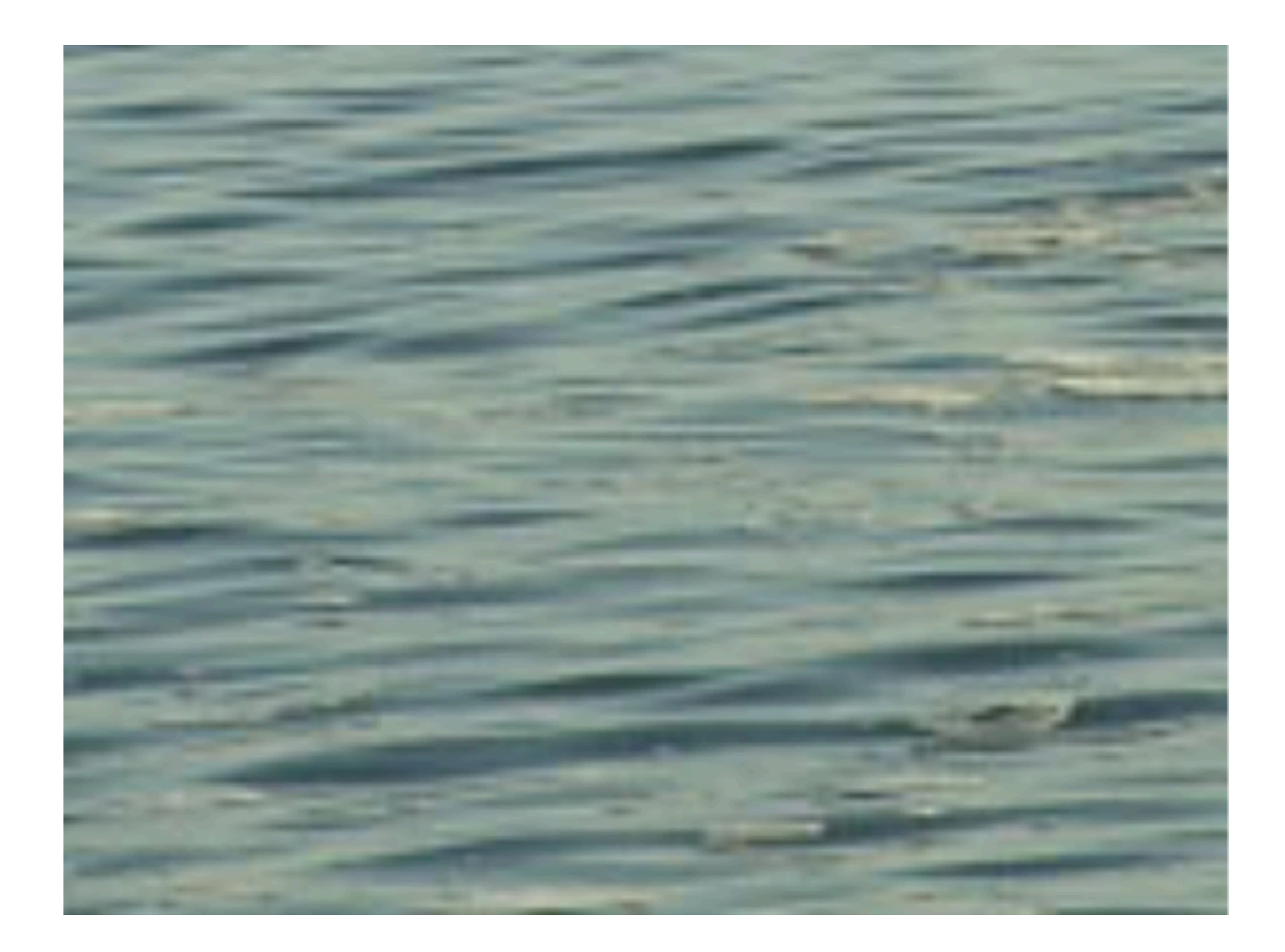

Temporally stationary **Spatio-temporally stationary** Spatio-temporally stationary

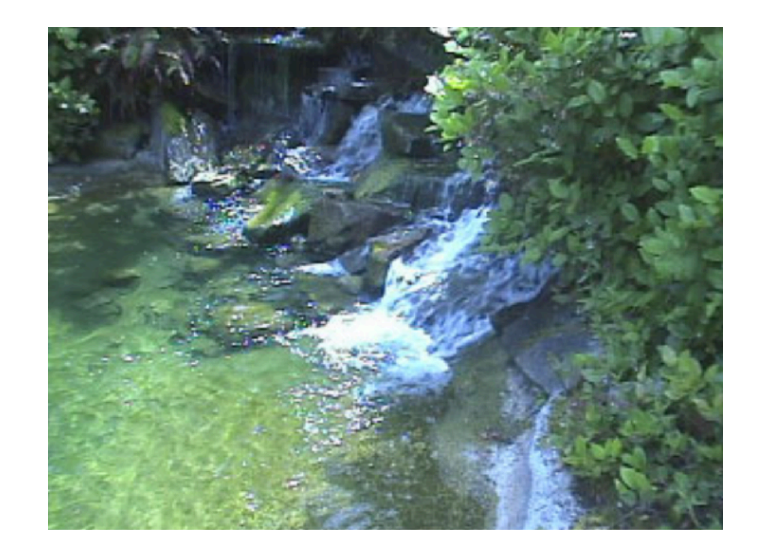

Temporally stationary

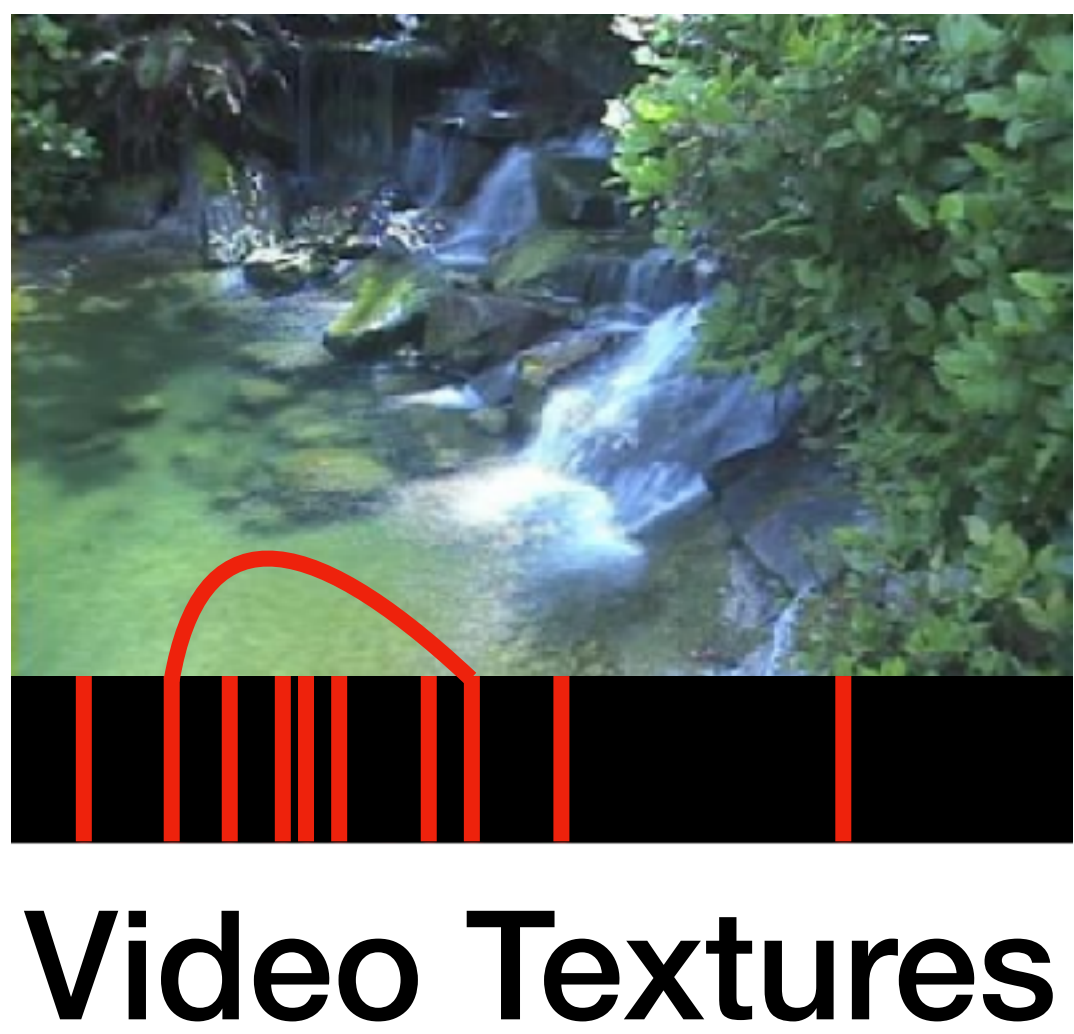

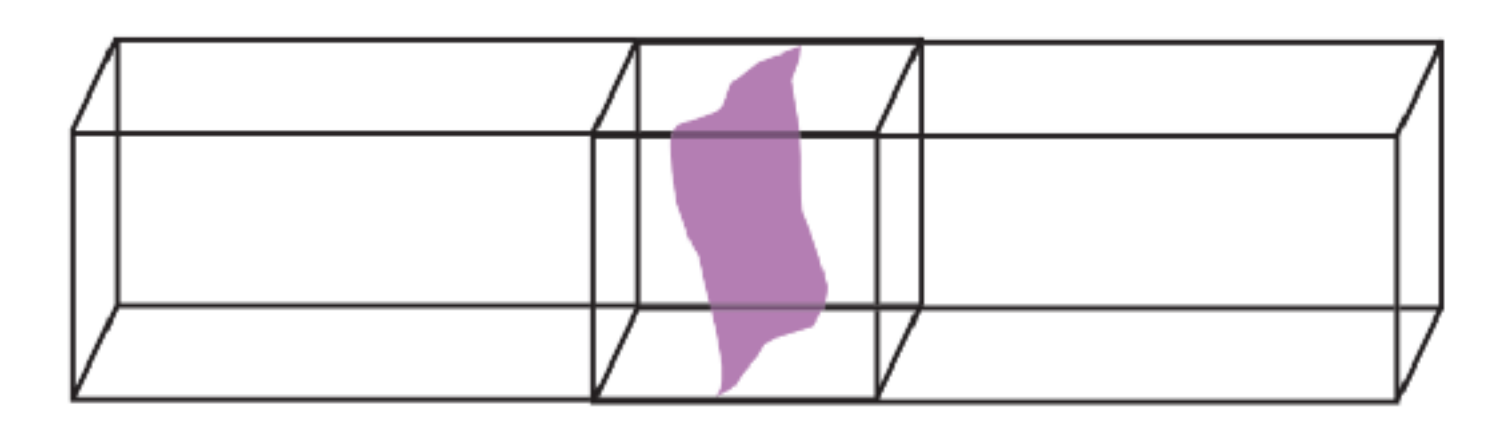

 $+$ 

### Seam optimization

Per-pixel transition timing

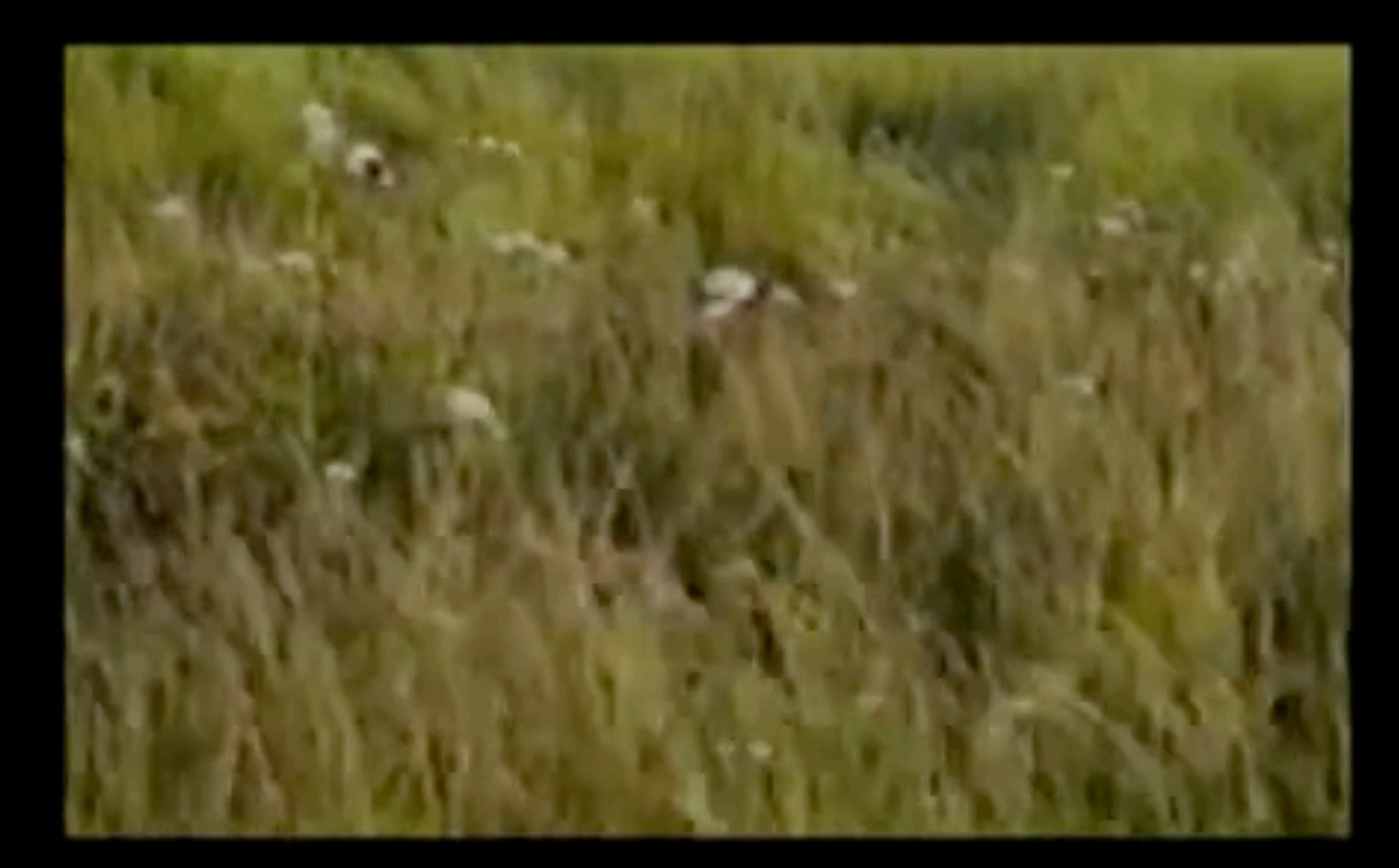

### Original

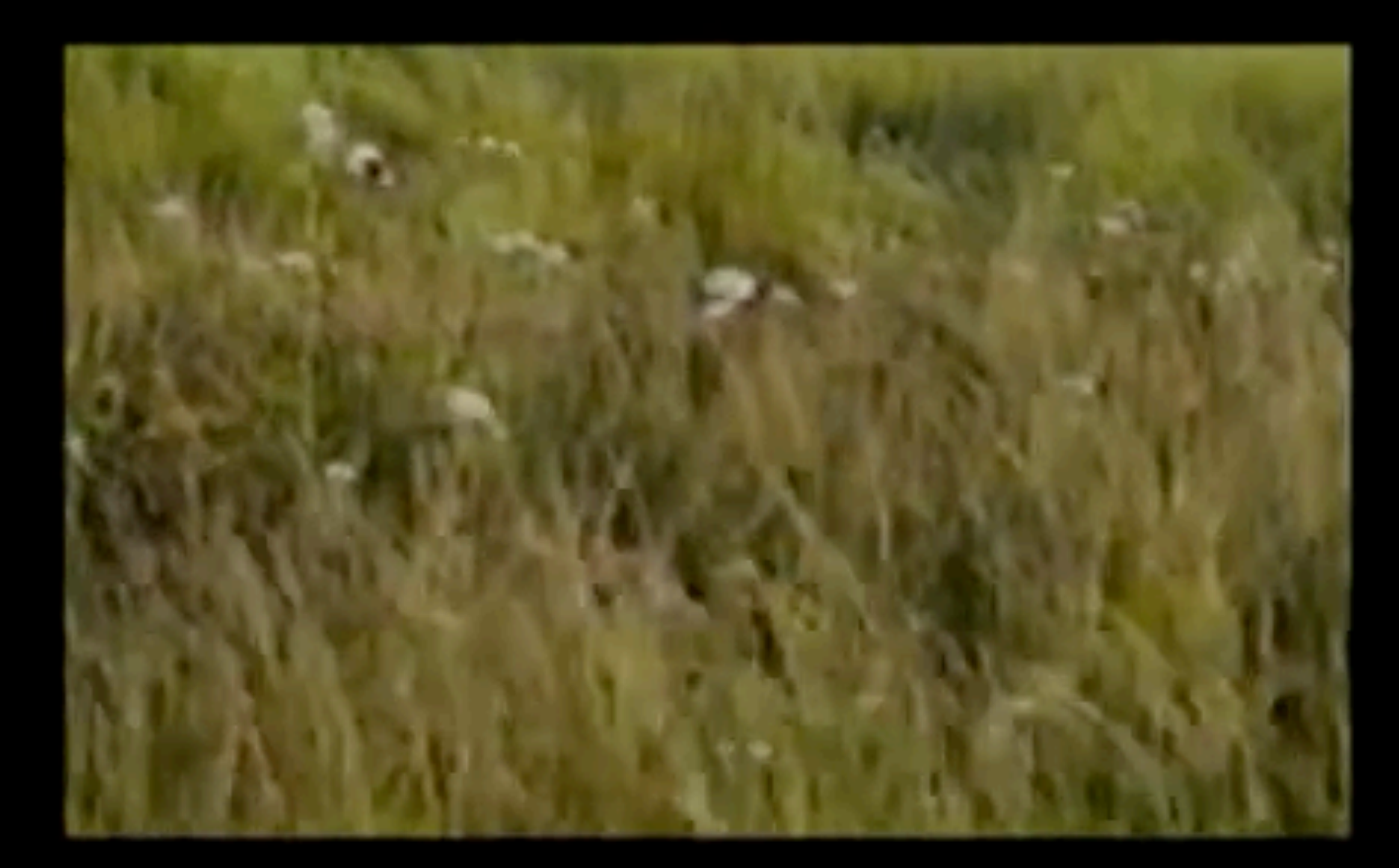

### Original

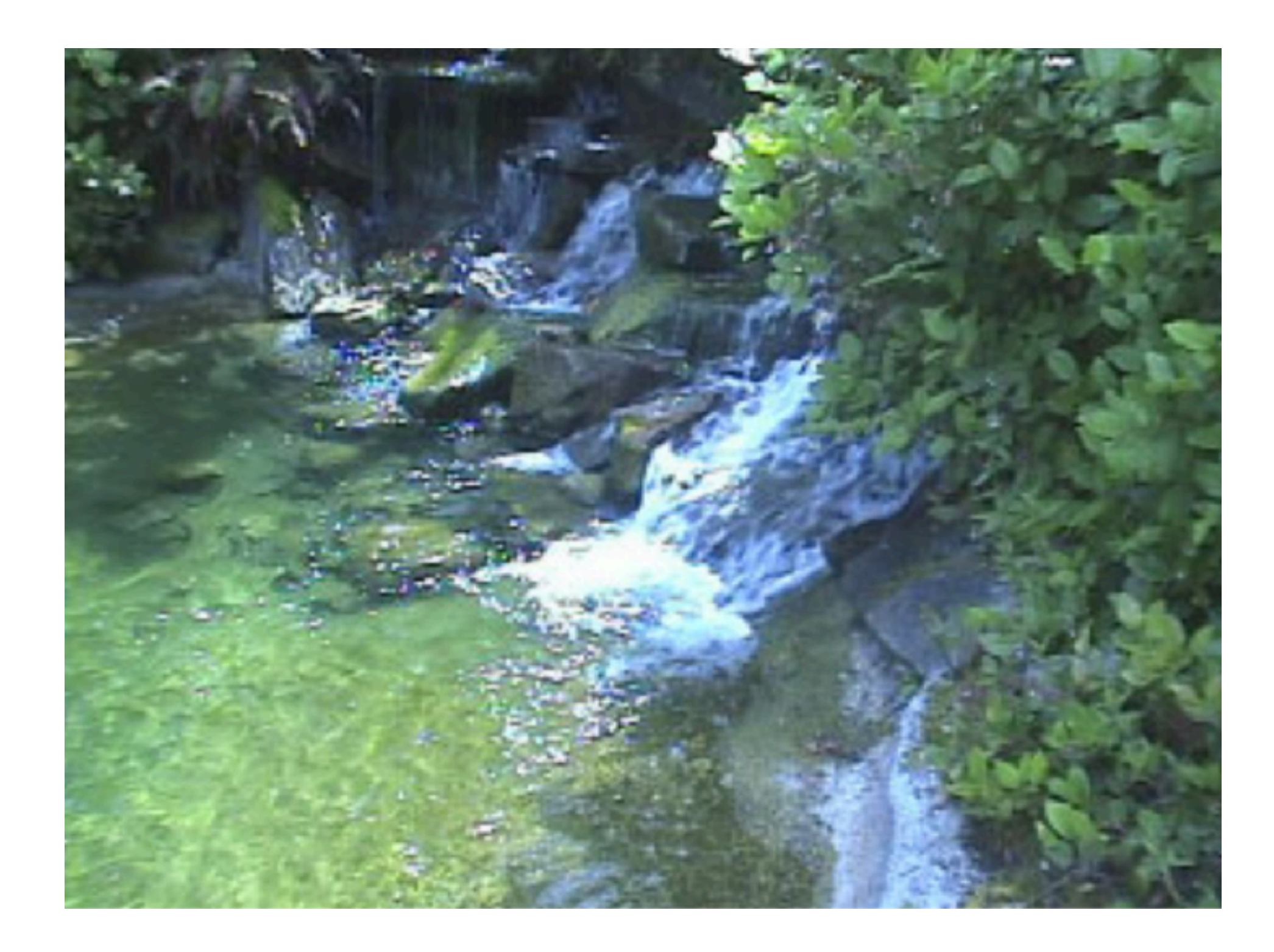

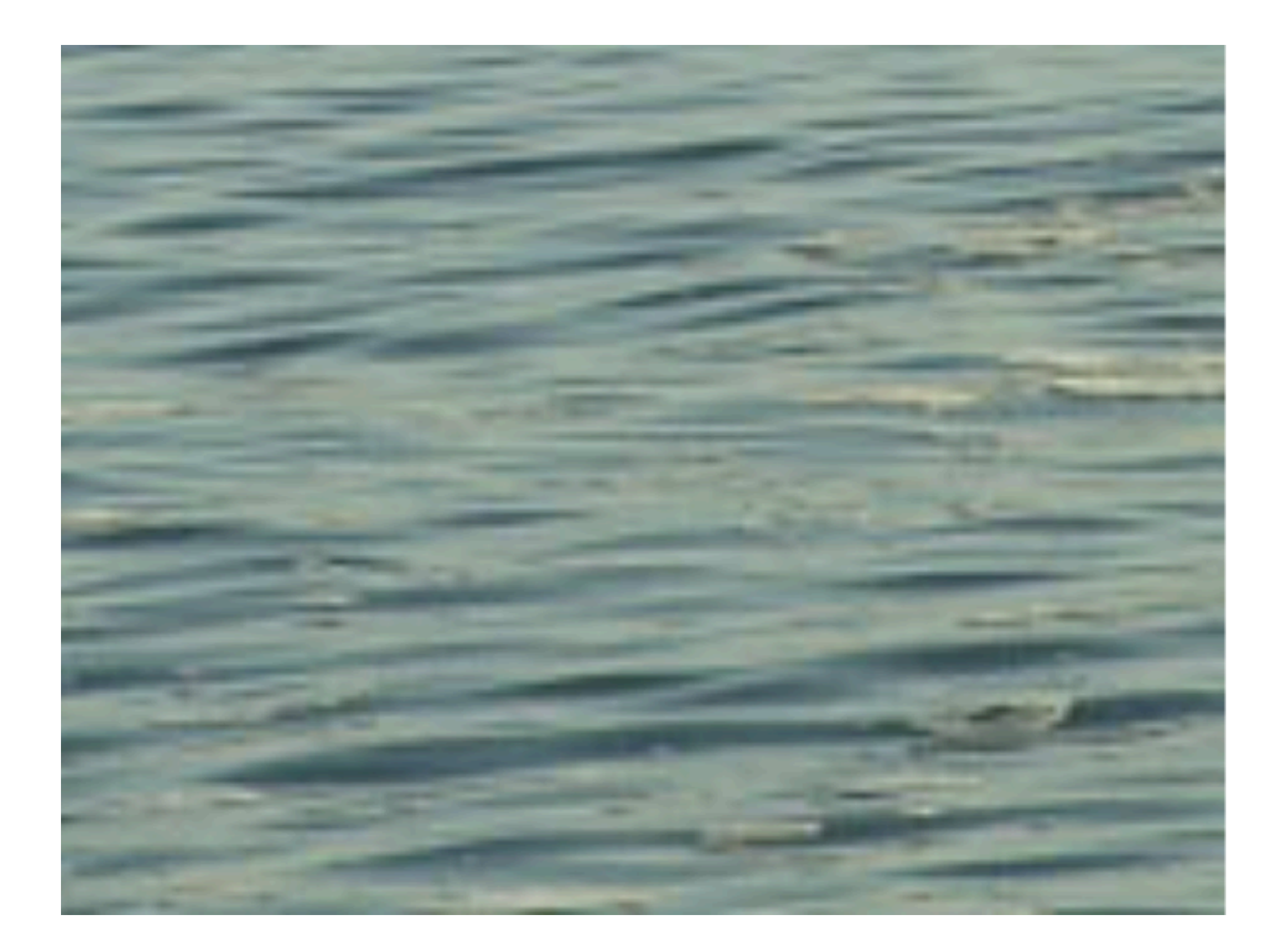

#### Temporally stationary Spatio-temporally stationary Spatio-temporally stationary

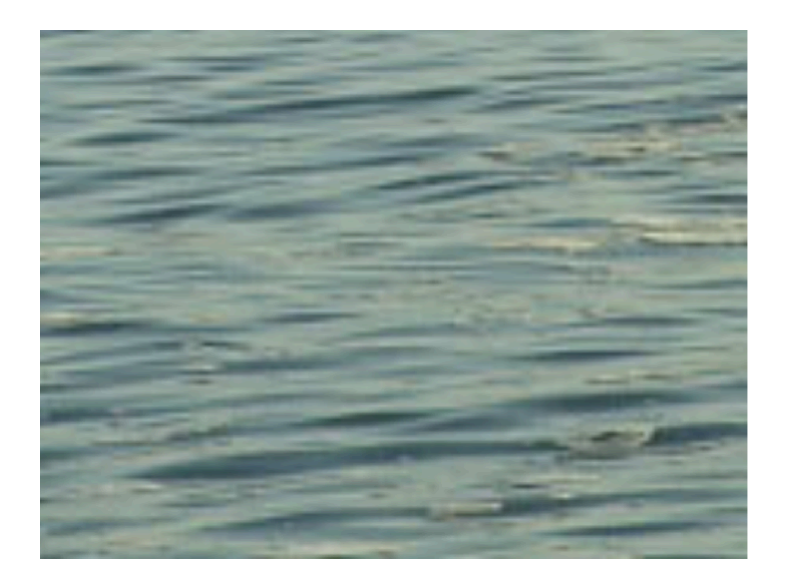

Spatio-temporally stationary

Can search patches in time and space!

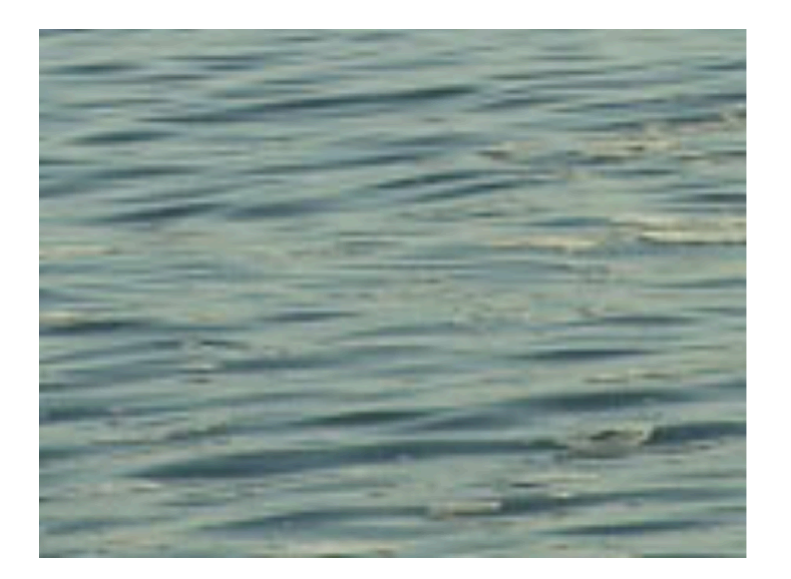

Spatio-temporally stationary

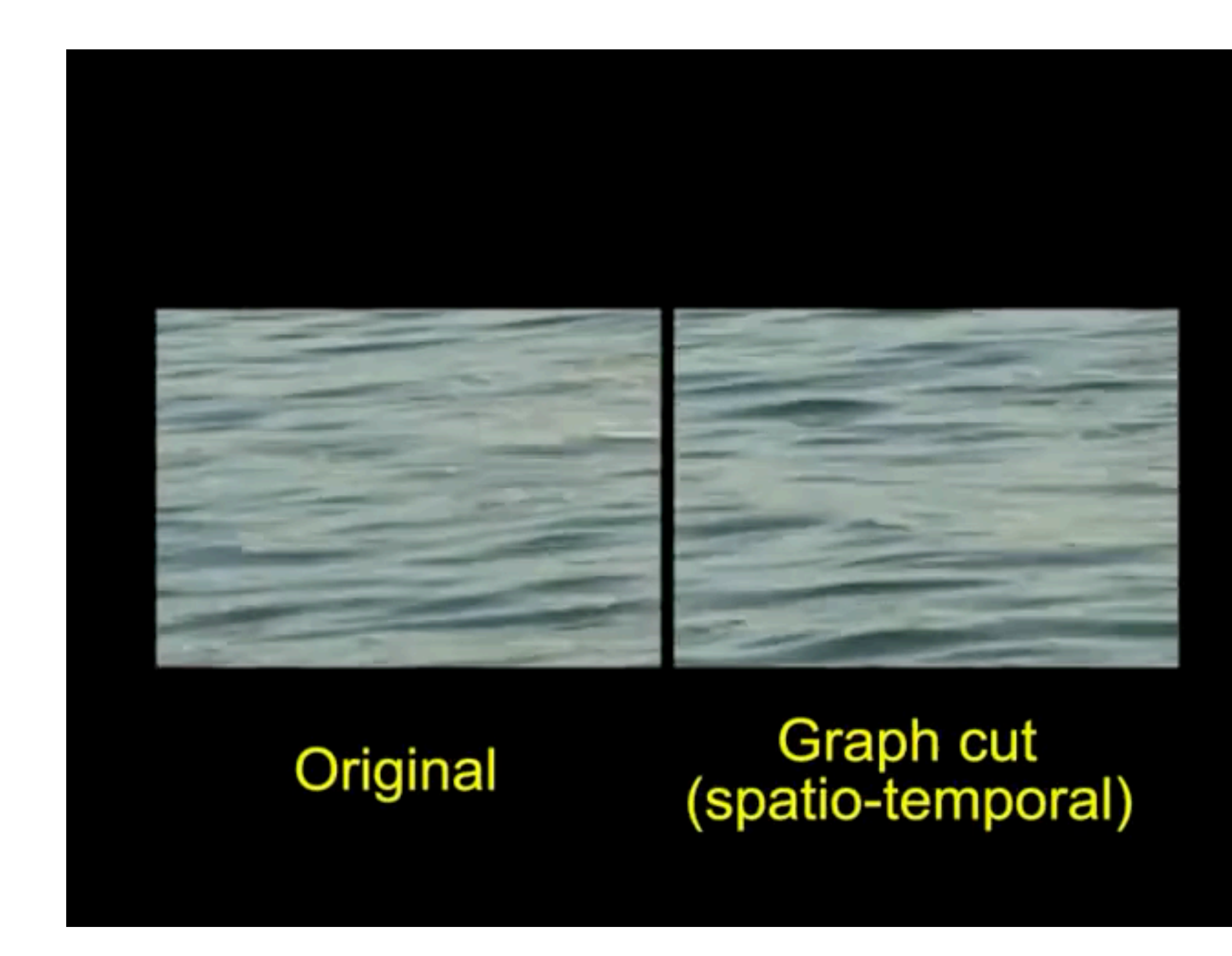

Can search patches in time and space!

Robust results even for short sequences

Spatio-temporally stationary

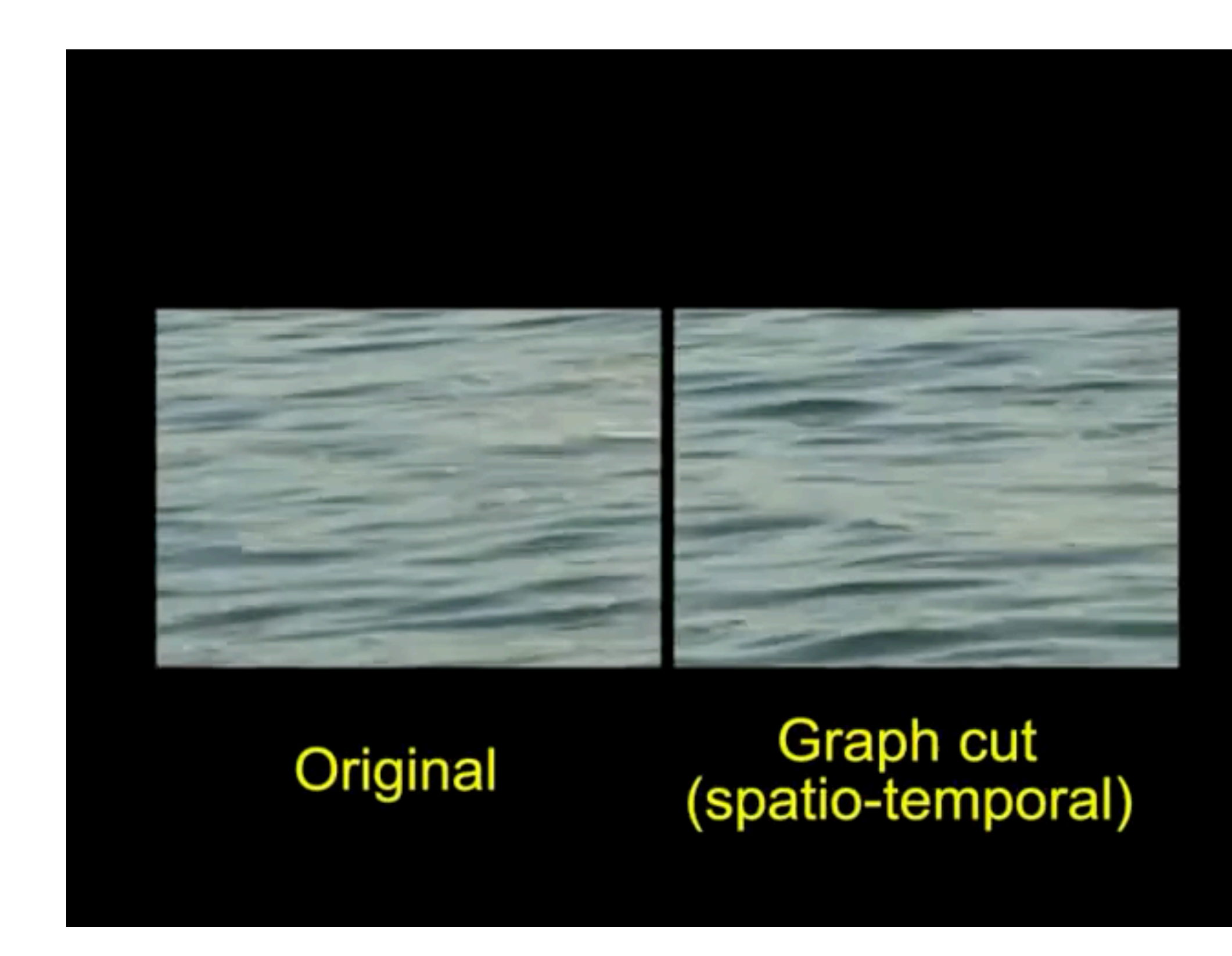

Robust results even for short sequences Can make videos larger

#### Input Resolution: 170 x 116 Output Resolution: 210 x 160

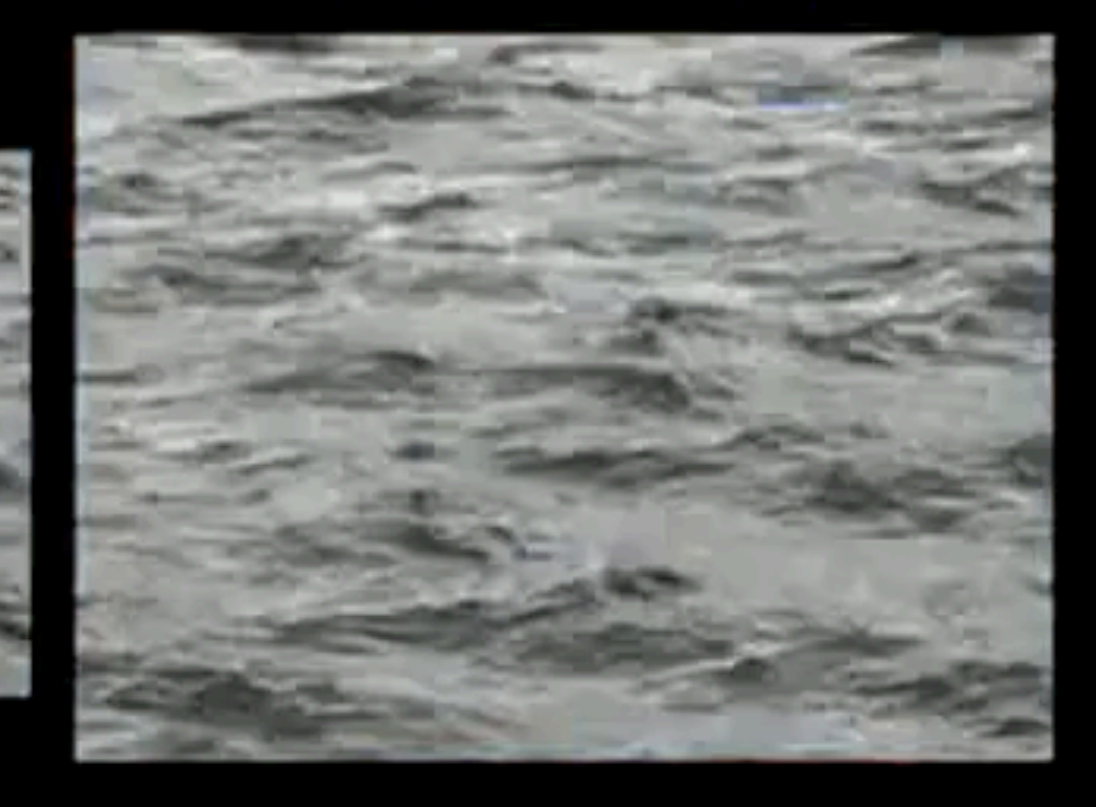

#### Original

#### **Spatial Extension**

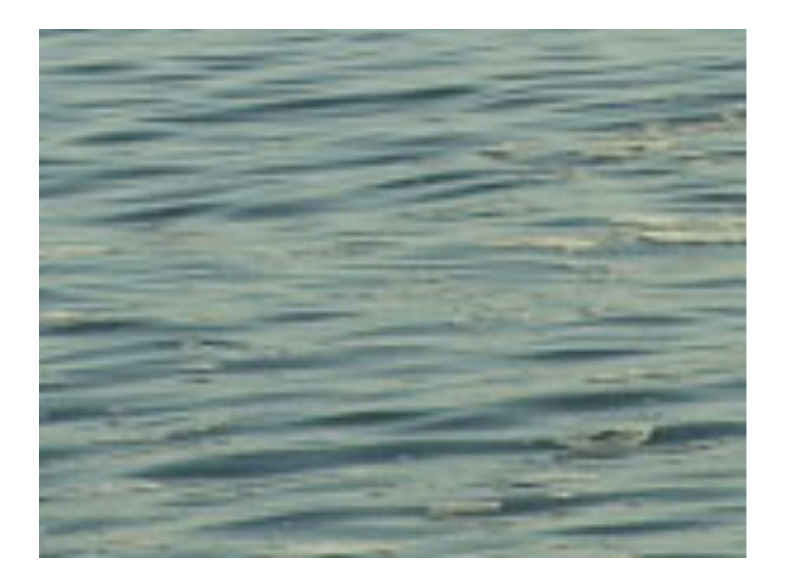

### Can search patches in time and space!

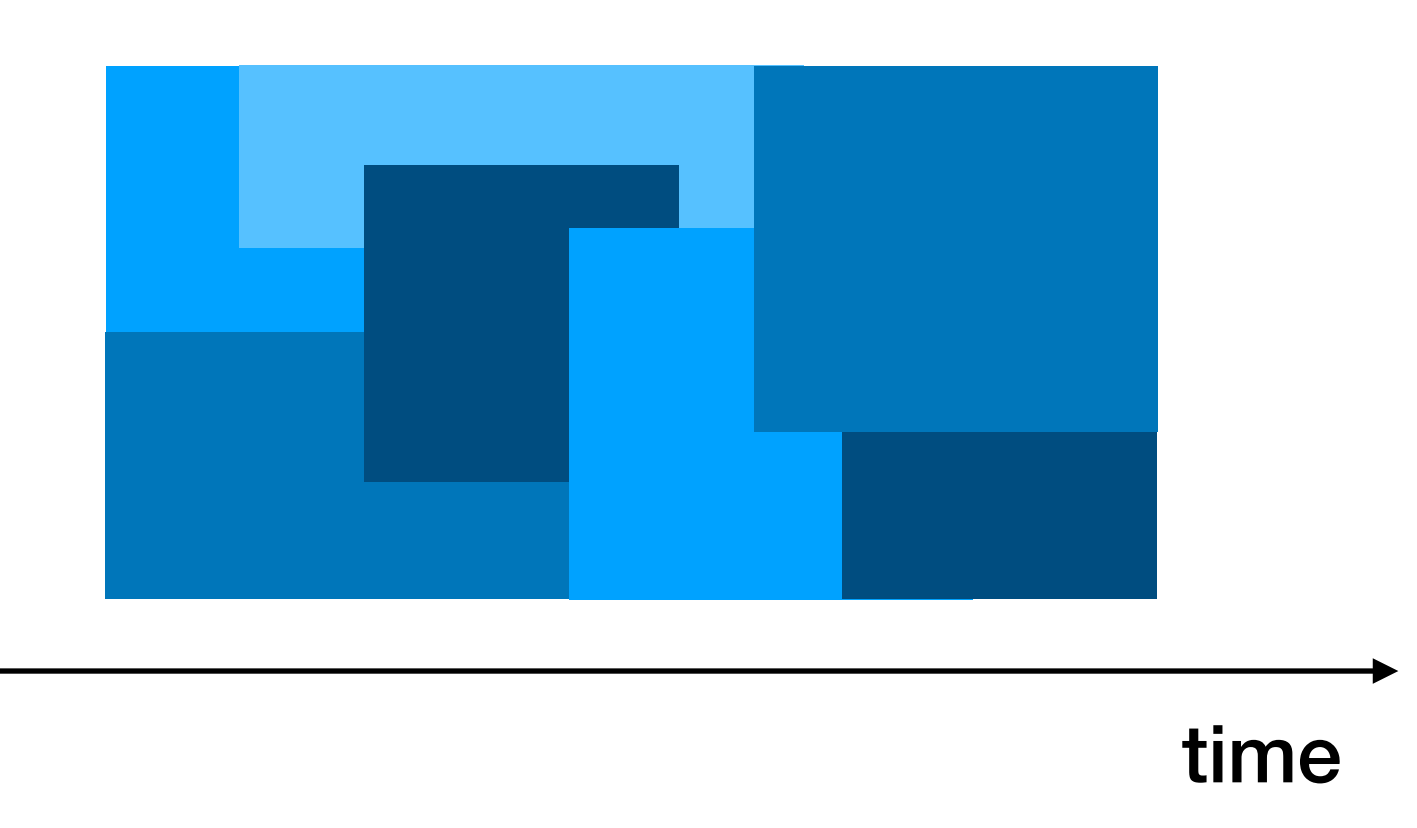

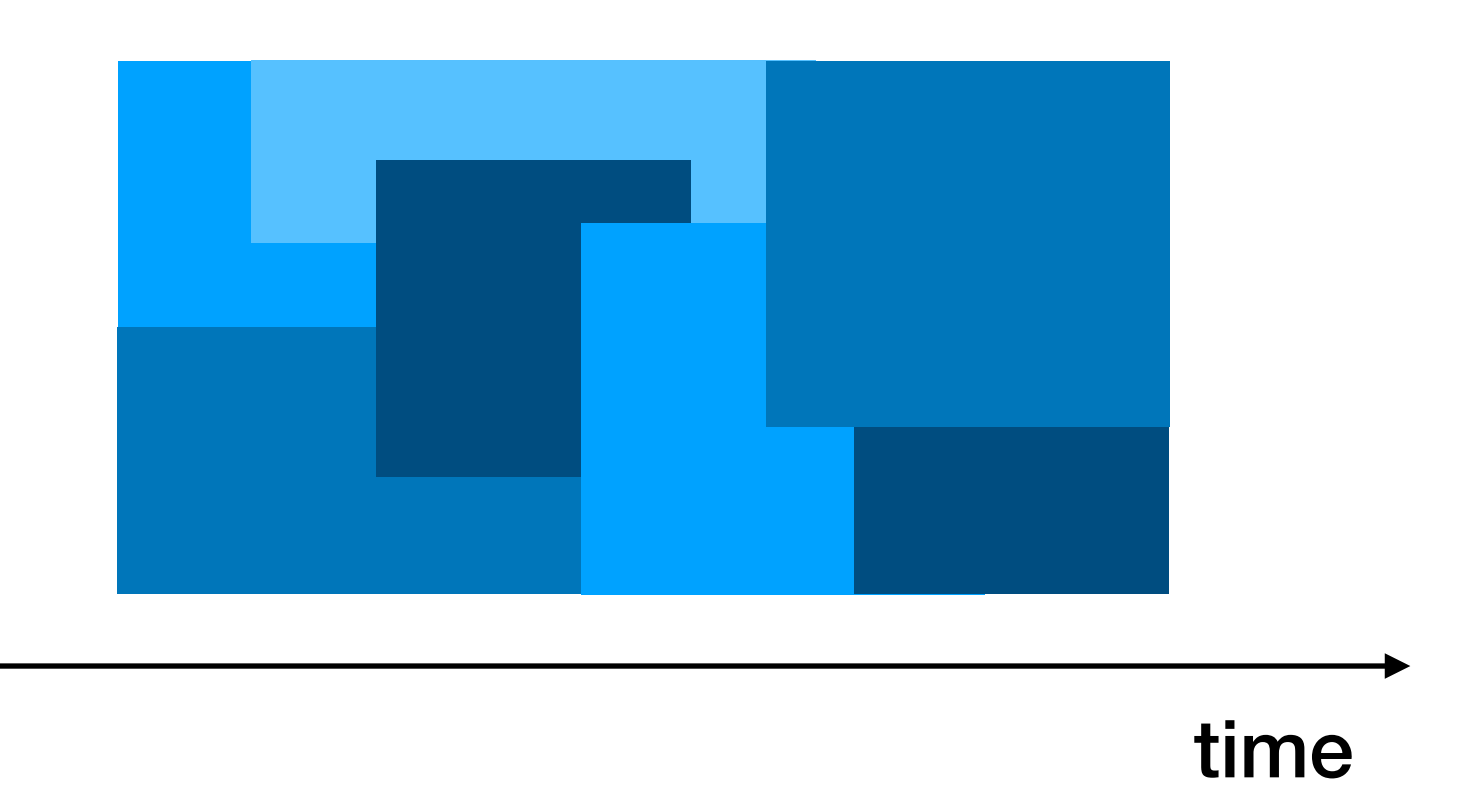

### Solution: explicitly force beginning and end to match

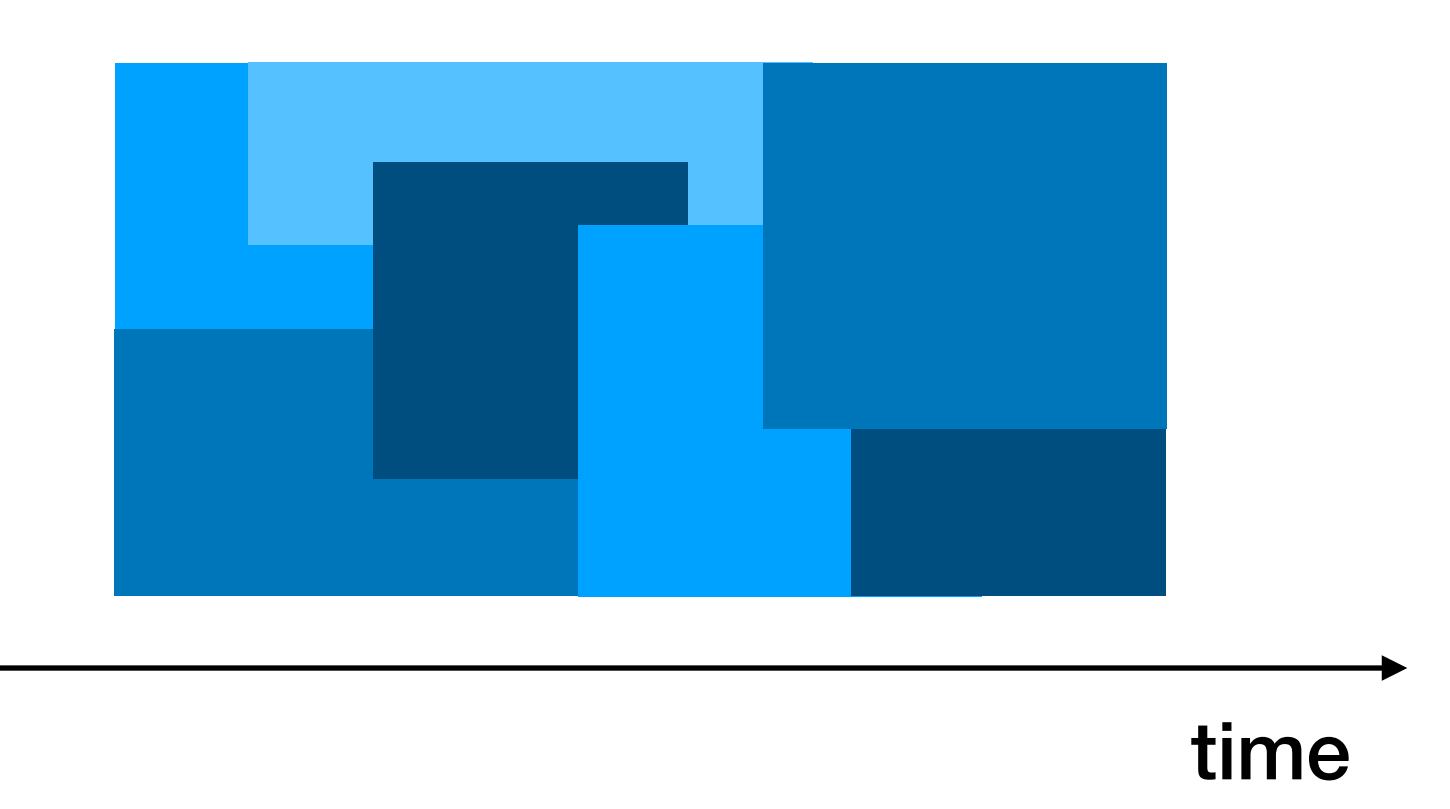

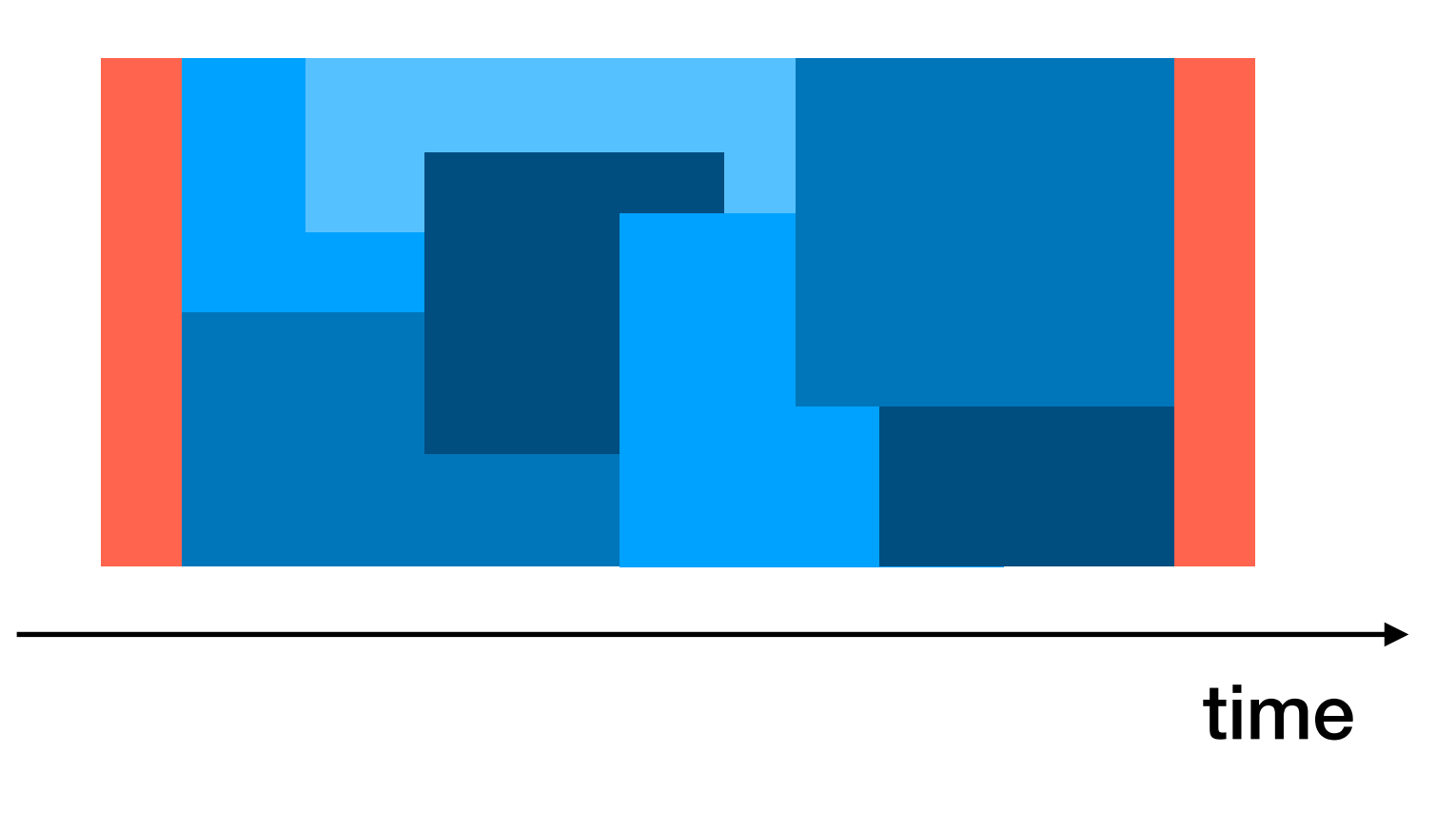

### Solution: explicitly force beginning and end to match

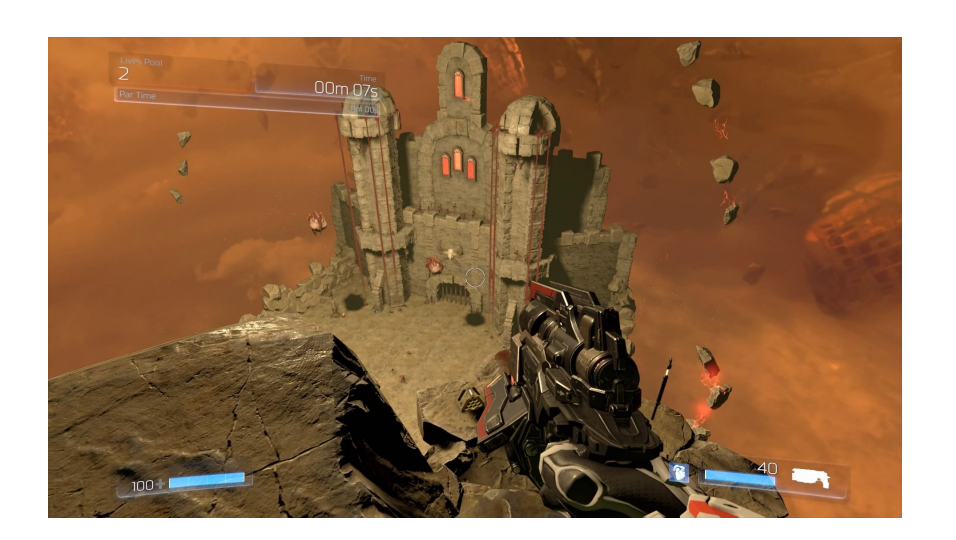

• Textures are everywhere!

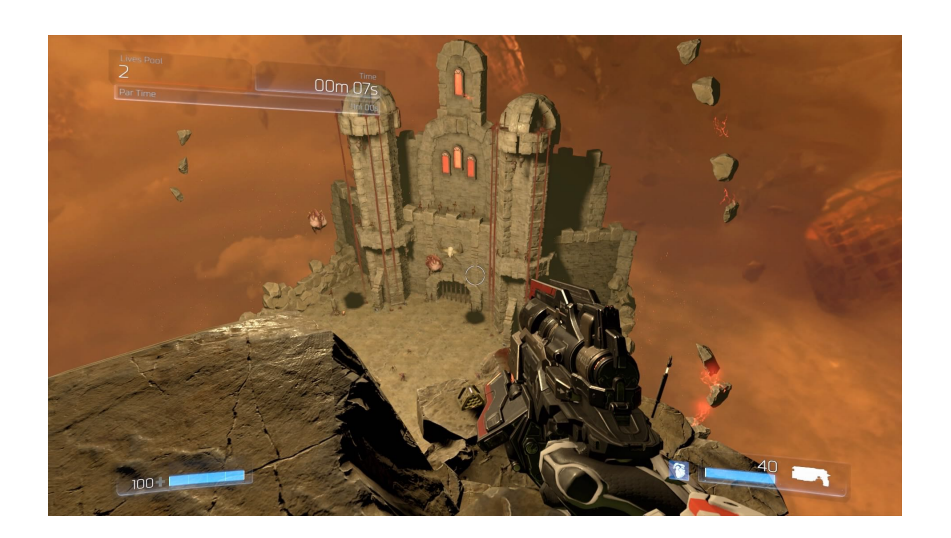

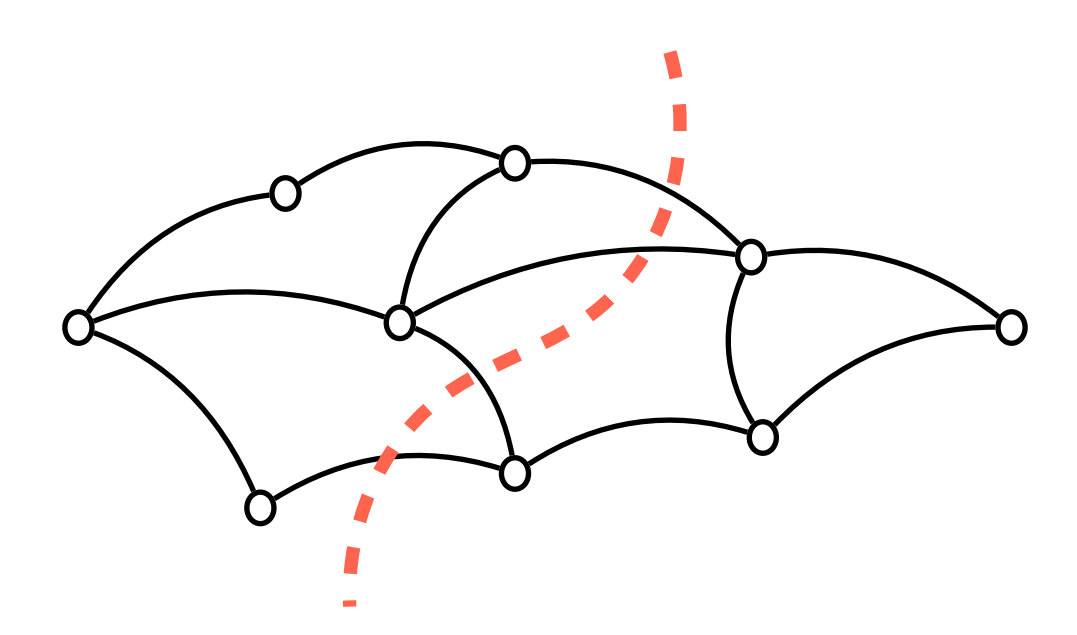

• Textures are everywhere!

• Add to your tool belt: Graph Cuts

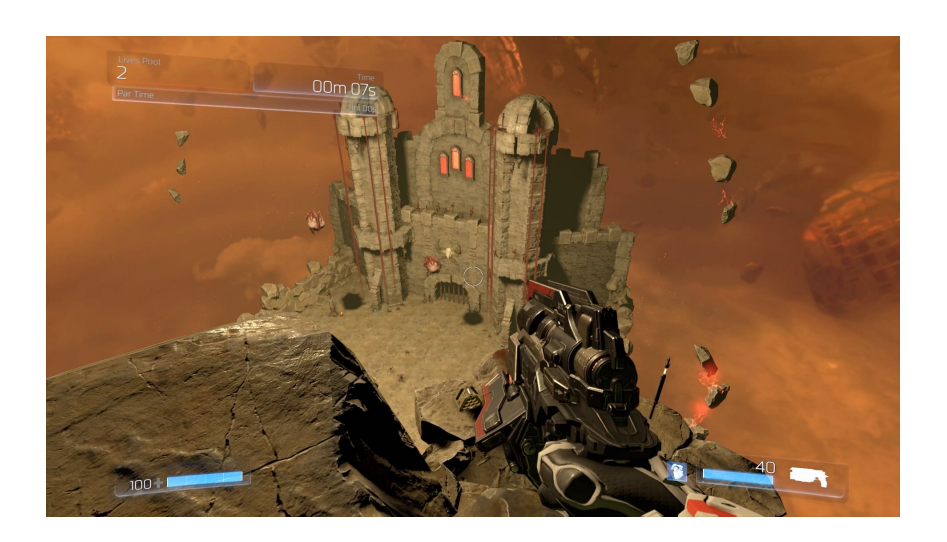

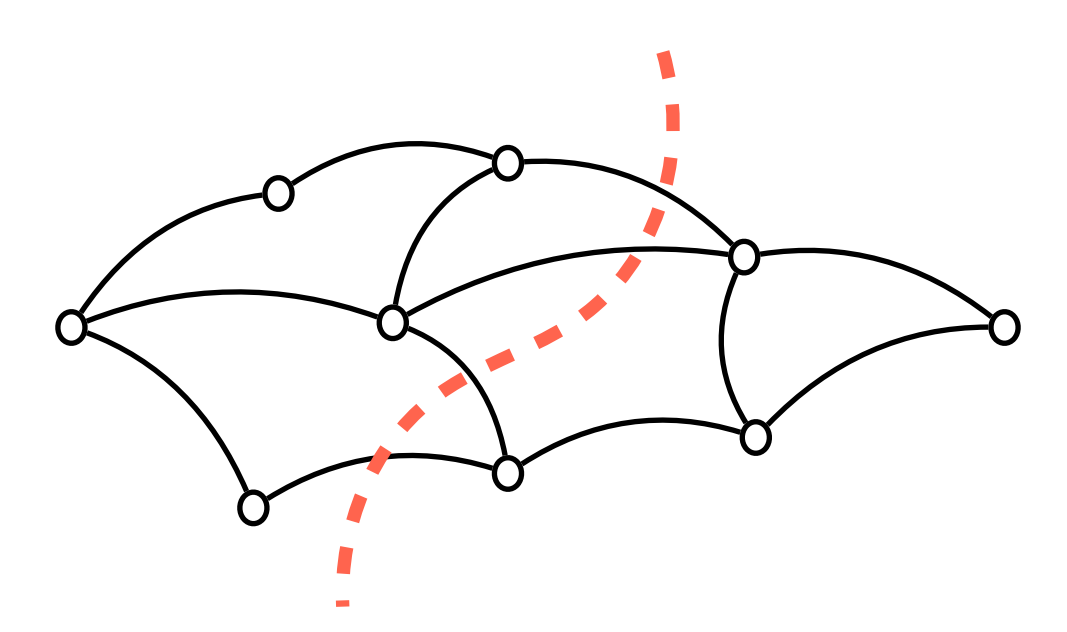

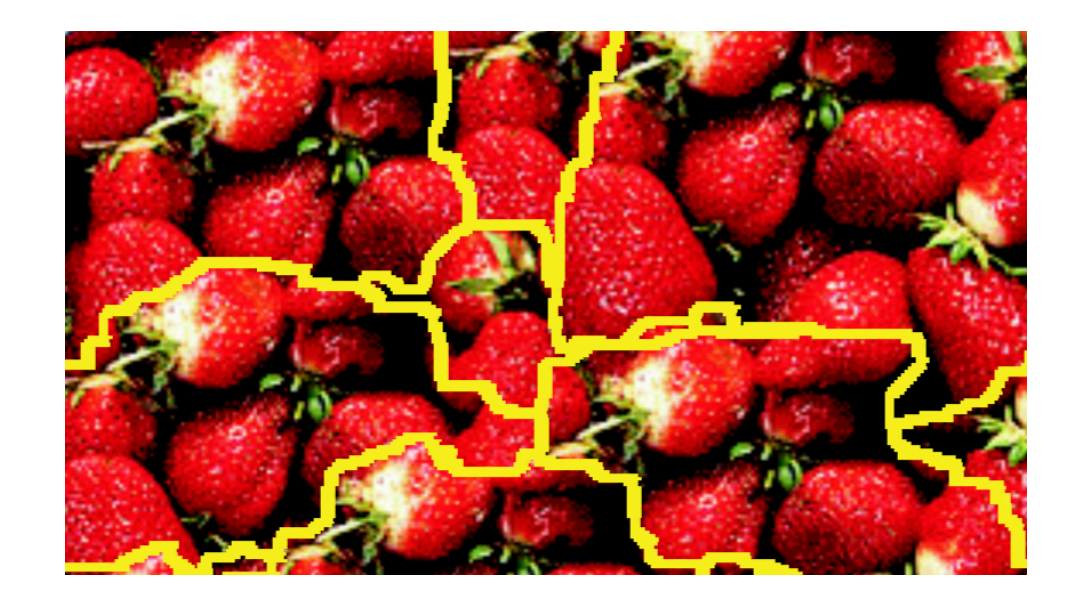

• Textures are everywhere!

• Add to your tool belt: Graph Cuts

• Graphcut Textures

- 
- 
- 
- -
- 
- 

• Many things!

- 
- 
- 
- -
- 
- 

- Many things!
- E.g., image analogies
- 
- 
- 
- -
- 
- 

- Many things!
- E.g., image analogies
	- Convert between different representations of an image

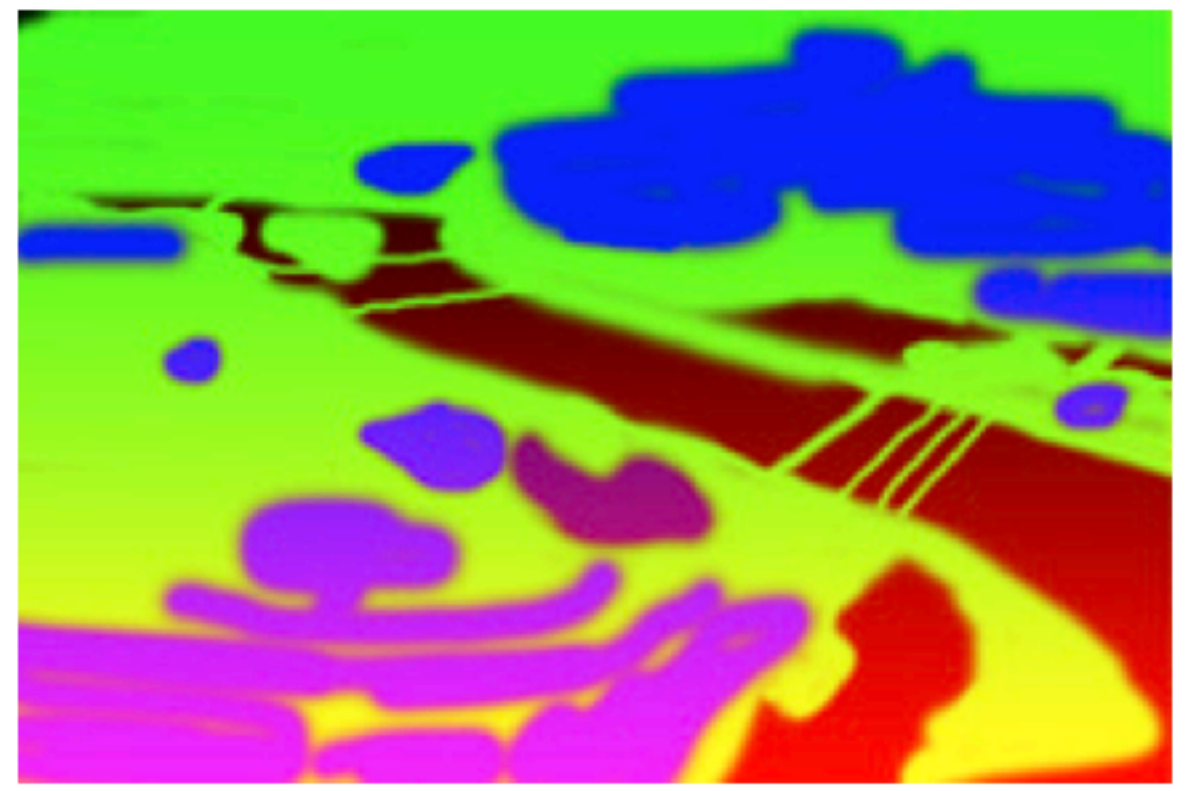

Unfiltered source  $(A)$ 

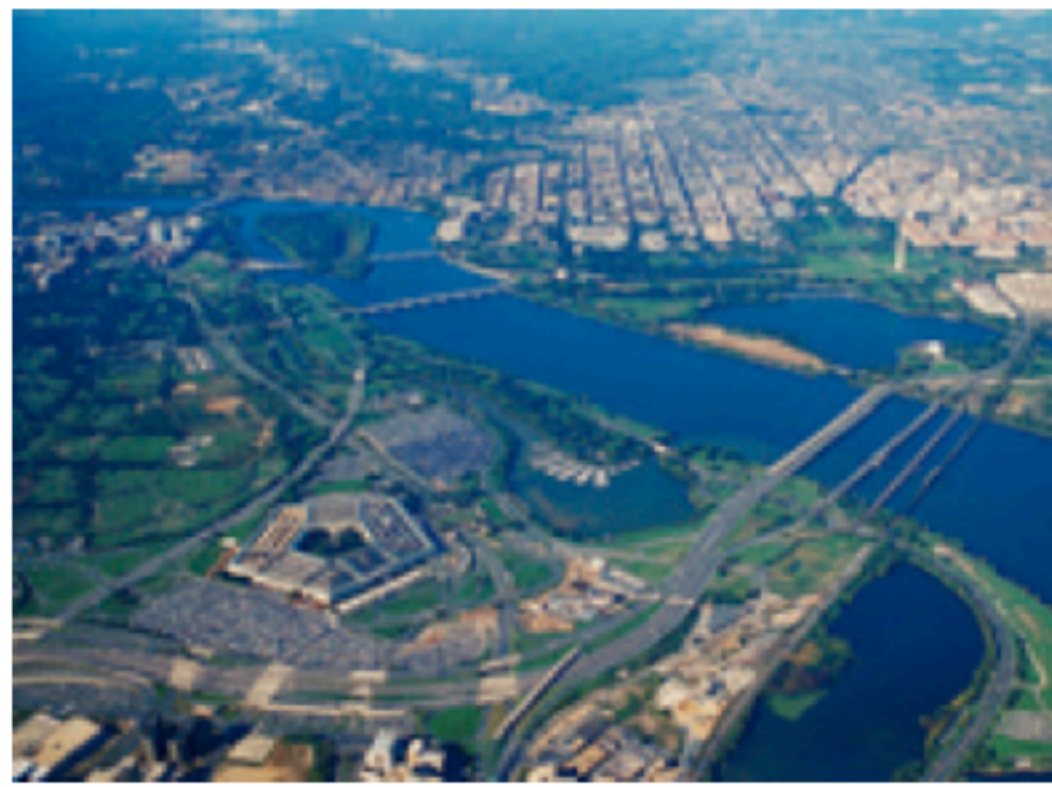

Filtered source  $(A')$ 

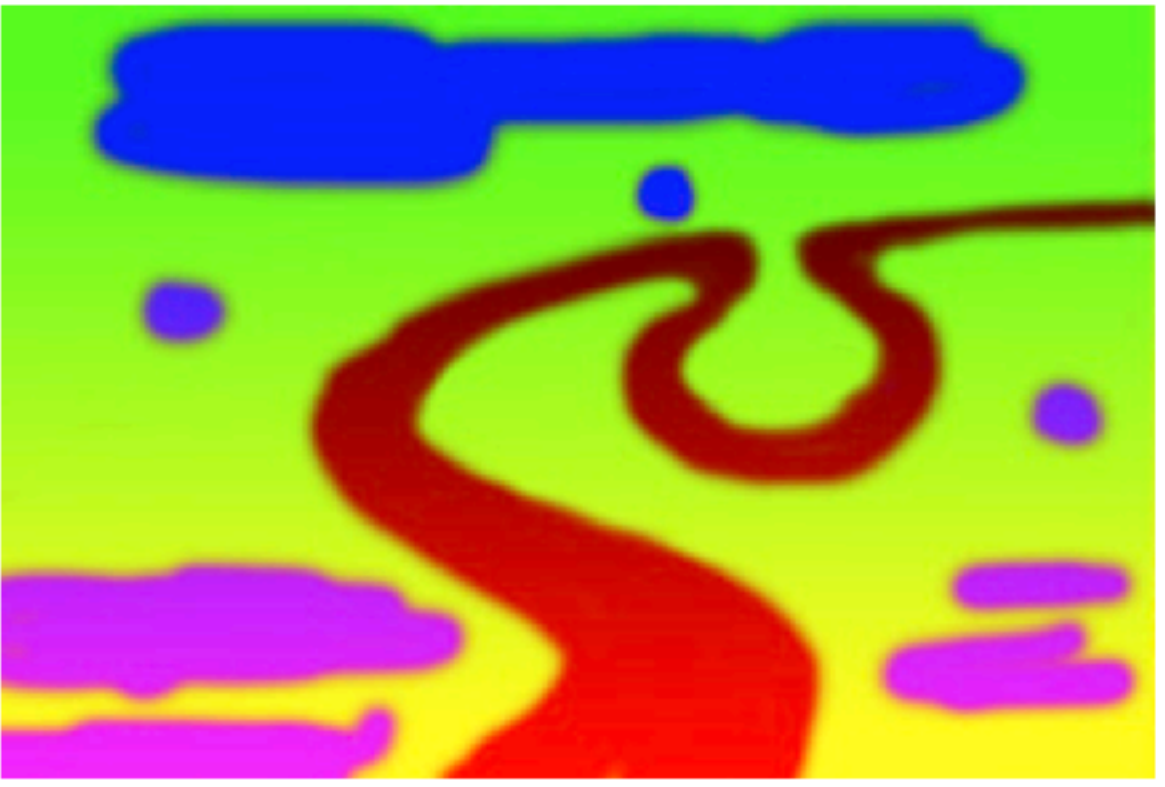

**Unfiltered**  $(B)$ 

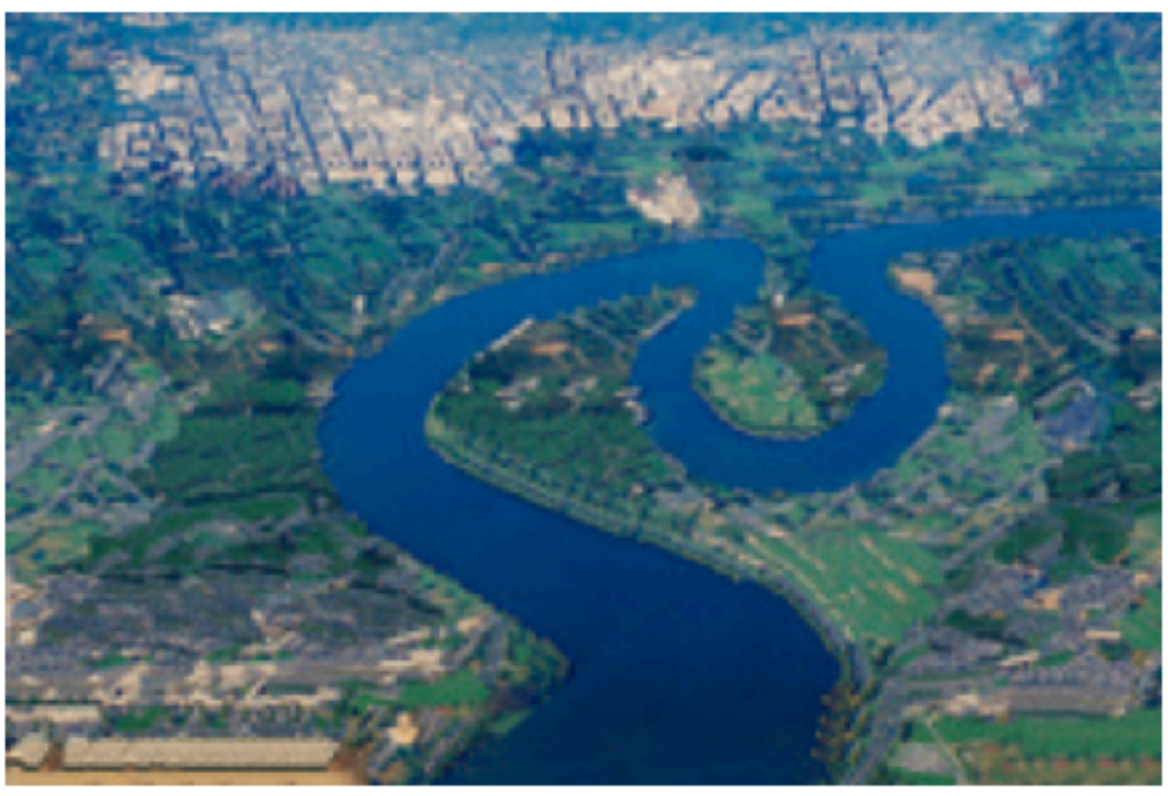

Filtered  $(B')$ 

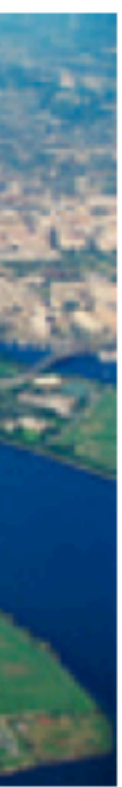

- Many things!
- E.g., image analogies
	- Convert between different representations of an image
	- Stylization

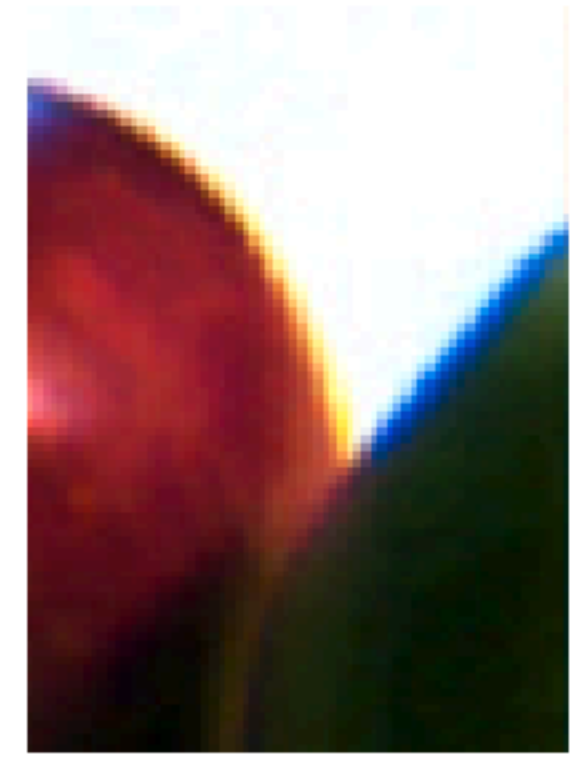

 $\boldsymbol{A}$ 

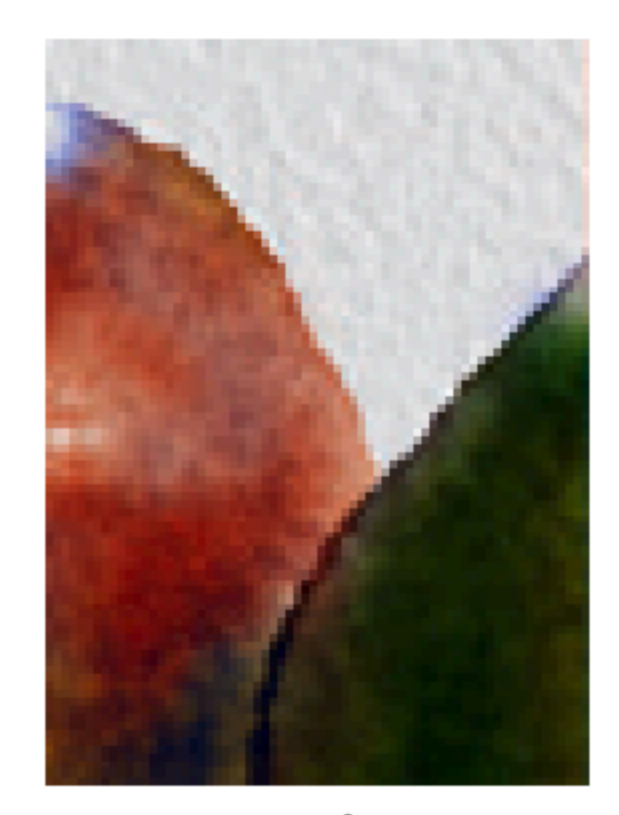

 $\bullet$ 

 $A'$ 

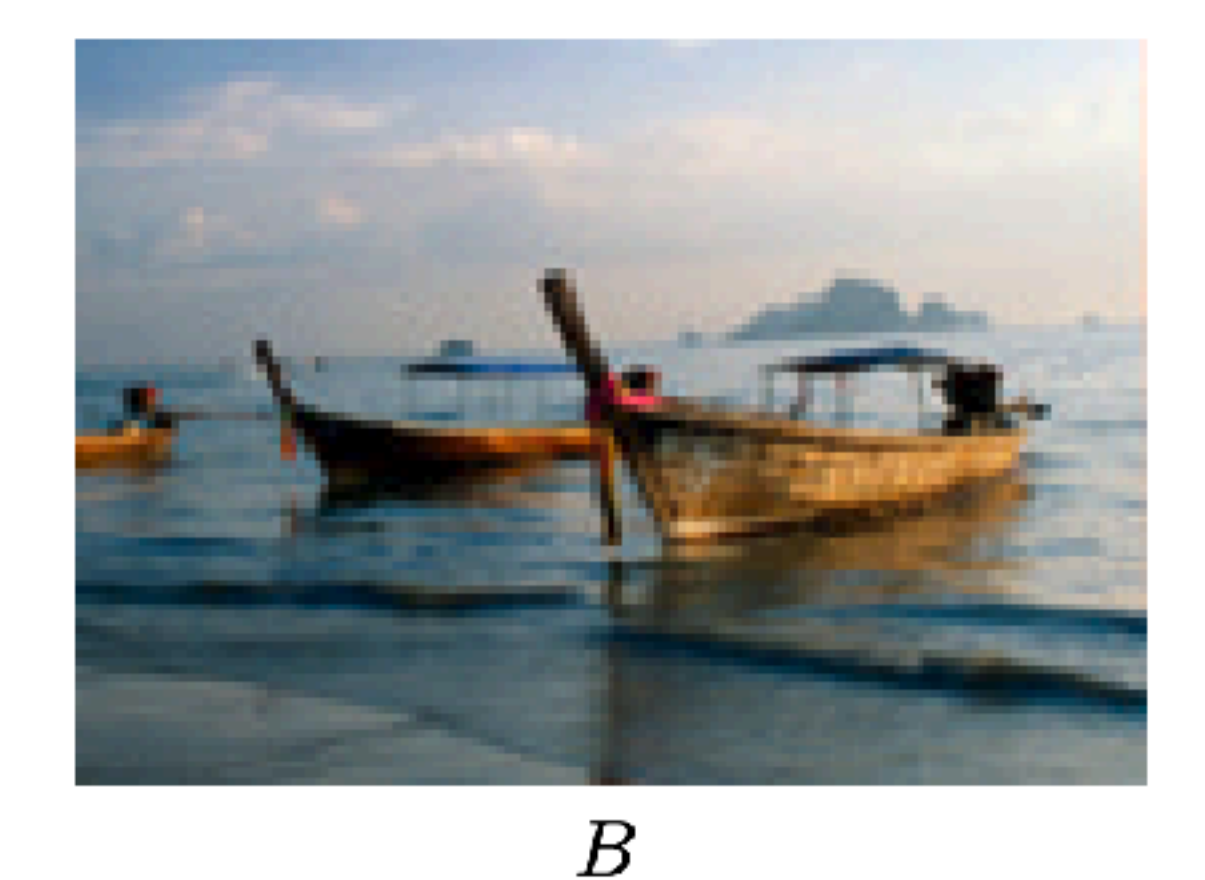

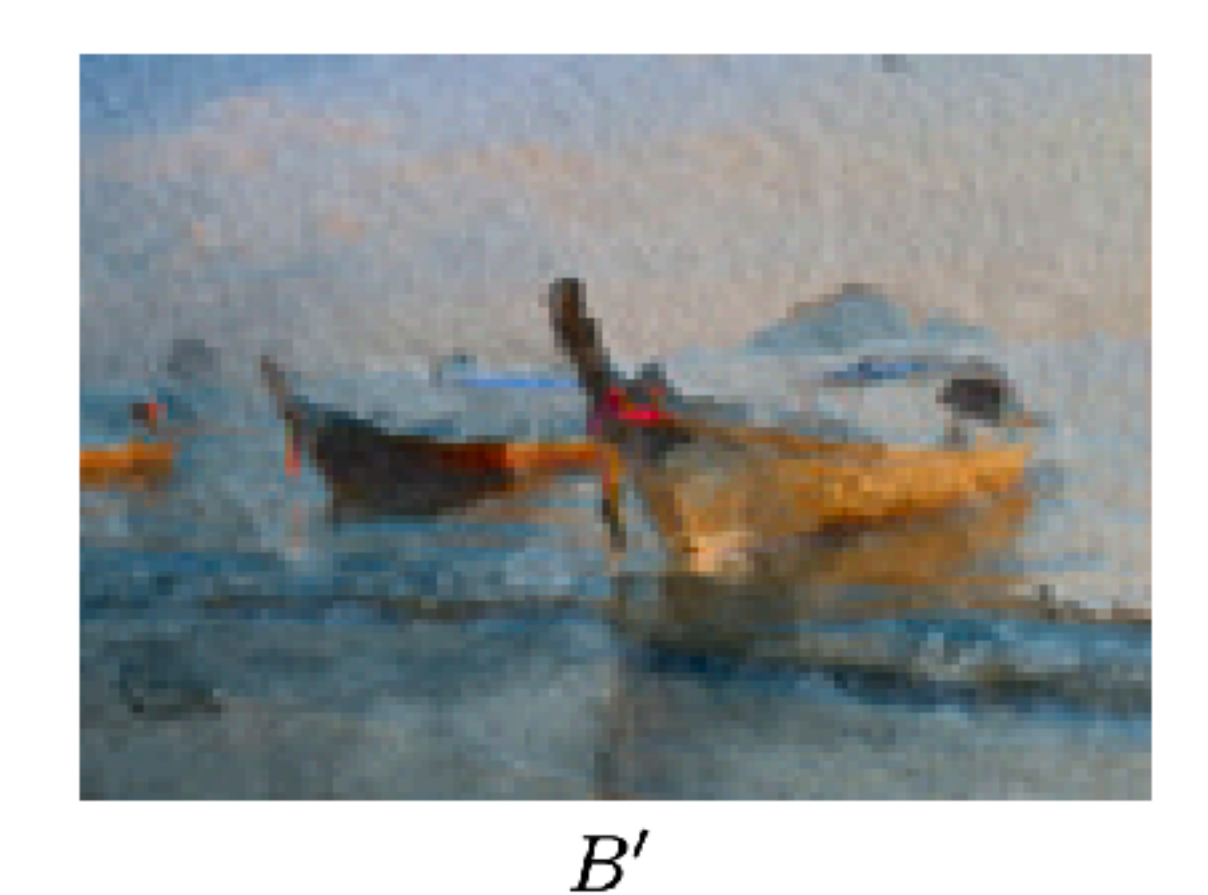

- Many things!
- E.g., image analogies
	- Convert between different representations of an image
	- Stylization
- We will discuss these applications later in the course (using more recent methods)

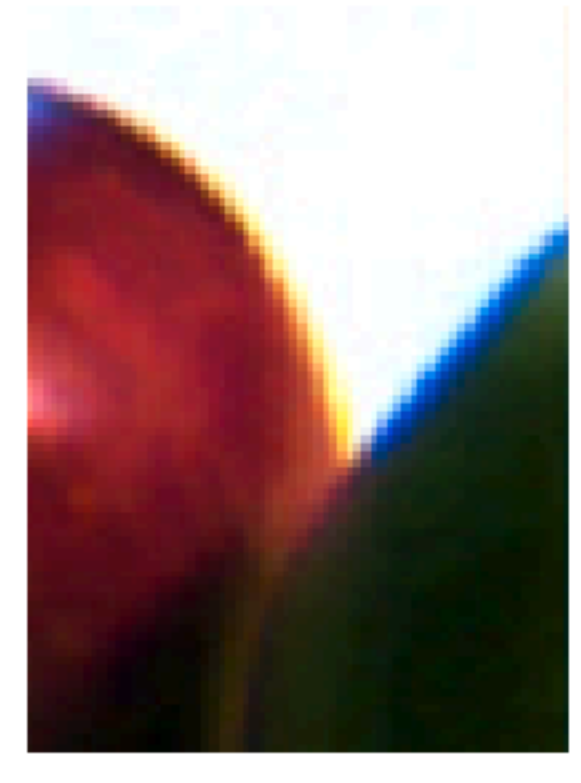

 $\bm{A}$ 

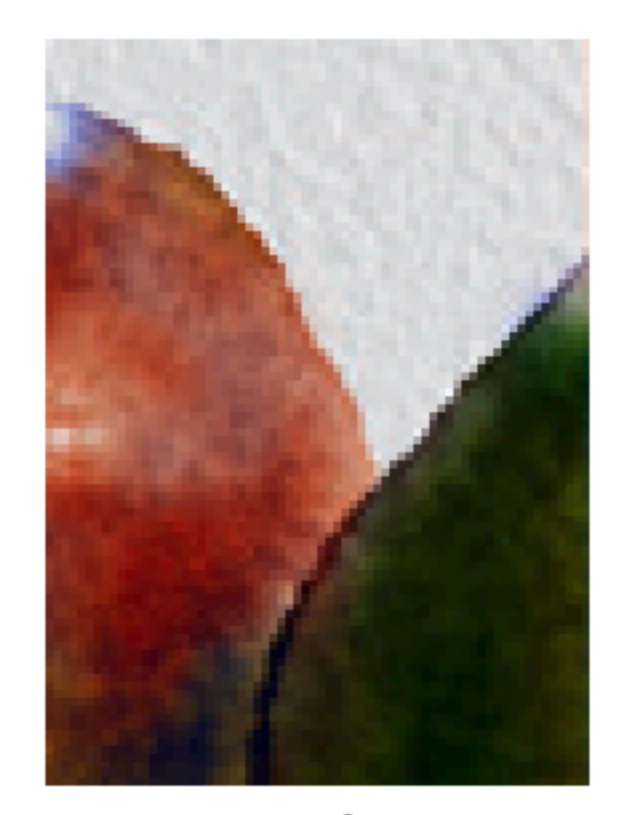

 $A'$ 

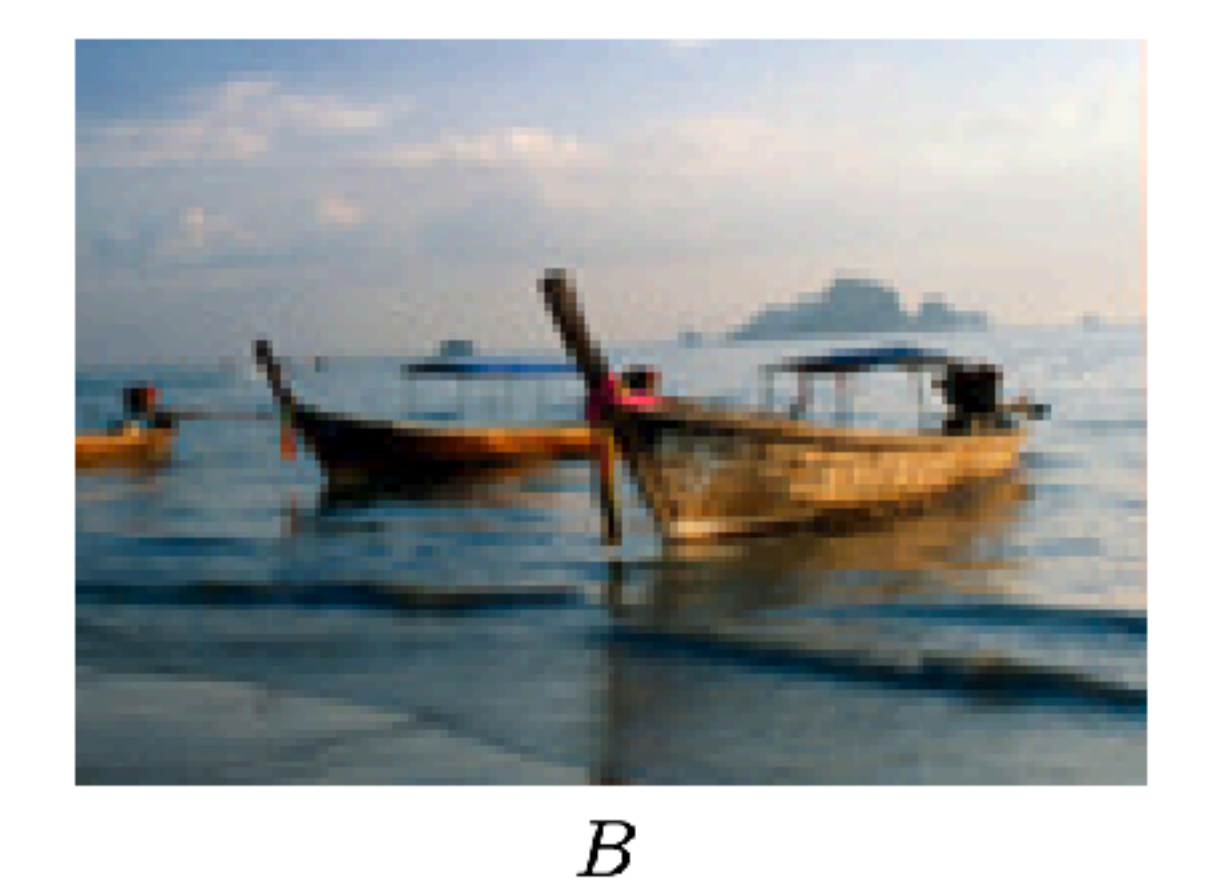

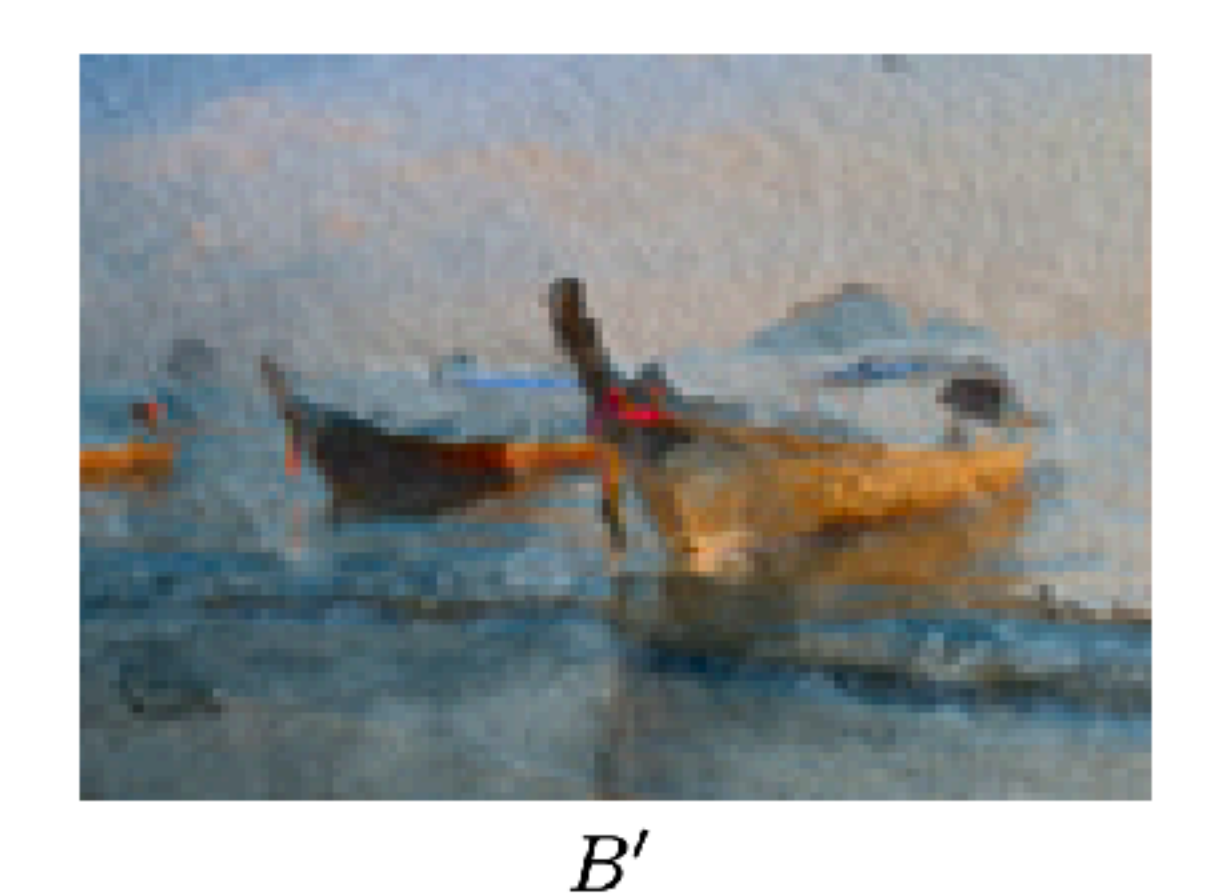